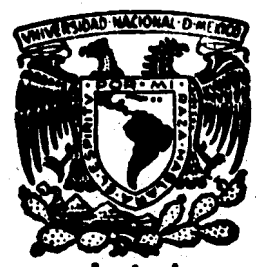

# UNIVERSIDAD NACIONAL AUTONOMA DE MEXICO

FACULTAD DE CONTADURIA Y ADMINISTRACION

Sistemas Manuales de Registro

SEMINARIO DE INVESTIGACION CONTABLE QUE PARA OBTENER EL TITULO DE: LICENCIADO EN CONTADURIA PRESENTA BERTHA LEMUS HERRERA DIRECTOR DE SEMINARIO C. P. JUAN CARLOS TORRES TOVAR

**México, D. F. 1983** 

 $2,$  No 151

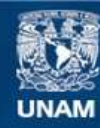

Universidad Nacional Autónoma de México

**UNAM – Dirección General de Bibliotecas Tesis Digitales Restricciones de uso**

# **DERECHOS RESERVADOS © PROHIBIDA SU REPRODUCCIÓN TOTAL O PARCIAL**

Todo el material contenido en esta tesis esta protegido por la Ley Federal del Derecho de Autor (LFDA) de los Estados Unidos Mexicanos (México).

**Biblioteca Central** 

Dirección General de Bibliotecas de la UNAM

El uso de imágenes, fragmentos de videos, y demás material que sea objeto de protección de los derechos de autor, será exclusivamente para fines educativos e informativos y deberá citar la fuente donde la obtuvo mencionando el autor o autores. Cualquier uso distinto como el lucro, reproducción, edición o modificación, será perseguido y sancionado por el respectivo titular de los Derechos de Autor.

# INDICE:.

# INTRODUCQON :

- 1. Ambito Social del Licenciado en Contaduría.
- l. l. Servicios Profesionales del Lic. en Contaduría.
- l. 2. Proyeccl6n del Lle. en Contadurfa en el futuro de Mfxlco •
- 2. Sistemas de Registro.
- 2.1. Historia de la Contabilidad.
- 2.2. Historia de los Sistemas de registro
- 2.3. Sistemas manuales
- 2.4. Sistemas Mecánicos
- 2.5. Sistemas Electromecánicos
- 2.6. Sistemas Electrónicos
- 3. Disposiciones Legales en torno a los Sistemas de Registro.
- 3. l. Ley del Impuesto sobre la Renta
- 3. 2. C6dlgo Flacal -de la Federac16n
- 4. Los Sistemas manuales de Registro en la actualidad.
- 4. 1. Los Sistemas manuales de Registro existentes
- 4. 2. Utilidad de los Sistemas Manuales en la actualidad.
- 4. 3. Ventajas de los Sistemas manuales en la actualidad.
- 4. 4. Desventajas de los Sistemas manuales en la actualidad.
- $5. -$ Implantación de un Sistema de Registro.
- 5.1. Estudio de Características y necesidades.
- 5.2. Información periódica conveniente.
- 5.3. Información Físcal
- 5.4. Catálogo de cuentas

 $6. -$ 

5.5. - Evaluación del Sistema manual de Registro propio a implantar

Estudio estadístico de tipos de sistemas de registro utilizados en México.

Conclusiones. Bibliografía.

INTRODUCCION.

Actualmente en varias empresas son utilizados los Sistemas de Registro . In the second contribution of the contribution  $\mathcal{X}$  , we can contribute the contribution of  $\mathcal{X}$ computarizados que permiten obtener la información financiera requerida en poco tiempo y con poco esfuerzo humano, gracias al avance tecnológico de la época en que vivimos, así como es posible contar con este tipo de equipo. para auxiliar las labores del Licenciado en Contadurfa. se debe de considerar que el costo tanto de adquisieión , como de mantenimiento es elevado, para los recursos con los que cuentan la mayoría de las -Empresas del País, dentro de las cuales abundan todavía las de tipo -Familiar con una Organización muy sencilla.

Debe mos tener presente que cualquier..Empresa por pequeña que sea ... necesita contar con registros contables preclaoa • por lo que en muchos casos utiliza sistemas manuales de registro, que bien estructurados le proporcionarán la información financiera que requiere en determinado -.momento.

El objeto del presente trabajo ea hacer un breve eatucllo acerca de la utilidad y funcionalidad de los sistemas manuales de registro que son utili zados en el ambiente Empresarial de México.

1. - AMBITO SOCIAL DEL LICENCIADO EN· CONTADURIA •

El ámbito en el cual se desarrolla el Licenciado en Contaduría es muy ' extenso. ya que se desenvuelve dentro del Sistema Industrial. Comercial y de Servicio o sea que se desarrolla dentro de todo el Sistema Productivo mismo que ayuda a elevar el nivel Social de la Población Mexicana. Es por eso que el Licenciado en Contaduría tiene una fonción Social muy impor tante al servir como elemento fundamental en el desarrollo social y econ6mi co del Pafs.

1.1. - Servicios Profesionales del Lle. en Contaduría.

La contabilidad es el proceso en el cual se registran todas las opera ciones realizadas por una entidad y mediante la cual se obtiene la informa ción necesaria acerca de las actividades financieras de una entidad, infor mación que es utilizada para la toma de decisiones.

El concepto de entidad es muy amplio, ya que abarca desde el solo individuo. hasta los grandes grupos de Empresas que venden diversos produc tos y que también desarrollan otro tipo de actividades como prestación de servicios. Se incluye dentro del concepto de entidad económica a las dependencias de Gobierno.

Para dar a conocer el resultado de sus actividades a los interesados • las entidades económicas utilizan el lenguaje de la contabilidad.

;.,•;

Históricamente los interesados en la información se han ocupado primor dialmente por las operaciones financieras de las entidades, por lo que la Contabilidad se ha orientado para proporcionar información financiera. Sin embargo, al cabo del tiempo debido a la necesidad de obtener otro tipo de información. la contabilidad ha tenido que orientarse hacia aréas diferentes a los informes financieros. Debido al amplio crecimiento de las entidades, es muy probable que la información que requieren los - - usuarios y que los Contadores pueden proporcionarles, siga ampliandose. a otras aréas y de esta forma, ampliar su campo de acción.

El Lic. en Contaduría mediante la prestación de diversos Servicios para los que está capacitado puede satisfacer la demanda de información solicitada por los interesados en la entidad.

El Lic. en Contaduría puede desarrollar su actividad Profesional de dos formas:

A). - Dependiente

B). - Independiente

A). - EJERCICIO PROFESIONAL DEPENDIENTE. - La palabra dependien te significa estar subordinado a una autoridad por lo que se puede desprender que la actividad profesional del Lic. en Contaduría en forma dependiente es ejercer su Profesión bajo la subordinación. de una persona moral ó física.

El ejercicio de la Profesión en forma dependiente se desarrolla en un extenso campo de acción ya que se puede enfocar tanto al sector público

como al sector privado , porque debido al desarrollo y complejidad actúal de las Empresas requiere de verdaderos profesionales que dominen cam pos de especialización en cada aréa empresarial, así como profesionales capacitados para tomar decisiones. Para poder enfrentarse a las exigen cias derivadas del desarrollo, el Lic. en Contaduría debe elevar sus cono. cimientos académicos para de esta forma, mejorar la calidad de los ser vicios que presta.

Algunos de los cargos que puede desarrollar el Lic. en Contaduría en forma dependiente son :

A. 1. - GERENTE GENERAL.

A. 2. - CONTRALOR

A. 3. - CONTADOR GENERAL

A.4. - AUDITOR INTERNO

A. l. - GERENTE GENERAL

El Licenciado en Contaduría es, entre otros, uno de los Profesionales capacitados para desempeñar este cargo ya que por su preparación en - aspectos contables , financieros y administrativos , se le considera un experto en estos campos , lo que le permite conocer , manejar y decidir sobre las actividades de una empresa •

El Licenciado en Contadurra , posee tambl6n preparacl6n para coordlnar toda la lnformacl6n recibida de loa diferentes departamentos de la empresa,

4

para la toma de decisiones y encauzar las facetas de la Empresa.

A.2. - CONTRALOR.

La actividad que se desarrolla en este puesto es eminentemente especia lizada en virtud de que requiere una amplia preparación académica tanto en el aspecto administrativo como financiero.

El contralor es un elemento auxiliar para la gerencia general, propor cionando toda la información necesaria para la toma de decisiones acerta das .

#### A. 3. - CONTADOR GENERAL.

Sus funciones cubren todo el campo de la contabilidad de la Empresa. desde la captación de datos y revisión de los comprobantes de las opera ciones hasta la elaboración de Estados Financieros, así como su análisis e interpretación. Por lo anterior, la Función del Lic. en Contaduría en este cargo es un elemento muy importante para la toma de decisiones.

A. 4. - AUDITOR INTERNO.

El Auditor Interno es el encargado de vigilar la eficiencia de los contro les Administrativos. Por lo general se utilizan las mismas técnicas del Auditor Externo.

La auditoría interna es un instrumento de la dirección a quien le informa si los controles establecidos en la empresa proporcionan los elementos

de juicio necesarios que permitan a los ejecutivos tomar decisiones en forma acertada • Ademas , utilizando personal propio. como Auditores Internos , la empresa puede revisar sus registros y operaciones de una manera 'más continua y no solamente una vez al afto , como lo es el examen que reall zan los Auditores Externos.

B). - EJERCICIO PROFESIONAL INDEPENDIENTE. - El significado de la

palabra independiente es : que no tiene dependencia o sea , que no está subordinado a una autoridad. Tomando en cuenta esto, se puede des prender que ejercer la profesión en forma independiente es actuar de ma nera autónoma, tanto en el aspecto económico como en su actitud y crite rio, esta última regulada por el Código de Etica Profesional. Por lo general, el ejercicio de la profesión en forma independiente, se realiza a través de un despacho de Contadores Públicos los cuales tienen como función principal, prestar diversos servicios que se pueden desa rrollar en el campo de la Contaduría Pública.

Algunos de los Servicios que puede prestar ei Lic. en Contadurl'a en forma independiente son los siguientes :

B. l. - CONSULTORIA EN ADMINISTRACION.

B. 2. - CONSULTORIA FISCAL.

B. 3. - AUDITORIA EXTERNA.

B. l. - CONSULTORIA EN ADMINISTRACION.

La función de la consultoría administrativa es la de proporcionar a la

6

dirección de la empresa la mejor manera en que pueden utilizar los elementos y recursos disponibles para el logro de los objetivos esta- blecidos. La consultorfa administrativa pretende encontrar, para cual quiera de las funciones de una empresa. la mejor forma de estructurarla y operarla, teniendo como objetivo, el incremento de la produc tlvidad.

El campo de accl6n de la consultorfa administrativa se enfoca a to d&s las etapas que forman el proceso adrnúdstrativo. La din4mica de la administración obliga al Lic. en Contadurfa a capacitarse en las t6cnlcas admlnistratlvas y asociarse con profesionales de otras disciplinas. con el prop6slto de ampliar su campo natural de actuaci6n y estar en condiciones de póder ofrecer aseaorfa en cualquier problema dé l'ndole administrativo.

#### B. 2. - CONSULTORIA FISCAL.

La consultoría fiscal es un servicio que presta el Lic. en Con taduría en aspectos fiscales para apoyar a entidades, personas morales y personas físicas para que cumplan en una mejor forma con sus obligaciones fiscales.

Las obligaciones fiscales resultan tanto de las utilidades, como de los ingresos, de los costos y gastos que se experimentan al desarrollar una actividad econ6mtca.

La consultorfa abarca varios aspectos, algunos de ellos:

7

- B. 2.1. Estudio y Determinación del regimen fiscal. Corresponde al estudio sobre la actividad económica que desarrolla una empresa, las obligaciones que tiene a su cargo, así como aque llas a cargo de terceros sobre las que tiene una responsabili dad solidaria.
- B. 2.2. Asesoría directa para resolver o preveer conflictos, en donde los aspectos contables y las disposiciones contenidas en las leyes tienen interdependencia.
- B. 2.3. La evaluación de la carga fiscal directa ó indirecta de una actividad empresarial en proyección, como un factor fundamental para medir su viabilidad y productividad, considerando los posibles estímulos. franquicias o exenciones de tipo fiscal. de que pudieran lograr.
- B. 2. 4. Planeación físcal. Se entiende como planeación físcal, ed estu dio de las diversas posibilidades de operación para alcanzar el fin económico, utilizando las alternativas que en un campo '-estrictamente legal permitan obtener las mayores ventajas fis cales.
- B. 2.5. Participación y Colaboración con las autoridades , en la elabora ción de leyes y reglamentos y en la aclaración y formulación de criterios de carácter fiscal.

El servicio profesional de la contaduría pública, en torno a la consul torfa fiscal. se han convertido en una de las actividades mas importantes y requeridas •

#### B. 3. - AUDITORIA EXTERNA •

Esta es la actividad que en forma exclusiva es desarrollada por el Lic'. en Contaduría y en la cual se determina con mayor claridad la responsa bilidad profesional del Lic. en Contaduría.

Las posibilidades que se le presentan al Lic. en Contaduría en esta aréa, son realmente amplias, debido a la complejidad de las empresas, comple jidad ocacionada por su expansión la cual origina que se abran o amptren nuevas aréas de actuación profesional ; así como la utilización de nuevos métodos de trabajo como lo son : el muestreo estadístico, la computación, etc • lo que obliga a que aumente el interés en mejorar la calidad en los servicios prestados.

El Lic. en Contadur la puede también, desarrollar varias actividades más, tanto en su carácter independiente como dependiente, entre las que se pueden citar : Comisario de una entidad, desarrollarse dentro de la docencia, desarrollarse en el campo de la investigación, etc.

l. 2. - Proyección del Licenciado en Contaduría en el futuro de México.

El Licenciado en Contaduría tiene los conocimientos universales de un Profesional en su ramo , para prestar servicios a las empresas que

deseen y necesiten de información financiera tomar decisiones y lograr así, en forma más eficiente, los objetivos previamente establecidos.

El desarrollo económico en nuestro País ha propiciado el desenvol vimiento de la profesión en los últimos años dentro de los diversos secto res de la sociedad, su función no se circunscribe como antaño al registro de las operaciones, pues cada día se van precisando con mayor claridad, los servicios profesionales que presta a las empresas tales como : Planea ción Financiera, Mercadotecnia, Recursos humanos, Sistemas, Proce dimientos, Producción, Relaciones Públicas, Etc. En su carácter de profesional independiente, es donde se puede apreciar el alcance de su intervención en las empresas como consejero, asesor, o organizador, Auditor, Administrador, Etc...

El Lic. en Contaduría tiene un importante papel que desempeñar dentro del grupo Social en que vive.

Por su trato puede influir de manera notable en gran número de perso nas para el más brillante desarrollo de la empresa a que pertenece. Con su completo conocimiento de las entidades, puede señalar los errores que se cometen y recomendar las mejoras necesarias para una mayor armonía de los elementos que la integran.

La seriedad y honestidad del. Lic. en Contaduría proporciona la base para valorizar sus opiniones y sugerencias.

El ejercicio profesional basado en un verdadero sentido humano cum plirá mejor con la función de servir y para cumplir mejor con ese servi - cio es conveniente que el profesional, en este caso el Lic. en Contaduría, elija el campo o aréa donde se va a desenvolver. La elección la hará de acuerdo a sus inclinaciones y aptitudes personales, pues solo así dará el mejor servicio con una máxima satisfacción personal.

La realización profesional del Lic. en Contaduría ya sea mediante la prestación de servicios en forma dependiente o independiente. debe suje tarse a las disposiciones legales y a su reglamento de ética profesional porque una conducta profesional digna, procurará el respeto a los demás y aaf mismo •

El Lic. en Contaduría en el ejercicio de cualquier actividad propia de la contaduria, estará desarrollando una labor social, desde juego que cum plirá mejor con esta función social en la medida en que adquiera mayor - conciencia de su responsabilidad social, es decir que tenga pleno conoci miento de sus obligaciones profesionales, éticas y legales.

En su aspecto social el Lic. en Contaduría ya sea que actúe independientemente o como ejecutivo, funcionario, gerente, Etc.. puede provocar en las empresas cambios de diversa indole, debido a los nuevos sistemas de administración y operación que se implanten. Independientemente de los problemas de carácter técnico a que tenga que enfrentarse este profesional, existen problemas humanos . sociales . económicos y políticos que exigen una preparación adecuada para enfrentarse a ellos.

El Lic. en contadurfa tiene a su alrededor diversos aspectos sociales. tecnol6glcos cuyos efectos se hacen· sentir inevitablemente • Esto cobra una enorme importancia hoy en día, pues el mundo atraviesa una época de camblo extraordlnarlamente r4pldo , por lo tanto , este profesional como líder del grupo social, es agente y a la vez sujeto del cambio que se opera en la sociedad, pues con ellos puede comprender mucho mejor los problemas de la época en que vive no solo del grupo social al que pertenece sino del ámbito social mundial.

En el aspecto nacional, el Lic. en Contaduría efectúa aplicaciones de las técnicas modernas de administración, Computación, eléctronica, presupuestos, contabilidad administrativa y gubernamental, interpretación de Estados Financieros , etc ., que benefician en forma directa a la - empresa al lograrse una mayor eficiencia, lo que se traduce en mejores resultados en las operaciones de las empresas. En nuestro medio . es indudable que la aplicación de las técnicas señaladas en las empresas nacionales y extranjeras, beneficiarán a la economía del País a través de los servicios que aporta el profesional de la ... Contaduría Pública .

Existe la necesidad genuina y urgente, de que los inversionistas y el  $-$ . gobierno reconozcan que la profesión de Lic. en Contaduría , brinda - - -Servicios que son esenciales para la economía actual de México y para for. talecer su futuro •

12

#### 2. - SISTEMAS DE REGISTRO.

# 2.1. - Historia de la contabilidad.

La contabilidad ha evolucionado a la par que la humanidad como consecuencia de los hechos originados por la misma evolución del hombre desde sus orígenes hasta la época moderna.

Podemos considerar que la contabilidad se inició a partir de que los primeros pobladores empezaron a realizar intercambios ó trueques de los productos con los que contaban apareciendo así, una unidad de me dida y de valor. Contribuyeron también para el inicio de la actividad -contable la aparición de la escritura y los números.

Los primeros testimonios sobre la contabilidad se tienen en Egip to en donde los escribanos a la orden del Faraón Menach anotaban las entradas y los gastos del soberano y en Grecia en donde las Leves obliga ban a los comerciantes a llevar determinados libros. En Roma, todo jefe de Familia escribía a diario en un libro llamado "Adversaria " sus ingresos y gastos mismos que cada mes transcribía a otro libro llamado " Codex o Tubulae " : existfa también otro libro de deudores y acreedores. De esta forma podemos ver que es en Roma en donde se da el primer - paso porque no solo se lleva el registro de ingresos y gastos sino también la historia financiera de deudores y acreedores.

En la edad media, la Iglesia Católica que tenía carácter de religión Oficial y un importante poder económico y político mantuvo la práctica de llevar cuenta y razón de las operaciones económicas, éstas eran llevadas en los monasterios. Durante el tiempo en que se practicó el comercio se practicó también la contabilidad, tanto en la época del feudalismo como durante las invasiones árabes y normandas ya que aún durante sus invasiones practicaban el comercio y así mismo. la conta bilidad, se sabe que en esta época, Carlo Magno, emperador del Sacro Imperio Romano Germánico había ordenado que se levantara un Inventa rio Anual de las propiedades del Imperio y el Registro en un Libro de los ingresos y gastos. Con la aparición de la moneda "Solidus " emitida por Constantinopla y que fué la unidad más aceptada en las transacciones - mercantiles, hizo que la práctica de la contabilidad fuera más fácil.

Del siglo XI al XIV debido a que Europa sufre un cambio en su estruc tura económica la práctica de la contabilidad se perfecciona; fueron - - -Venecia, Génova y Florencia las Ciudades que se convirtieron en grandes monopolios comerciales en donde se inició la contabilidad a partida doble parecida a la practicada actualmente. De las Ciudades antes mencionadas se esparce el conocimiento de la Contabilidad a toda Europa.

A partir del siglo XIV surge una nueva época en la que se generaliza el uso de la imprenta y de los números arábigos. Con la aparición de la imprenta, los estudiosos empiezan a divulgarssus conocimientos por me dio de pequeños libros. Se considera a Benedetto Centrugli Rangeo, pio nero de los textos de contabilidad, señala el uso de tres libros : " Cuaderno" (mayor), "Giornali" (diario), y "Memoriale" (Borrador  $6$  recordatorio  $)$ :

En 1445 nace en San Sepolcro, Toscana, Fra Lucas de Paciolo, -quien perteneció a la orden de San Francisco de Asís y se dedicó al estu dio de la teología y las matemáticas y fué quien redactó un tratado de con tabilidad sin ser contador. En su obra " Summa de Arithmetica. Geome tria, proportioni et proportinalita " hace referencia a la contabilidad y a la práctica comercial tocando los temas como sociedades. ventas. intereses, letras de cambio, inventarios, explica el uso de los libros : el -" Memoriale "libro en el que se anotaran las transacciones en orden cro nólogico y completamente detalladas, el "Giornale "lo explica diciendo que toda operación será registrada por sus efectos de débito y crédito. el "Quader no " que es el nombre que recibe el mayor y que debe de -tener fudice, en el que cada cuenta se debe llevar en una pagina (dos hojas unidas por el centro) en el que los débitos se anotarán en la hoja izquierda y los créditos en la derecha. En cada registro en los débitos se anotaba la preposición " Per " y en los créditos " A ". se ponía la fecha al principio de cada registro y una pequeña referencia escrita.

En los inicios del siglo XVI la contabilidad tiene un gran auge en el campo académico y en el campo profesional expandiéndose hacia el nuevo Continente en donde los aborígenes antes de ser conquistados acostum braban llevar cuenta y razón de sus transacciones mercantiles, de los miembros del ejército a quienes se tenta que alimentar, de los tributos que imponían a los pueblos dominados. etc.

15

Ludorico Flori es a quien se le atribuye la correcta utilización de la balanza de comprobación y la forma de utllizarla para cerrar libros • el análisis de la presentación de estados financieros y su significado.

En el alglo XIX con el proceso lnduatrlal en plenitud·. la contabilidad sufre modificaciones muy importantes, se empezó a estudiar la natura leza de las cuentas y se empezaron a formular principios que coordina ran la actividad contable •.

Edmond Degran¡e ea quien divide a las cuentas en dos clases : deudoras y acreedoras y es creador de la teoría conocida con el nombre de - -" Las cinco cuentas " que son : efectivo, mercancias, instrumentos nego ciables recibidos, instrumentos negociables pagados y pérdidas y ganan claa.

Es en Estados Unidos en donde la contabilidad tiene un gran adelanto debido al gran desarrollo económico que sufrió aquel Pafs en el Siglo XIX después de su independencia de Inglaterra. Algunas modificaciones que · sufrió la técnica contable fueron en Francia. la institución bancaria "Le -Credit Lyonais " establece el sistema de volantes y de aquí surge el siste ma de pólizas, después surge el sistema centralizador. En Estados - -Unidos se inició la contabilidad mecánica, en 1887 el Dr. Hollereith crea el sistema de contabilidad a base de tarjetas perforadas sufriendo más adelante conatantea evoluciones basta llegar a la 6poca actual y el uao de las computadoras.

2.2. - Historia de los Sistemas de Registro.

Desde la existencia misma del hombre, este procesa datos, obviamente en sus inicios en una forma por demás rudimentaria, valiéndose de sus manos y guardando los más posibles en su memoria, lo cual limitaba el proceso de datos que eran manejados, además de que no permitía un -acceso fácil a la información lo que oca sionaba ideas equivocadas.

Al inventarse símbolos que representaban cantidades finitas, estas se manejaron y modificaron por procesos aritméticos para la identifica ción de ciertos elementos, por otra parte se desarrollaron mecanismos que permiten realizar operaciones teniendo como base un sistema numerico.

En un principio su principal auxiliar eran sus dedos para contar, posteriormente utilizó otros elementos tales como papel, cacao, granos etc. Al valerse de cuentas engarzadas en alambre ó hilo colocadas sobre ranuras en tablas de madera... realiza operaciones aritméticas en forma más rápida y eficiente..

El primer mecanismo de este tipo que se tiene conocimiento fué el -" suanpang " inventado en China, al que le siguieron el " Stochis " en -Rusia y en Grecia el "abalorios", dando origen al "Abáco" romano, el cual es manejado en forma manual.

John Napier inventa en 1583 los "Huesos ó rodillos Napier " : median te tal mecanismo era posible multiplicar y dividir. Pascal, a la edad -

17

de veinte anos , lnventa la sumadora • constituida por ruedas dentadaa que avanzan por cada unidad una décima de su circunferencia. Cabé señalar que esta máquina tiene como base el sistema del abaco siendo su proceso mucho m6s sencillo • A esta sumadora se le couidera cómo la primera máquina de calcular construida por el hombre.

El inglés Samuel Morland inventó un aparato de calcular, denomina do aritmómetro, que consiste en una serie de ocho ruedas dentadas que -, giran alrededor de su eje. Según parece, es una modificación de la cons truida por Pascal, al tener inperfecciones en el sistema de engranes, le restaba precisión y ocasionaba grandes errores.

Es G Wilheim Von Leibniz quien tomando la idea de Pascal logra cons truir una máquina de multiplicar con sumas progresivas, la máquina -está formada por dos contadores : uno que ejecuta las sumas y otro que indica cuando debe detenerse una suma.Leibniz construyó esta máquina a la edad de 25 anos , y se fabrlc6 en forma industrial en el ano de 1694. A pesar del mejoramiento llegó a ser poco segura en sus operaciones.

 $\mathcal{L} = \mathcal{L} \mathcal{L} \mathcal{L} \mathcal{L} \mathcal{L} \mathcal{L} \mathcal{L}$ Nuevos adelantos en las ciencias físicas y el desarrollo tecnológico dentro de un Sistema que estaba dominado por la burguesía hace que se den nuevos mecanismos de proceso, que facilitan las tareas realizadas por el hombre al ser delegadas funciones manuales e intelectuales a las máquinas.

En 18'10 Charles P. Babbage inventa una miquina que podía realizar operaciones aritméticas y lógicas. Lo significativo de esta máquina es que establece a trav6s de un an4lisls muy profundo , los conceptos básicos de la calculadora automática. La máquina de Babbage no es en realidad, una computadora ; aunque la forma de manejarla es a través de un programa, este en realidad es preestablecido y no puede ser modificado durante el  $processo.$ 

En 1910 Turlng descubre que , el programa puede aer alterado cuando esta realizando operaciones , y diseña una máquina teórica que puede traba jar tanto sobre las • instrucciones que rigen las operaciones como sobre los datos mismos.

La máquina de Turing puede recordar lo que ha hecho anterlormente y cambiar el curso de las operaciones de acuerdo con el resultado de las anteriores.

Es en el año de 1945 cuando se construye la primera máquina computa dora totalmente electr6nica , la cúal fue diseftada para resolver probemas matemáticos en el área náutica.

En 1951 sale al mercado el computador UNIVAC, esta computadora que fue producida en serle es considerada la primera de tipo. comercial •

En México el desarrollo en este campo también ha sido vertiginoso : en 1962 se estima que existían alrededor de 90 computadoras y en 1972 rebasa a las 400 ya lnataladaa •

Con el nacimiento de loa transistores ( 1958 ) , se modtflcan las com putadoras, sus dimensiones son más reducidas, su velocidad se mide en microsegundos. En 1962, con la aparición del circuito integrado y el  $-$ 

microcircuito, aparecen nuevas computadoras, estas máquinas son de dimensiones aún menores y su velocidad se mide en :uanosegundos.

Estas máquinas permiten obtener información al instante, aún desde lugares remotos • Nuevas técnicas de Organización de archivos y de recu peración de información han sido introducidas con la aparición de estos equipos. Es posible tener varios programas procesándose en una misma computadora en un momento dado.

Dentro de las ventajas y desventajas de los equipos electrónicos se pueden mencionar los siguientes :

# VENTAJAS:

- A. Rápidez en el proceso . Es posible ejecutar varios cálculos en el término de un segundo.
- B. Exactitud en el trabajo del equipo - Estos equipos ofrecen una exac titud por cada unidad de trabajo producida, que no puede ser igualada por otros medios.
- $C.$  Mejor control en el proceso. Una vez introducidos los datos en el procesador, estos se manejan en forma automática. la pérdida de control debida a las transcripciones queda eliminada •
- D. Reducción de archivos . Al quedar la información registrada en cin tas magnéticas se archivan gran cantidad de datos en pequeños cartu chos o discos que ocupan poco espacio.
- E. Capacidad para tomar declslonea - La proceaadora de datos electr6 nicos tiene la capacidad, a través de una programación, de tomar decisiones que son necesarias para seleccionar un curso u otro de acción , dependiendo del criterio dado en cualquier punto multilitirec cional del programa y es por ello que puede calificarse de•un instrumento de gran flexibilidad.

 $F. -$  Programa almacenado internamente. - Como el programa queda alma cenado en la procesadora del mismo modo en que se van a procesar los datos, el programa mismo es suceptible de ser modificado.

# DESVENTAJAS :

- A. Alto costo del Equipo - El implantar un procesamiento electrónico significa una inversión cuya recuperación exige otras erogaciones''. adicionales tales como : Capacitación de personal •
- B. Costo y dificultad de la programaci6n. Las principales dificultades en la implantación de un programa consisten.en un estudio minucio so de las operaciones a procesar, a fin de conocer los datos reque ridos para su aplicación.
- C. Conversión a un sistema electrónico. A este respecto, se acostum bra correr operaciones paralelas para asegurarse de la exactitud de los nuevos métodos, con lo que se crea una necesidad de espacio · extra.

# 2.3. - Sistemas Manuales.

Los sistemas manuales son aquellos en los cuales los datos se regis tran manualmente, utilizando lápiz y pluma sobre los documentos para los que se emplean caracteres alfabéticos y numéricos. Los documentos men cionados se transfieren de un lugar a otro manualmente, normalmente se almacenan en archivos con folders ; para localizar rápidamente algún -documento, se deben establecer procedimientos adecuados para facilitar la búsqueda.

Los datos tienen que ser arreglados y almacenados en forma manual. Cuando alguna información tiene que ser asentada en varios documentos se utiliza papel carbón que ayuda a acelerar el proceso.

Los cálculos necesarios se hacen a mano, los reportes se hacen después de que el proceso y el cálculo de los datos se han llevado a cabo. Los sistemas de lnformact6n manuales son muy lentos , loa errores suce den fácilmente.

Estos sistemas tienen como ventaja el aspecto económico su fácil adap tación a posibles cambios. Como desventaja de la utilización de estos sistemas es que convierten las tareas realizadas en un trabajo rutinario acabando con la creatividad de las personas.

Para efectos del tema tratado en el presente trabajo, se entenderá por sistemas manuales , aquellos procedimientos de registro contable en los cuales los registros en los libros oficiales y auxiliares son hechos en forma manual, ayudándose con máquinas calculadoras, máquinas de escribir, etc.

Existen diferentes métodos manuales para el registro contable de las diversas operaciones realizadas por una empresa y de las cuales se habla rá ampliamente más adelante.

2.4. - Sistemas Mecánicos

En estos sistemas se emplean dispositivos mecánicos que hacen más eficiente el proceso de datos. pero se conservan en un nivel primordial los procesos manuales.

Los datos pueden ser recolectados a través de mecanismos como : Máquina de escribir, cajas registradoras, relojes checadores, etc.... y la transmición de dichos datos puede hacerse por medio de teléfonos. interfono•, tel6grafo, radio, correos, etc.

La forma de almacenar los documentos en los sistemas mecánicos al igual que los manuales, se guardan en folders; sólo que los datos que contienen dichos documentos están mecanografiados o impresos en lugar de estar escritos a mano. El manejo de los datos permanece en forma manual en la mayor parte del proceso.

Para la realización de los cálculos necesarios se pueden utilizar: calculadoras, Sumadoras, M4quinaa · de contabilidad. La m4quina de contabilidad es una combinación de las funciones de las máquinas de escribir y funciones de máquinas calculadoras. Son capaces de sumar, restar e imprimir, pueden también, checar el resultado de operaclo- nea previas.

 $E1$  uso de dispositivos mecánicos puede incrementar grandemente  $$ la velocidad y exactitud en el proceso de datos, sin embargo se debe de considerar que el proceso no es continuo ya que esencialmente se trabaja en forma manual, por lo que podemos ver, las m&qulnas ·a6lo representan una ayuda para reducir las operaciones manuales de estos sistemas.

Los sistemas mecánicos surgen cuando se requiere que las transaccio nes realizadas por una empresa sean procesadas con mayor rápidez que los sistemas manuales. Algunas características de las máquinas mecáni caa son:

- l. No necesitan de la corriente eléctrica para su funcionamiento.
- 2. Realizan solamente operaciones de suma y resta
- 3. Su capacidad es limitada , es decir que no se puede aumentar la eficacia y rápidez de sus trabajos.
- 

4. - Su eficacia no depende de condiciones ambientales tales como la temperatura etc.

A los sistemas mecánicos de registro se les llama también sistemas de registro directo ya que las operaciones que realiza una entidad son regis tradas directamente en el libro diario y en los auxiliares ; y en el libro mayor quedan registrados los movimientos y los saldos de las cuentas de la contabilidad de las empresas.

Cuando se iniciaron los sistemas mecánicos, las máquinas que utiliza ban efectuaban los registros en el libro diario, en el mayor y en los auxiliares en forma independiente.

Como consecuencia de la evoluci6n de los sistemas surgieron las má quinas mecánicas que pueden hacer los registros en forma simultánea. La manera de efectuar el registro simultáneo de las operaciones se hace poniendo papel carb6n entre las hojas de los auxiliares y las hojas de libro diario, y por copia es como quedan hechos los registros. Al ir haciendo los registros la máquina acumula los movimientos tanto deudores como acreedores de cada una de las cuentas y es esta acumulaci6n de movimlen tos la que se registra en el libro mayor.

Generalmente las máquinas de contabilidad mecánicas constan de un doble teclado, uno numérico que es utilizado para la impresión de cantidades y el otro alfabético igual al de las máquinas de escribir.

A pesar de que loa sistemas mecánicos ayudan a que el registro de las operaciones se haga en forma más rápida que en el sistema manual, están siendo reemplazados por nuevos y más avanzados sistemas.

Cuando la contabilidad de una entidad se lleva utilizando para ello el sistema mecánico , la información no se conserva en libros sino en hojas sueltas . Estas hojas pueden ser consideradas como los registros oficiales de la entidad si reúnen requisitos fiscales que se mencionarán en el capítu lo siguiente •

# 2.5. - Sistemas Electromecánicos.

Estos sistemas permiten que el proceso de datos tenga mayor veloci dad y exactitud que el sistema mecánico.

En este tipo de sistemas el .vol6men de operacionea puede ser aumentado sin que para ello se tenga que aumentar el personal y los costos. Los resultados que se obtienen en estos aistemas aon mis legibles , uniformes y exactos que en el método manual •

Las limitaciones que tiene este tipo de aiatemas ea que el proceso no es continuo ya que , algunas partes del trabajo se tienen que pasar manual .<br>mente de máquina a máquina , por otra parte , cuando hay algún error es difícil detectarlo, la información no es tan accesible como en un sistema manual.

Es conveniente el uso de estos sistemas cuando se tienen grandes volúmenes de datos para ser procesados en períodos cortos.

Los sistemas electromecánicos tienen como caracterfstlca principal la utilización de una codificación diferente a la escritura normal, o sea, repre sentan la información mediante marcas perforadas, caracteres ópticos o magnéticos. los datos que se van a procesar tienen que 1er convertidos a una codificación para que puedan ser manejados por sistemas electro--· mecánicos. Las máquinas más representativas de este tipo de slstemases la de registro unitario. Son utilizadas para la codificación de los datos, 1 as máquinas perforadoras de tarjetas o de cintas de papel.

En un sistema de tarjetas perforadas, es necesario que una persona lleve en forma manual las tarjetas de una m4quina a otra.

Los sistemas electromecánicos surgieron para poder dar mayor agt- lidad y exactitud a los registros ya que tienen la capacidad de efec- $$ tuar rápidamente el registro de grandes volúmenes de operaciones, además pueden hacer operaciones de suma, resta, multiplicación y división, se pueden obtener algunos reportes, cosa que no se puede ob tener de los sistemas mecánicos; estos reportes se pueden obtener debi do a que en los sistemas electromecánicos es posible almacenar datos en tarjetas perforadas, cintas etc con una .codificación especial como ya se menclon6 anteriormente. En los sistemas electromecánicos al igual que en los mecánicos se

pueden registrar tanto los conceptos numéricos como alfabéticosygeneral mente constan de dos máquinas ; una la máquina perforadora en la cual se codüican los datos para que estos puedan ser pasados a la máquina que se encarga de hacer los registros correspondientes.

/

2.6. - Sistemas Electrónicos.

Estos sistemas son idóneos cuando los volúmenes de datos a procesar son cuantiosos; la necesidad de obtener información sea rápida y la -complejidad del proceso sea elevada •

En comparación con los sistemas manuales , mecánicos y. electrome cánicos en los que pasos *6* etapas tales como clasificar , calcular , tabu lar , 6 reproducir datos tienen que ser realizados por varios hombres *6*  máquinas y que deben nacerse como procesos independientes , en los siste mas electrónicos , los realiza el mismo computador as{ que , requiere de menos personal operativo y menos espacio físico.

Los datos pueden ser recopilados de varias formas. Hay dispositivos que no necesitan de una conversión como los lectores de caracteres - - ópticos y magnéticos, terminales de acceso directo, etc. La informa ci6n puede ser almacenada en archivos que contengan cintas , tarjetas • discos *6* tambores magn6ticos •

El metodo más económico para almacenar datos en gran volúínen es la cinta magnética, aunque el acceso a las cintas debe hacerse en forma secuencial, en cambio, con los discos, tarjetas y tambores magnéticos si se puede tener acceso directo a la información registrada pero tienen menos capacidad de almacenamiento y resultan más caros.

Los procesos que realiza un computador los efectúa a través de rutinas programadas por el hombre que son almacenadas en la memoria del compu tador.

Ya que el computador ha sido programado es capaz de tomar el control y manejar autom4ticamente , ain lntervenci6n del hombre , loa datos para obtener información.. La información que proporciona un sistema electro' nico es obtenida casi siempre en forma de reportes impresos emitidos por impresoras de alta velocidad , tambien se puede obtener en pantallas de rayos cat6dieoa 6 en consolas y terminales con miquinas de escribir •

Los sistemas electrónicos pueden realizar diversas tareas de diferntes aréas como son la medicina, la física, la administración, la contabili dad etc.

Entre los sistemas electrónicos y los mecánicos, electromecánicos y manuales existe una enorme diferencia ya que con los sistemas electr6ni - . coa se pueden obtener varios informes y se puede controlar las operacio nes con gran rápidez. Pero en comparación con los otros sistemas, la limitación que tienen los sistemas electrónicos es su costo ya que éste es muy elevado a diferencia de los otros sistemas.

Una de las múltiples ventajas que tienen los sistemas electrónicos es que su capacidad de memoria es ilimitada ya que todos los datos quedan grabados en cintas magnéticas , tarjetas , discos , etc  $\cdot$  ; de esta manera pueden ser grabados infinidad de datos en igual número de cintas, tarjetas 6 discos según sea el método que se utilice para almacenar datos •

Los sistemas electrónicos ó computador tienen un equipo periférico. el cual consta de una Unidad de Entrada de Datos y una Unidad de Salida de Datos.

El funcionamiento seguido por la unidad de entrada de Datos es el siguiente : Primero se le da información a la computadora por medio de :

. Cintas magnéticas,

Cintas perforadas de papel,

Tarjetas perforadas (.Ya sea de 80 6 96 columnas ) Cassettes **Disquetes** 

Discos

La información que es dada al computador y que fué perforada 6  $\boldsymbol{p}_a$ . bada en los objetos antes mencionados , entran al computador por medio de máquinas que sirven para leer la información que fue perforada en tarjetas ó cintas o bien, por medio de máquinas que transmiten la infor mación grabada en cassettes, discos, disquetes, etc...

Estas máquinas constituyen las Unidades de Entrada de Datos y son las que le indican al computador toda la información dada por el usuario.

La Unidad de Salida de Datos la constituyen las máquinas por medio de las cuales la computadora brinda al usuário la información solicitada. Esta información puede ser proporcionada en diversas formas como áon :

- AJ. Perforada en Tarjetas 6 Cintas de papel
- B). Grabada en Cassettes
- C). Grabada en Dlscos
- D). Grabada en Disquetes
- E). Grabada en cinta
- F). Impresa en Papel
- G). En pantallas , Consolas y terminales

Por lo tanto las máquinas que realizan estas tareas ( Perforar , Grabar o Imprimir ) • Son las Unidades de Salida de Datos •

Cuando la información es obtenida en Tarjetas ó cintas perforadas o bien , grabada en discos , cassettes , Disquets , Discos 6 Cintas , esta no es accesible por lo tanto necesita de una măquina que imprima la infor mación en un lenguaje que pueda ser comprendido por el usuario •

La contabilidad obtenida a través de un sistema electrónico es conser vada en forma impresa y además grabada o perforada •

Para que una computadora pueda realizar un trabajo es necesario que sea programada.

Esta función la realiza un programador utilizando algunos de los siguientes lenguajes :

A). - Algol B). - Fortran C). - Cobol D). - A.P.L. E). - Assembler F). - Baslc G). - R.P.G.

La elección del lenguaje a utilizar va en función al tipo de problema que se desee resolver y es así que por ejemplo :

1. - Cobol es el más usado comercialmente

- 2. Eortran es el lenguaje que está orientado a problemas científicos de carácter matemático.
- 3. Basic este lenguaje permite que personas con poca experiencia en programación puedan hacer consultas a través de la computadora.

# TIPOS DE SISTEMAS DE REGISTRO.

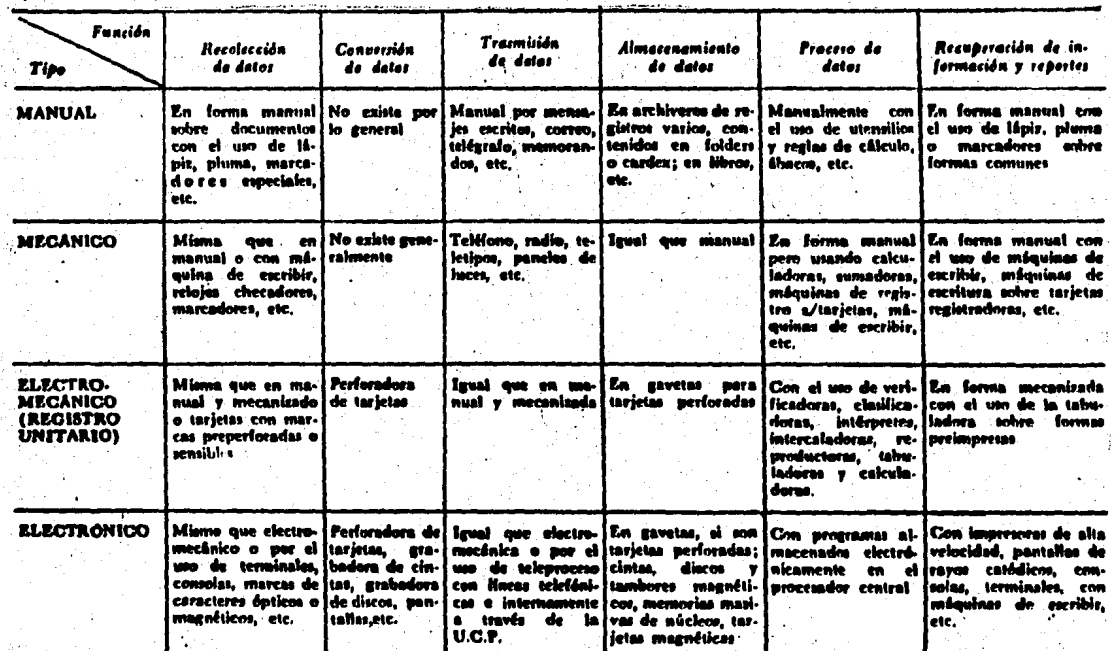

Introducción a la informática José Luis Mora - Enzo Molina **Editorial Trillas**
3. - DISPOSICIONES LEGALES EN TORNO *A* LOS SISTEMAS DE REGISTRO.

3, l. - Ley del Impuesto Sobre la Renta •

La ley del Impuesto sobre la Renta es la que regula todos aquellos ingre sos que tanto en efectivo , como en especie ó en crédito obtienen las per sonas físicas y morales como resultado de la realización de diversas actividades.

Establece también dispocisiones de carácter normativo para personas físi cas y morales sujetas a este impuesto , dichas disposiciones se refieren a que tipo de ingresos están gravados ; requisitos para la deducibilidad de los costos y gastos así como la obligación de presentar diversos avisos y declaraciones referentes a la operación de la entidad ó de la persona físi ca.

El art!culo· 58 de la Ley del Impuesto sobre la Renta de 1983 senala como obligación de las Sociedades Mercantiles lo siguiente.

 $"$  Llevar contabilidad de conformidad con el Codigo Fiscal de la Federa. ción , su reglamento y el reglamento de esta ley y efectuar los registros en los mismos."

También señala en el mencionado artículo la obligación de llevar el registro de las acciones 6 certificados de aportación patrimonial. Llevar el registro de las utilidades que se generen en cada ejercicio, distinguien do las que sean capitalizadas ; se establece también la obligación de elabo rar un estado de posición financiera y levantar un inventario de existen -

cias al término del ejercicio de la empresa. Como se puede observar estas disposiciones están profundamente ligadas a los registros contables de una entidad.

Es importante senalar que los libros que debe llevar una empresa como mínimo son los siguientes :

- Libro Diario
- Libro Mayor
- Libro de Inventarios y Balances

LIBRO DIARIO . - En este libro se registrarán todas las operaciones que realiza una empresa , el registro debe ser en forma analítica haciendo una breve descripción de las operaciones realizadas por la empresa •

LIBRO MAYOR. - Aqui' también se registrarán las operaciones realizadas por la empresa, solo que dichos registros pueden ser en forma sintetizada haciendo un solo registro por mes en cada una de las cuentas afectadas •

LIBRO DE INVENTARIOS Y BALANCES. - En este libro se hará el registro correspondiente al estado de posición financiera y el estado de resultados de la empresa por cada ejercicio terminado •

Deben llevar otros libros como lo son : Libro de Actas • Libro de Utili\_ dades obtenidas , Libro de Acciones ( nominativas y adquiridas) ; en caso de que se trate de una Sociedad de Capital Variable se debe llevar un libro de aumentos y disminuciones de capital •

Es el Articulo 76 del reglamento de la Ley del Impuesto sobre la Renta publicado en 1977 y reformado en 1980 el que regula todas las disposiciones referentes a los registros que debe llevar una empresa y los requisitos que deben reunir los diferentes sistemas de registro que decida adoptar la empresa y de los que se babl6 en el capítulo anterior • El artículo 76 del Reglamento senalado indica lo siguiente :

Los causantes del Impuesto al Ingreso global de las Empresas, debe rán llevar la contabilidad a. que se refiere la fracci6n I del artículo 58 de la Ley , utilizando como mínimo los libros diario , mayor y de inventarios y balances •

Para ello podrán usar indistintamente los métodos del registro manual, mecanizado ó electr6nico , siempre que se cumplan con los requisitos ·que para cada caso se establecen *'1* 

Los requisitos que se establecen son :

A. - Para el sistema Manual de Registro ,

Cuando se adopte el registro manual de contabilidad. deberá presentar los libros para su autorización ante la autoridad exactora , al mismo tiern po en que se dé el aviso de iniciación de operaciones •

Los libros a los que está obligado se deben llevar debidamente encuader nados y foliados •

En el libro de Inventarios y Balances deberá anotarse cuando menos el

balance y el Estado de resultados que correspondan a cada ejercicio.

B. - Para sistemas de Registro Mecanizados.

Cuando se adopten sistemas de registro mecanizados de contabilidad, se deberá cumplir con lo siguiente:

El contribuyente deberá presentar para su autorización las hojas· que se destinen a formar el libro diario, ajustándose a las siguientes reglas *:* 

- B. l. Las hojas deberán ser preimpresas consecutivamente. conteniendo el nombre. domicilio y registro federal de contribuyentes del causante.
- B. 2. Si se trata de iniciación de operaciones debe sentarse ante la autori dad exactora dentro de dfas siguientes a esa fecha, aún sin haber en ellos ningún asiento.
- B. 3. Las hojas autorizadas del libro diario deberán encuadernarse siguien do ei' orden numérico de sus folios.
- $B. 4.$  Las hojas que se destinen a formar los libros mayor y de inventarios y balances serán utilizadas sin autorización previa.

C. - Para Sistemas de Registro Electrónicos.

Cuando el contribuyente adopte registros electrónicos de contabilidad debe cumplir con lo siguiente:

Formulará aviso a la autoridad exactora correspondiente, dentro de los 15 días siguientes a la fecha en que los adopte, en la forma oficial aproba da señalando entre otros: marca del equipo; capacidady característica de las

máquinas ; lenguaje que utilicen porciento de su contabilidad que sigue el sistema electrónico : diagrama general de los diversos sistemas de - c6mputo que pretenden emplearse : descripct6n de los programas a emplear y balanza de comprobación de saldos a la fecha en que se adopten dichos registros • De no cumplir con los datos y requisitos exigidos , la autoridad administradora negará la autorización.

Las hojas sueltas de los libros diario, mayor y de inventarios y balan ces se utilizarán sin que sea necesario pretmprimirlas , prefoliarlas o autorizarlas previamente , siempre que contengan el nombre , domicilio y número de registro federal de contribuyentes y al utilizarse este procedimiento las máquinas respectivas impriman simultáneamente el folio consecutivo •

Se deberá conservar como parte integrante de la contabilidad toda la documentación relativa al diseno del sistema y los diagramas del mismo : poniendo a disposición de las autoridades fiscales el equipo y sus operado .<br>res para que las auxilien cuando éstos ejerzan sus facultades de inspección.

En los casos en los que se adopten sistemas mecánicos *6* electr6nlcos de registro, las hojas de los libros diario, mayor y de inventarios y balan ces debidamente encuadernados se presentarán ante la autoridad exactora a más tardar el día en el que el contribuyente deba presentar su declaración para que los autorice y tome nota de los folios comprendidos en cada tomo •

La Ley permite la posibilidad de llevar la contabilidad combinando loa diferentes sistemas de registro a los que hace referencia •

Por lo que toca a las personas físicas, ya sea que obtengan ingresos por honorarios, por arrendamiento de inmuebles 6 por actividades empresaria les, tienen también la obligación de llevar contabilidad pero, en forma -simplificada con un libro de ingresos y egresos y un libro de inversiones amor tizables 6 depreciables , los cuales se presentarán para su autorización a más tardar dentro de los 10 días siguientes al inicio de operaciones • los libros deben llevarse encuadernados y foliados • Se puede utilizar cualquier sistema de registro ( Manual, Mecánico, Electrónico ) siempre que se cumplan con los requisitos senalados en el artículo 76 del Reglamento de la Ley del Impuesto sobre la Renta.

### 3. 2. - Código Fiscal de la Federación •

El código Fiscal de la Federación en el Artfeulo 28 establece las reglas que deben seguir las personas físicas ó morales que estén obligadas a llevar contabilidad • Las reglas son las siguientes :

- A. Los sistemas y registros contables se llevarán de acuerdo con lo que establece el Reglamento del Código Fiscal de la Federación •
- B. Los asientos contables deben ser analfticos y deben efectuarse en los dos meses siguientes a la fecha en que se realicen las activida des que le dan origen •
- c. La 1Contabilidad se debe llevar en el domicilio de la persona física ó moral , puede llevarse en otro lugar cuando se cumplan con los requisitos que señala el Reglamento del Código Fiscal de la Federa. ci6n. ·

Respecto a llevar la contabilidad en otro domicilio , el Reglamento de la Ley del Impuesto Sobre la Renta en su artículo 7 senala lo siguiente :  $"$  Las Empresas , previo aviso a la autoridad administradora, podrán llevar su contabilidad en lugar distinto al domicilio fiscal , determinado .. conforme a las reglas del Código Fiscal de la Federación , pero por ningún concepto se deberá tomar como tal el despacho o el domicilio del contador de la empresa ".

Por lo que se refiere al concepto de domicilio fiscal , el articulo 10 del C6digo Fiscal de la Federación define como domicilio fiscal , cuando se trata de personas morales que residen en el País el lugar en donde se encuentra la administración principal del negocio.

En caso de tratarse de personas morales residentes en el extranjero, se considera como domicilio fiscal el establecimiento del negocio en el extranjero y en caso de tratarse de varios establecimientos en donde esté la administración principal del negocio.

Según el Código Fiscal de la Federación se entenderá por contabilidad la integración de los sistemas y registros contables que se senalen en el punto A, los registros, cuentas especiales que obliguen disposiciones fiscales , libros y registros sociales a los que obliguen otras leyes , y todá la documentación comprobatoria de los asientos contables así como la comprobaci6n de haber cumplido con las disposiciones fiscales • Cabe señalar que a la fecha de realización de este trabajo no había sido publica do en el Reglamento del Código Fiscal de la Federación.

Para realizar el análisis correspondiente al tema que nos viene ocupando , además de lo que establece la Ley del Impuesto sobre la Renta y el Código Fiscal de la federaci6n , el Código de Comercio también senala disposi clones acerca de los registros contables • En el articulo 16 'establece como obligación de los comerciantes mantener un sistema de contabilidad •

Los requisitos de los sistemas de contabilidad según el Código de Comer cio se señalan en el artículo 33 y son los siguientes :

El comerciante está obligado a llevar y mantener un sistema de conta bilidad adecuado • Este sistema podrá llevarse mediante los instru mentas. recursos y sistemas de registro y procesamiento que mejor se acomoden a las características particulares del negocio, pero en todo caso. deberá satisfacer los siguientes requisitos mínimos:

- A. Permitir identificar las operaciones individuales y sus características así como conectar dichas operaciones individuales con los documentos comprobatorios originales de las mismas •
- B. Permitir seguir la huella desde las operaciones individuales a las acumulaciones que den como resultado las cüras finales de las cuentas y viceversa •

C. - Permitir la preparación de los Estados Financieros del negocio.

D. - Permitir conectar y seguir la huella entre las cifras de dichos estados, las acumulaciones de las cuentas y las operaciones individuales.

E. - Permitir conocer los sistemas de control y verificación internos necesarios para impedir la omisión del registro de operaciones, para asegurar la corrección del registro contable y para asegu - rar la razonabilidad de las cifras resultantes.

También establece el formato de los libros , los cuales deberán llevarse debidamente encuadernados • empastados y foliados • La encuadernación de estos libros se puede hacer posteriormente, dentro de los tres meses siguientes al cierre del ejercicio.

En el libro mayor se deberán anotar como mínimo y por lo menos una vez al mes , los nombres *6* designaciones de las. cuentas de la contabili dad, su saldo al final del período del registro inmediato anterior  $\int$  el total de sus movimientos y su saldo final •

En el libro de actas debe haber constancia de todos los acuerdos relati vos a la marcha del negocio que se tomen en las asambleas o juntas de socios y en su caso por el consejo de administración.

Los comprobantes originales se deberán conservar debidamente archiva dos , de tal manera que puedan relacionarse con las operaciones a que dan origen y con el registro que se haga de ellas.

#### 4. -11os SISTEMAS MANUALES DE REGISTRO EN LA ACTUALIDAD.

4. l. - Sistemas Manuales de Registro existentes •

Los sistemas de Registro de Operaciones que existen en la actualidad .<br>han tenido como base la evolución que ha sufrido el diario continental ya sea por el aumento de columnas. la división en vario diarios y otras transformaciones •

Los sistemas existentes son:

4. l. l. - Sistema de Diario Mayor Unlco

4. l. 2. - Sistema de Diario Tabular 6 Columnar

4. l. 3. - Sistema de Diario y Caja

4. l. 4. - Sistema Centralizador

4. l. 5. - Sistema de Cuentas por cobrar

4. l. 6. - Sistema de Cuentas por pagar

4. l. 7. - Sistema de Volantes

4. l. s. - Sistema de Pólizas

El sistema de Diario Continental, que es el primero del que se tiene noticia , consiste en registrar por medio de asientos todas las operaciones que realiza la empresa, pasar estos asientos diariamente uno a uno, a los auxiliares correspondientes y al libro mayor y de aquí tomar los datos para pasar al libro de Inventarlos y Balances y hacer los Estados Finan cleros.

.El rayado o formato del libro diario continental se muestra en la ilustracion 1 en donde se puede ver también el registro de algunas operaciones en este tipo de libro .

Las operaciones registradas en el libro diario continental son las siguientes.

- l. La Cía X. S. A. compra un camión para el reparto de mercancía con valor de \$ 2'500,000.00 pagando 50% con cheque y  $50^\circ$  firmando docu mentos ·.
- 2. Se contrata un seguro para el camión repartidor con Seguros Y. S.A. la poliza tiene un valor de  $$55,000.00$ .

 $3. -$  La Cía. X. S. A. vende mercancía con valor de \$ 1'800,000.00 de la cual el 707 fué a crédito y el 307 restante en efectivo.

No. de roist DIARIO CONTINENTAL **Techa** - Concepto - $-$  D  $-$  H  $-$ Surger de Languete [تورق براي  $250, 600 -$ Bances 1250000. Genancy Decements of 12900 - إن 20 20 % س Compre de un comien para el xipato de mescancia ل مجھے ہ gastro de denta  $3.27.1$ أصمرتمي تصعيبية  $36 - 1$  $55000$ Baramer Compre du pelia d'argée pare coman regartidos Cliente أيه بسوع الق  $1260,000 =$ Bencar  $s$ ycooo -Sanamy Vintar 1800,000 -Ventes del mais de blad de la factura 026 a da 037. Ilustración :

 $\lambda$ unas iguales 1 556 200 - 14356.00 -

4. l. l. - Sistema de Diario Mayor Unico .

En este Sistema se evoluciona el Diario Continental por medio del aumento de columnas, fué diseñado en 1795 por : E. Degrange, este libro tenía cinco columnas dobles, una para los cargos y la otra para los abonos de las cuentas usuales.

El objetivo de este libro era reunir. en un solo volúmen el Diario 'y el - Mayor : el Diario ya que los conceptos se anotan en forma cronológica y el mayor porque en las columnas se acumulan los cargos y abonos de  $$ cada cuenta •

El rayado del Diario Mayor Unico es de. la siguiente forma : tlene dos partes • una destinada al llbro diario y otra al libro mayor • La parte del . libro diario tiene un rayado igual al del diario continental y la parte del  $$ libro mayor contiene varias columnas las cuales se utilizan dos para anotar los movimientos de cargo y abono de cada cuenta.

La forma de registrar las operaciones en el diario Mayor unlco se hace de la misma forma que en el Diario Continental poniendo las cuentas y los conceptoa de los asientos en la columna correspondiente y en seguida • los cargos y abonos se pasan a las columnas correspondientes a cada cuenta,·

El sistema de Diario Mayor Unico es poco aplicable en nuestro Para debido a disposiciones legales mencionadas en el capftulo anterior referen tes a que las Empresas deben llevar por lo menos tres libros y con la utili .zaci6n de este sistema s61o se llevarfan dos • el Diario Mayor Unico y el

de Inventarios y Balances. sin embargo. este sistema puede ser empleado por personas físicas ó morales que no tengan la obligación legal de llevar libros *6* que sólo tienen que llevar un libro de ingresos y egresos pudiendo utilizar este sistema como tal.

·,

El sistema de Diario Mayor Unico puede ser utillzado en Empresas que tengan un volúmen reducido de operaciones ya que su registro es lento, porque solo lo puede realizar una persona además de que el rayado de - este libro solo permite abrir pocas cuentas.

Para una mejor comprensión del sistema Diario Mayor Unico en la -Ilustración No. 2 se presentan algunas sencillas operaciones realizadas por una Empresa Comercial.

- $l. -$  El 4 de agosto la Cía. X. S. A. recibe el pago de la factura 041 por venta de mercancía con valor de \$ 5, 000. 00
- 2. El 6 de Agosto La Cía. X. S. A. hace el pago de la renta de sus Ofici nas por el mes de agosto , la renta asciende a \$ 20, 000. 00
- $3. -$  El 12 de Agósto se paga por caja la vigilancia del almacén correspon diente al mes de agosto por \$ 12. 000. 00

4. - El 15 de Agosto se compra mercancía con valor de  $$350,000.00$  pagan do con cheque;

 $\cdot$  , , ,

 $5. -$  El 20 de Agosto se venden \$ 185,000.00 en mercancía a crédito.

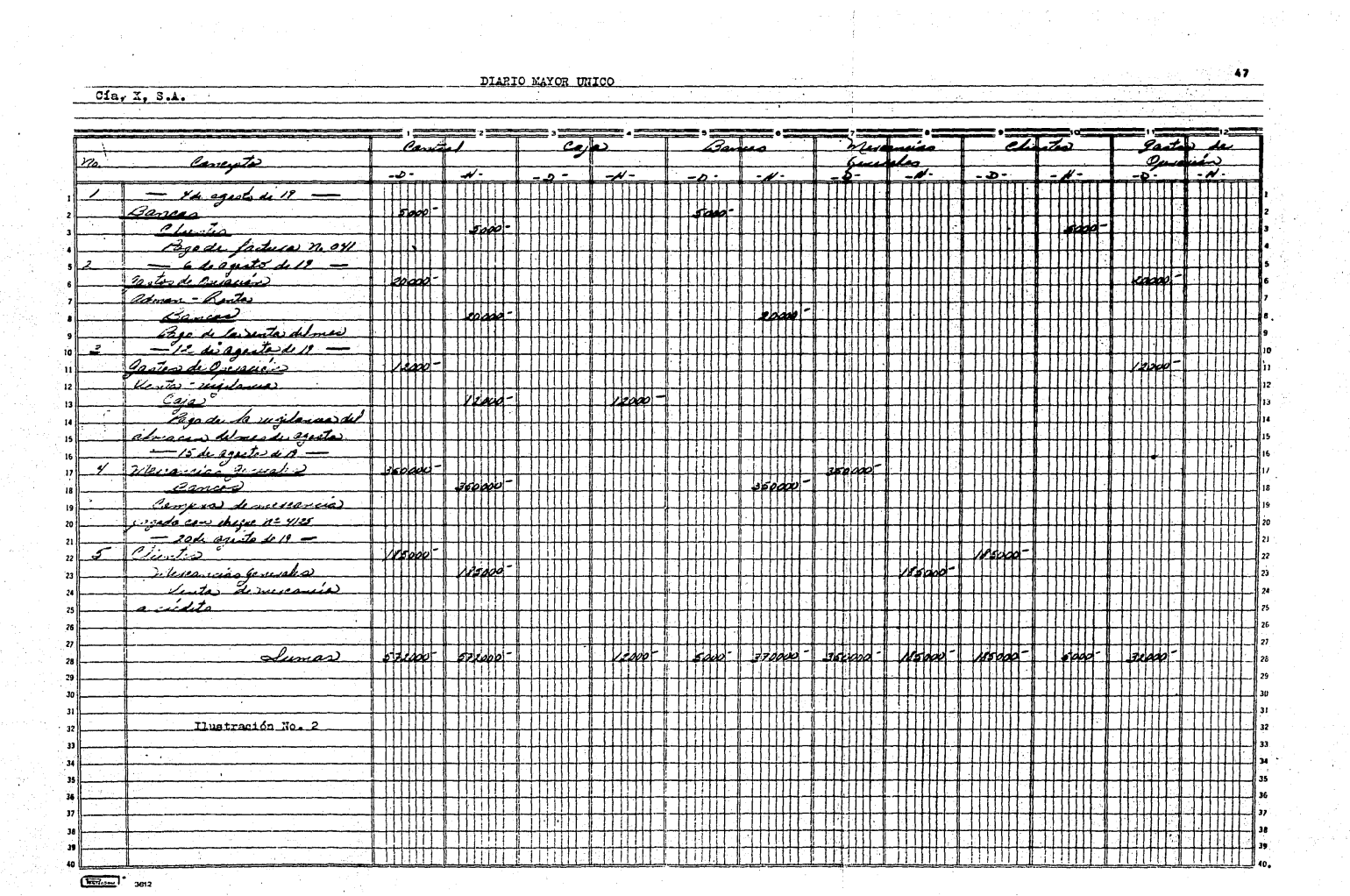

in a construction of the problem of the second second plan in the second problem of the second second term of

4.1.2. - Sistema de Diario Tabular o Columnar.

Este sistema es una evolución más del Diario Continental por el aumen to de varias columnas • ·El rayado es parecido al Diario Mayor Unlco *:*  el diario Tabular contiene columnas de cargo y abono para las cuentas de mayor movimiento además de las columnas destinadas para fecha, número consecutivo de partida, concepto de la operación, también se destinan tres o cuatro columnas para el registro de varias cuentas en el que se registran aquellas cuentas que tienen movimientos en forma esporádica.

Para pasar al libro mayor , al final de cada mes se suman las columnas de cargo y abono de cada cuenta, se hace un resumen de varias cuentas y de esta forma el pase al libro mayor es una concentración de los movi mientos mensuales evitando as( que el pase al libro mayor sea diariamente consiguiendo con esto un ahorro de tiempo.

El diario tabular ó columnar en ocasiones es utilizado como libro auxi liar pasando la concentración de movimientos al libro diario continental que sería el libro principal • La utllizaci6n del diario tabular como libro auxiliar sólo implica desperdicio de tiempo y trabajo que puede ser apro vechado en otras labores •

Los registros en el Diario Tabular es un trabajo que solo lo puede hacer una sola persona y debido a la utilización de varias columnas se pueden cometer errores como registrar en una columna indebida *6* en otro renglón.

Como las operaciones quedan clasificadas por cuentas es posible saber

en cualquier momento el movimiento deudor y acreedor que tiene cada -

cuenta sin tener que consultar el libro mayor •

El formato del diario tabular se puede apreciar en la Ilustración No. 3 en el que aparecen registradas las siguientes operaciones *:* 

- l. El 5 de Junio la Cía. X. S. A. compra mercancía con valor de - $$385,000.00$  pagando  $50\%$  de contado y  $50\%$  a crédito.
- 2. El 10 de Junio se obtiene un crédito del Banco por\$ 2'000, 000. 00 cobran do intereses anticipados de \$ 3 50, 000. 00 -
- 3. El 12 de Julio se venden con la factura 287 mercancía por \$ 125, 000. 00 a crédito.
- 4. El costo de la mercancfa vendida es de\$ 78, 000. 00
- S. El 13 de Junio se prepara la n6mina por un importe bruto de \$ 458, 000 correspondiente el 50% a Administración y el otro 50% a Ventas , te niendo que retener Impuestos por \$ 67, 000. 00
- 6, El 14 de Junio se expide el cheque para el pago de la nómina por \$ 391, 000. 00
- 7. El 16 de Junio La Cía. X. S. A. adquiere una máquina de escribir eléctrica con valor de \$ 115,000.00 al contado.
- 8. El 18 de Junio se efectúa la compra de papelerra por \$ 75, 000. 00 pagando de contado •
- 9. El 22 de Junio se hace el pago de honorarios·por \$ 30,000.00 al abogado de la Cía. por asesoría legal.
- 10. El 25 de Junio se paga la vigilancia del almacén por el mes de - Junio por un importe de \$ 15, 000. 00

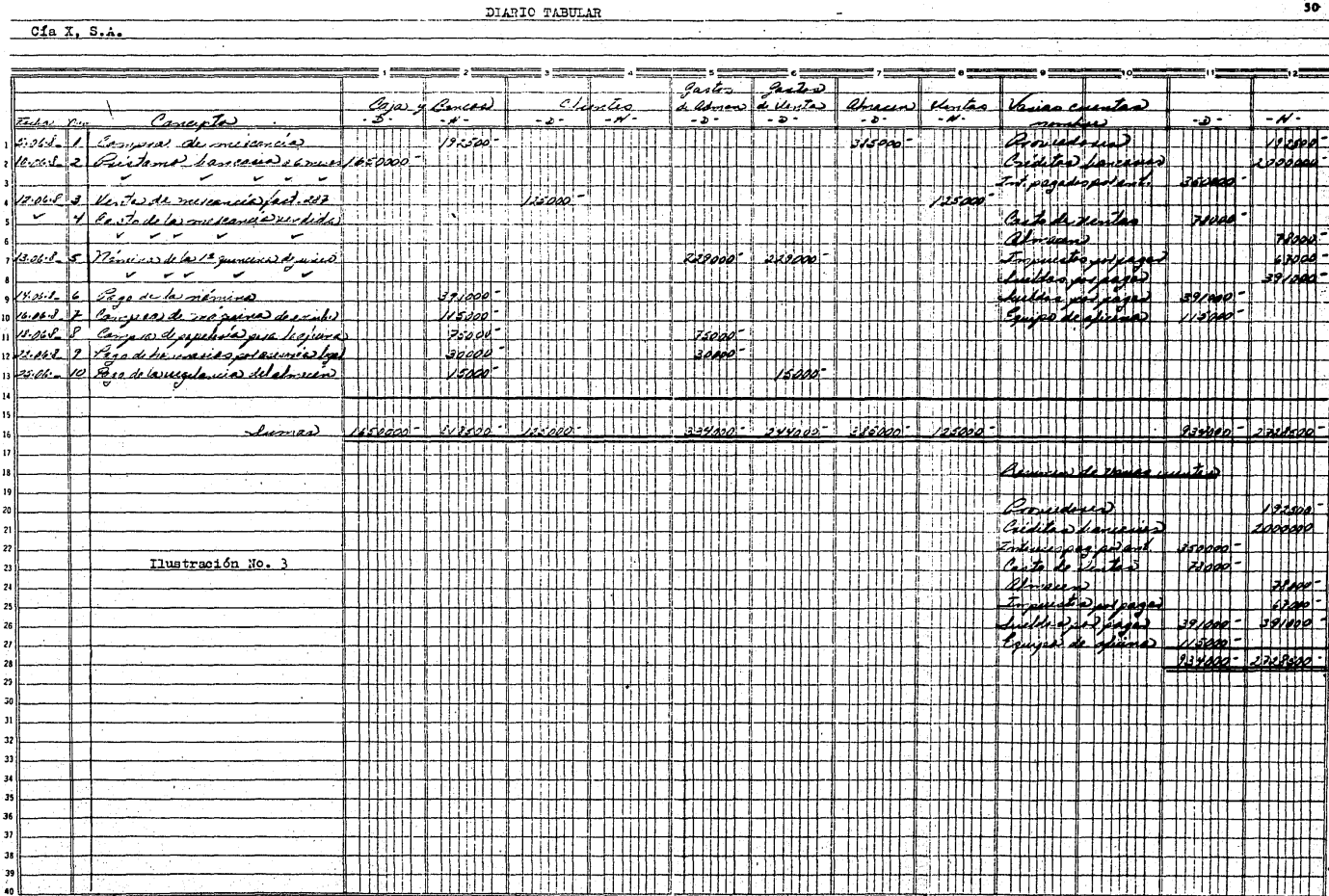

 $\overline{\text{max}}$ ,  $\overline{\text{max}}$ 

Ì۵

Ы ,,  $\overline{\mathbf{z}}$ 

#### 4. l. 3. - Sistema de Diario y Caja

El sistema de diario y caja es el primero en el cual se observa la división del trabajo . Al hacer una división de las operaciones que realiza una Empresa en operaciones de caja y operaciones diversas, se crea el sistema de diario y caja.

En este sistema hay dos libros diarios, uno el diario de caja en el cual se registrarán solamente los movimientos concernientes a caja (.Cobros o Pagos ) y el otro diario, el de operaciones diversas en el que se regis trarán todas las demás operaciones.

El diario de caja puede adptar tres formas diferentes :

A. - Caja corrida

B. - Caja distribuida

c. - Caja tabular

A. - Caja Corrida

El rayado indicado para llevar el diario de caja bajo. la forma de caja corrida es el que se utiliza para una cuenta en el libro mayor, ocupando la página del lado izq uierdo para las entradas y la pagina del lado dere cho para las salidas, es posible ocupar una sola página con 2 columnas.

Todos los movimientos que sean anotados ya sea de entrada o salida ... deben tener un breve concepto para así saber el origen de la mencionada anotacl6n.

Con el sistema de caja corrida es necesario hacer diariamente un corte de caja, esto es se suman la columna de la izquierda ( entradas ) <sup>y</sup>de la derecha ( Salidas ) , se saca la diferencia entre estas sumas <sup>y</sup> al resultado obtenido más el saldo inicial existente es el efectivo que debe haber en caja.

No se puede considerar como libro diario ya que no indica las cuentas a las que deben ser aplicadas por esta razón este libro puede servir para delimitar la responsabilidad del cajero cuya única función debe ser cobrar o pagar pero no hacer aplicaciones contables.

B. - Caja Distribuida.

El rayado para esta modalidad es igual al de la caja corrida  $\blacksquare$  la diferencia entre caja distribuida y caja corrida está en que en la caja distribuida si se anota la aplicación de las cuentas afectadas por las entradas y salidas de efectivo •

. Los asientos pueden ser pasados diariamente al libro mayor o pueden ser registrados en hojas tabulares para de ellas hacer una concentración mensual que se pase al diario general y al libro mayor , sin embargo la utilización de hojas tabulares sólo Jmplica trabajar doble pues se emplea el mismo tiempo en pasar los asientos a las hojas tabulares qué"en hacerlo directamente al diario general y al libro mayor.

·.;...,.

## C. - Caja Tabular

El diario de caja en forma tabular debe tener varias columnas para registrar los movimientos de cargo y abono de las cuentas con movi miento constante y un espacio para varias cuentas al igual que el diario tabular.

Los datos para hacer loa registros correapondientee ae pueden tomar de la caja corrida que lleve el cajero o directamente de loa comprobantes de entradas y salidas.

Cada mes se suman las columnas del diario de caja tabular y los tota les se pasan a las cuentas de mayor. Es posible también hacer dos asien tos en el diario general • uno por las entradas y otro por laa salidas y de ahf pasarlos al libro mayor. Como los asientos de las operaciones son pasados por concentraci6n al diario general se obtiene con esto un gran ahorro de tiempo y trabajo •

Además del diario de caja se debe llevar otro diario, el de operacio nes diversas, que como ya se mencionó en el se registran todas las opéra clones que no tienen nada que ver con el movimiento de efectivo • Este diario puede adoptar la forma de diario continental o de diario tabular •

Con el sistema de diario y caja se pueden tener algunas alternativas en cuanto a la forma de los diarios, algunas de ellas son :

- Llevar el dlarlo de caja tubular y el diario de operaciones dlveraaa en forma continental, de esta forma la concentración del diario de caja se puede pasar directamente al libro mayor o al de operaciones diver - sas del cual se pasaría posteriormente al libro mayor •

De esta forma el libro de caja se puede considerar como libro auxiliar y el de operaciones diversas como diario principal.

\.

Llevar el Diario de caja tabular y el diario de operaciones diversas también tabular, aquí los diarios se consideran como principales  $y$ sus operaciones se pasan directamente al libro mayor.

Llevar en forma tabular el diario de caja y el de operaciones diversas y además llevar un diario general en forma continental • en esta forma los dos diarios son considerados como libros auxiliares de los cuales se hace una concentración de movimientos que son pasados al diario general que funciona como principal para después pasar los movimientos al libro mayor •

En mi opinión la forma más practica de llevar este sistema llevar el diario de caja en forma tabular y considerarse como libro auxiliar y de esta forma el diario de operaciones diversas considerarse como libro prin cipal en el que se pasaría· el resumen del diario de caja •

Para ilustrar el sistema de diario y caja a continuación se presentan las siguientes operaciones registradas en los diferentes libros ( Ilustracio nes Nos. 4, 5, y 6) para poder ver las diferencias entre estos.

- l. La CCa X. s. *A.* realiza el día 5 de Julio ventas de mostrador al contado por \$15,000.00
- 2. El 6 de Julio recibe un pago del Sr. Joaquín López por \$17,500.00. valor de la factura 3628
- 3. El 7 de Julio se realiza un dep6sito en la cuenta de cheques de Banca· Serffn de la Cobranza del día 5 de Julio por \$ 15,000.00
- 4. El 8 de Julio se pagan \$ 25. 000. 00 correspondientes a la factura 2836 de Almacenes Alegría, proveedor de la Compañía.
- 5. El 9 de Julio se paga a la Compaft(a de publicidad los anuncios publica dos en el mes de junio los cuales importan la cantidad de \$ 25. 000. 00

6. - Las ventas del dfa 10 de Julio ascienden a la cantidad de \$ 28. 000. 00

- 7. El día 13 de Julio se pagan los impuestos retenidos al personal en el mes de Junio, los cuales importan \$ 13,000.00
- 8. El 15 de Julio se paga la renta del almacén por \$ 20,000.00 La caja contaba con una existencia de  $$ 38,000.00$  al iniciar el -mes.

#### **DEAP** -m. **CATA** Ŧ٨

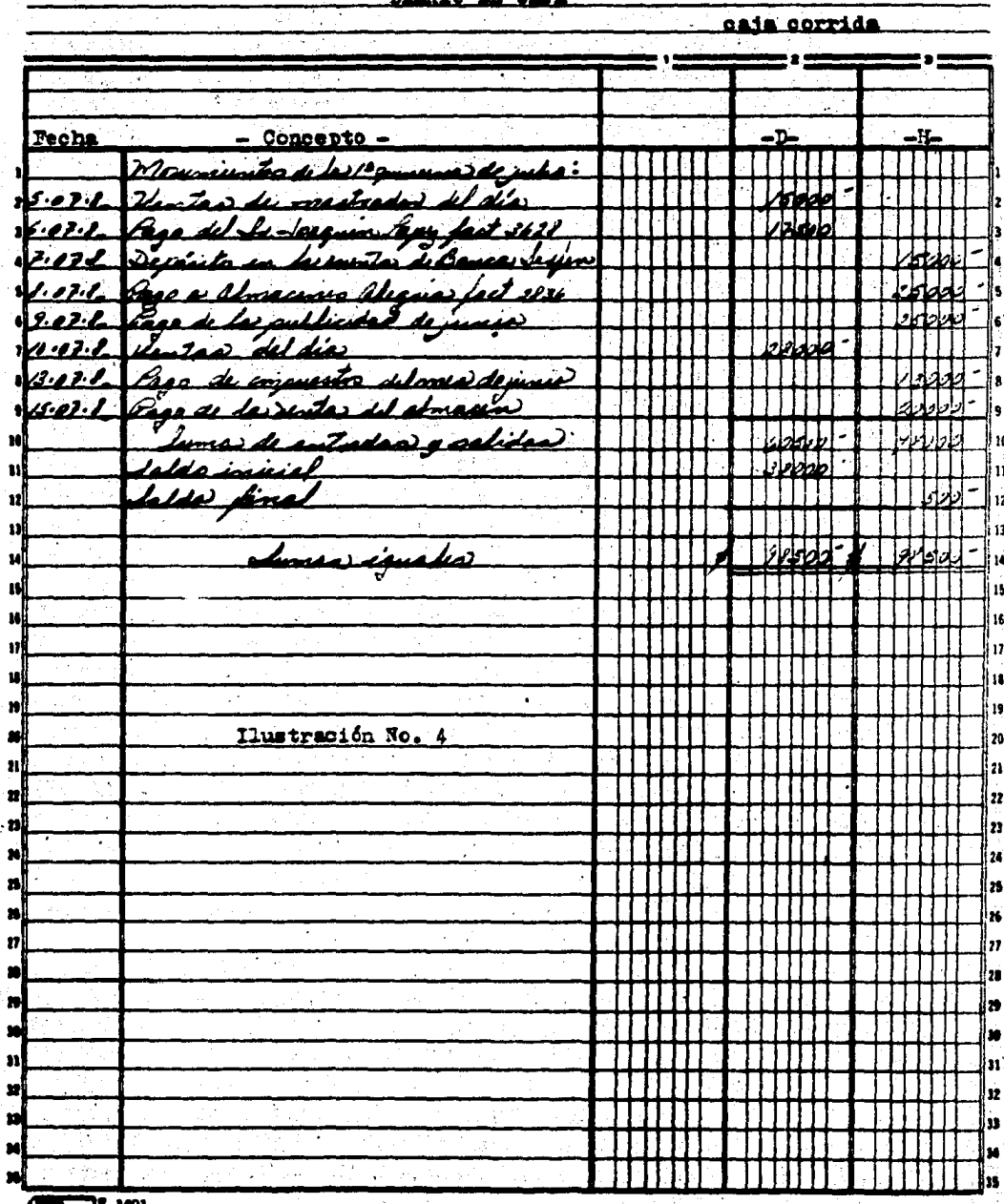

CIA. X. S.A.

DIARIO DE CAJA ್ತಸ್ caja distribuida īΞ 92 - 11 **Cuenta**  $\blacksquare$ plicar<br>Ududi  $\overline{H}$  = Fecha  $\mathbf{D}$   $\blacksquare$ Concepto -÷ **AJJI** martiado del dia ПF  $5.091$ Jeaquin Paris fact 3621  $6.02.7$ <u>lenni i</u> ouritor de Bencerhidin  $2.8$ المحصور مرتزه ranes <u>Aleg**nio fu**it 2816</u><br>aublicidad di junio ططط  $1.32.8$  $\mathbf{r}$  $ch1$  di av invester del neede, Beech. ددنا la renta del donacen  $15.83 - 8$ <u> Tasc</u> Sumes de entradas y solidas<br>Lable i giuial Щ 10 m labde lines 'n  $\mathbf{u}$ 12  $\mathbf{u}$ <u>lunas igudes</u> ú 13  $\overline{a}$ 10 Ŕ ا<br>إدا l۱ ่น 16 أرر 'n Į. 1d ۱s, l m Ilustración No. 5 'n 'n -21 'n  $\mathbf{z}$ 'n z 'n M  $\overline{\mathbf{z}}$ B z × × пÎ 'n m  $\blacksquare$ т, 'n 'n × 'n n. œ ηj ١n أدد 'n зd n,  $\overline{\mathbb{CP}}$ .

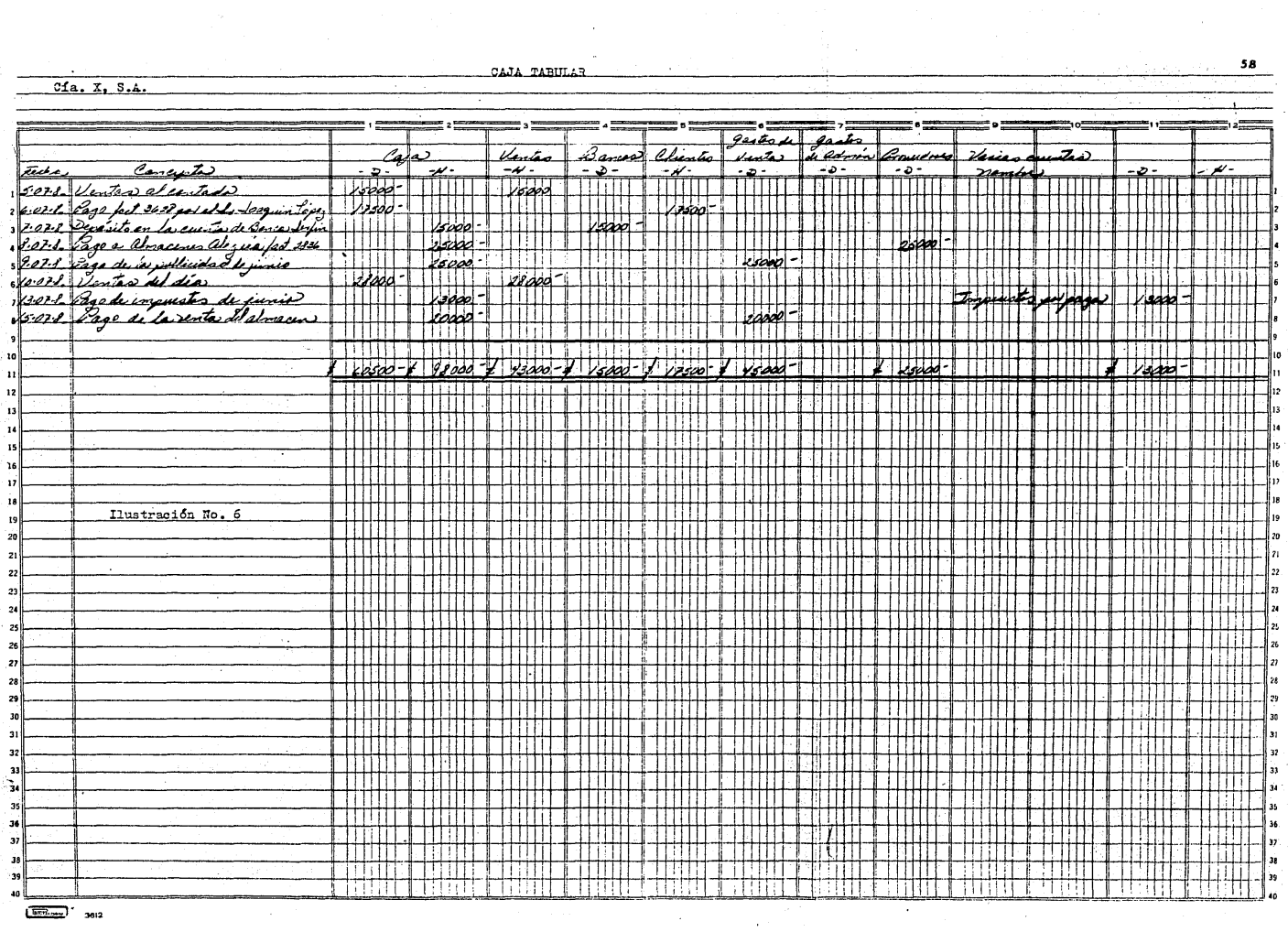

arte de la france de la componentación de la consequência de la conseguir en deseñas en esta como a constituir

 $\overline{\phantom{a}}$ 

# 4. 1. 4. - Sistema Centralizador.

El sistema centralizador es una evolución mas del diario continental . por medio del establecimiento de varios diarios auxiliares en forma tabular y un diario general en donde se podrá hacer mensualmente el asiento de concentración de los diarios auxiliares.

Para implantar los diarios auxiliares necesarios es preciso determi nar que operaciones son las que se repiten frecuentemente. Normalmen te los diarios auxiliares que .se establecen en una Empresa son los siguientes:

- A.- Diario de Caja y Bancos
- B.- Diario de Compras
- c.- Diario de Ventas
- D. Diario de salidas de almacén
- E.- Diario de Documentos por pagar
- F.- Diario de Documentos por cobrar
- G.- Diario de Operaciones Diversas

El diario de operaciones diversas se puede suprimir y ser sustituido por el Diario General en donde se registrarán todas las operaciones que por su naturaleza no puedan ser registradas en los demás diarios. La concentración de las operaciones registradas en cada uno de los diarios auxiliares durante el mes • deberá pasarse al diario general y de aquí al libro mayor.

Por medio de este sistema es fácil distinguir dos tipos de contabilidades la análitica y la sintética.

Analítica • • Porque las operaciones se registran con todo detalle en los diferentes diarios auxiliares.

Sintética. • Porque las operaciones se registran en forma resumida en los libros diario general, mayor y de inventarios y balan ces.

La implantación de este sistema permite una mayor división del traba jo debido a que los diarios auxiliares pueden ser llevados por distintas • personas • por esta misma raz6n , el registro de las operaciones se hace más rápido.

Debido a que la clasificación de los diarios auxiliares se hace de acuerdo con los departamentos de la Empresa • Los registros de cada uno de los diarios permite llevar un control de las operaciones realizadas por cada departamento o tipo específico de operación •

Cabe mencionar que cuando se lleva el sistema centralizador, es nece sario utilizar cuentas especiales a las que se les denomina " Cuentas --Puente " ; las que sirven para evitar que se dupliquen los registros ya que puede,haber operaciones que afecten dos libros diferentes • como lo son las ventas al contado que tienen que ser registradas en el libro de ventas y también en el libro de bancos •

La forma en que se realiza este tipo de registro es de la siguiente

forma:

En el Libro de Bancos :

Se carga:

Bancos XX

Se abona: Clientes cuenta puente XX

En el Libro de Ventas :

Se carga:

Clientes cuenta - puente XX

Se abona:

Ventas XX

De esta forma se cumple con la partida doble en ambos libros y la opera

61

ci6n queda registrada adecuadamente en los libros correspondientes •

Ahora bien, al finalizar el registro de las operaciones en los diferentes libros , las cuentas -puente que se utilizaron deben quedar totalmente sal dadas ya que solamente sirvieron de enlace entre los distintos libros.

Para tener una imagén más clara a continuación se presentan algunas operaciones registradas bajo el sistema centralizador, pudiéndose obser var en el libro diario general que tanto el movimiento deudor como el - acreedor de la " Cuentas puente " utilizadas son iguales por lo que quedan

#### saldadas.

- 1. El 4 de Febrero la Cía. X. S. A. compra mercancía al contado a Industrias AB según factura  $3782$  por \$ 48, 500.00
- $2. E1$  6 de Febrero se compra mercancía a crédito a Casa Lopéz. S.A. con factura 01721, por \$ 21,800.00
- 3. El 7 de Febrero se vende mercancía al contado al Sr. García por -\$17,600.00 con factura 0678
- $4. -$  El 8 de Febrero se vende mercancía por \$ 78, 350. 00 con factura  $-$ 0679 la cual nos pagan 50% en efectivo y 50% a crédito.
- 5. El costo de la mercancía vendida con las facturas Nos. 0678 y 0679 importa la cantidad de \$ 62. 500. 00 '
- 6. El 9 de Febrero es comprado un escritorio con valor de \$ 75, 000. 00 el cual se paga 50% de contado y el 50% restante a crédito.
- 7. El 11 de Febrero se paga el recibo telefónico por \$ 4. 200. *00*
- B. El 13 de Febrero se efectúa el pago de la renta del almacén por \$ 17. 800. 00

Ver Ilustraciones Nos. 7, 8, 9, 10 y 11.

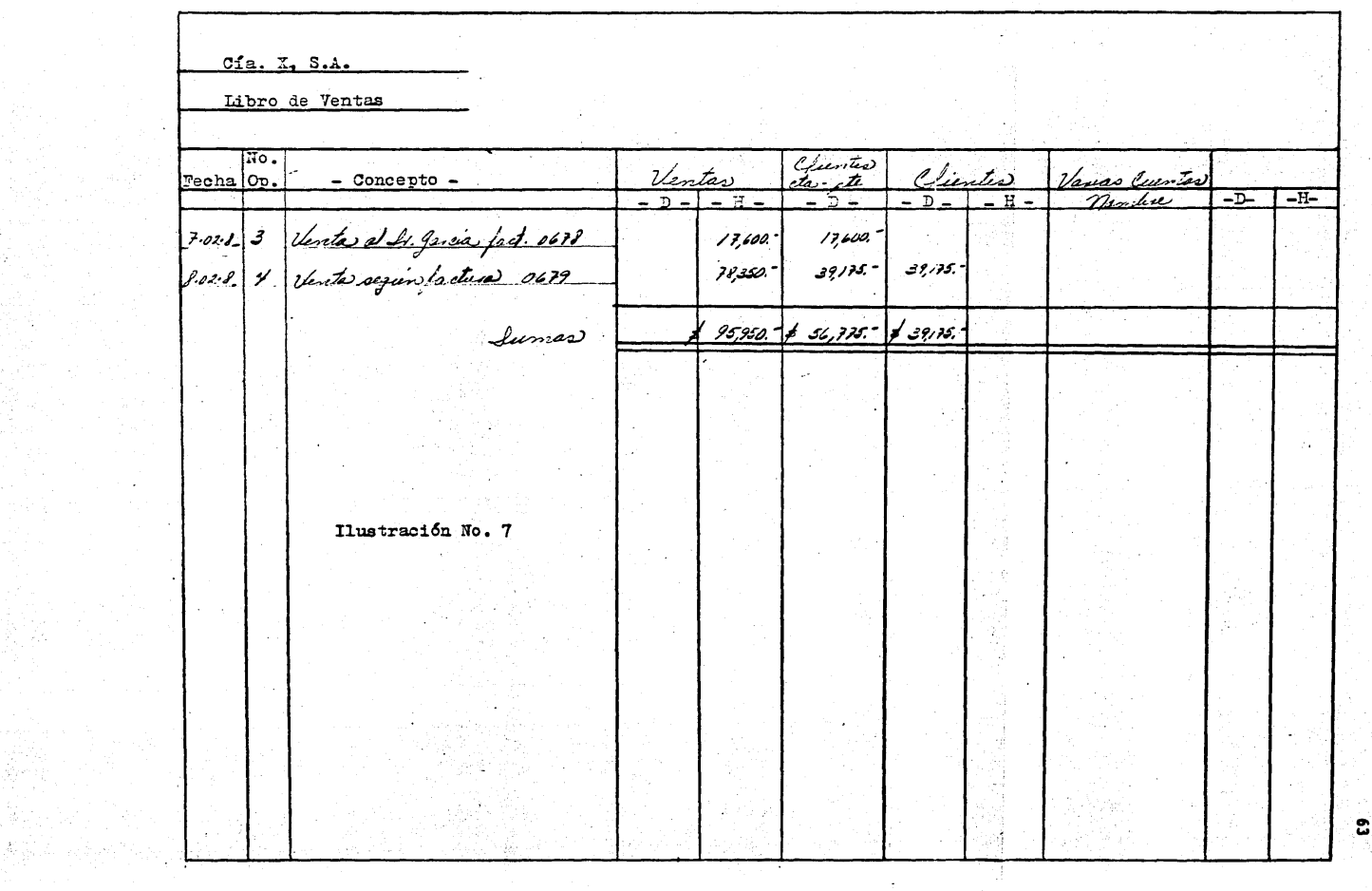

 $\epsilon$ 

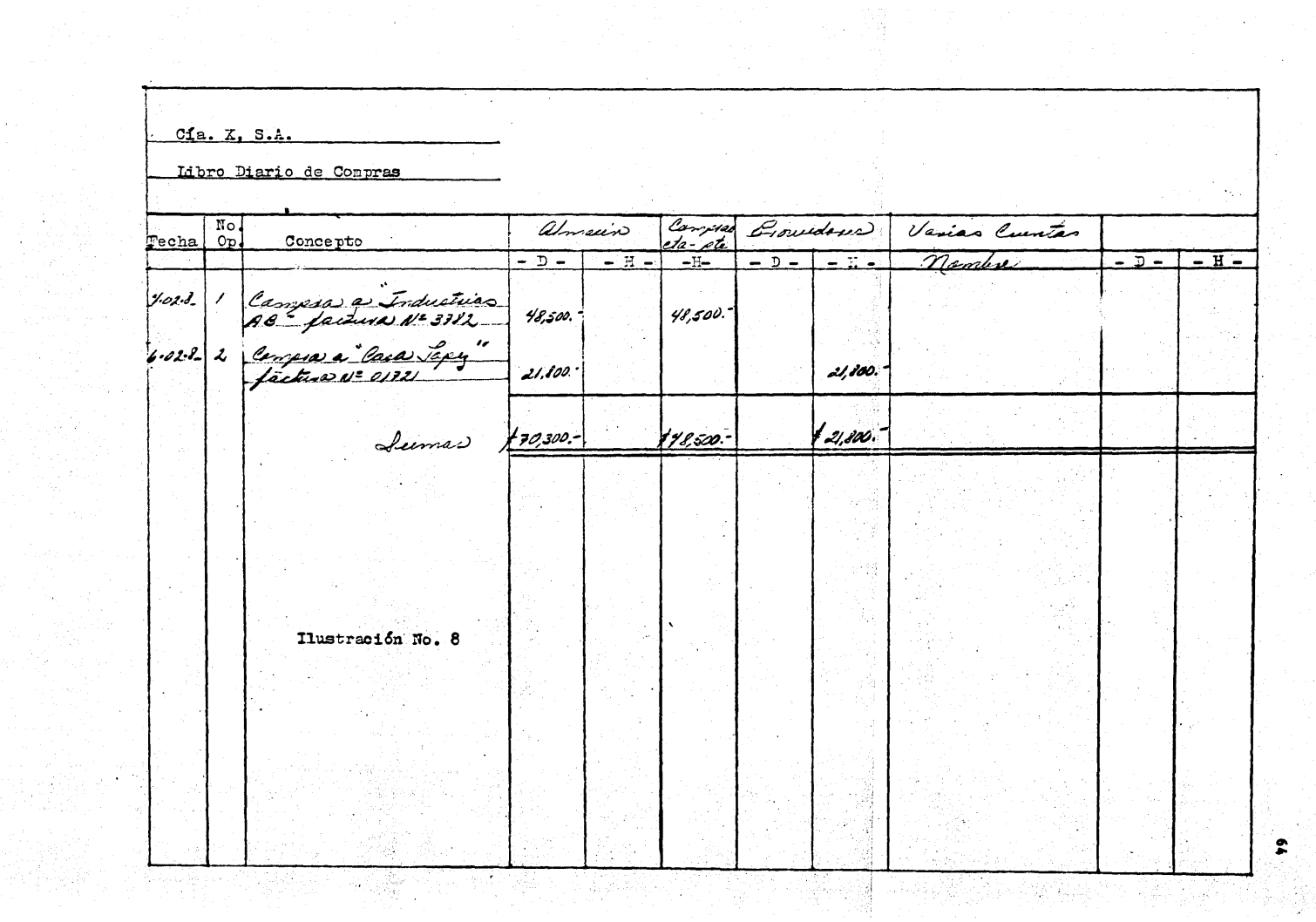

terial<br>Albania

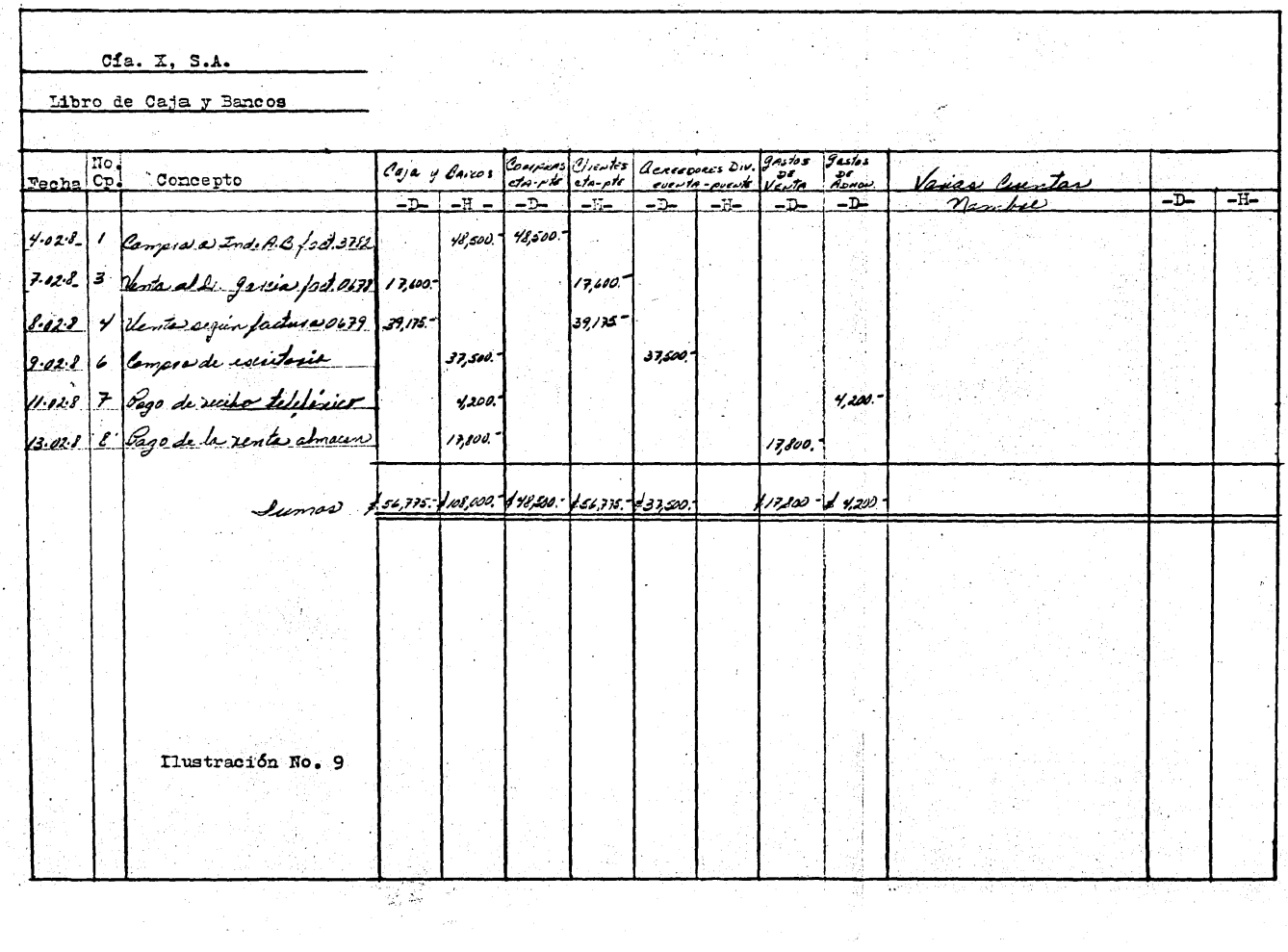

 $\label{eq:2} \frac{1}{\sqrt{2}}\sum_{i=1}^n\frac{1}{\sqrt{2}}\sum_{i=1}^n\frac{1}{\sqrt{2}}\sum_{i=1}^n\frac{1}{\sqrt{2}}\sum_{i=1}^n\frac{1}{\sqrt{2}}\sum_{i=1}^n\frac{1}{\sqrt{2}}\sum_{i=1}^n\frac{1}{\sqrt{2}}\sum_{i=1}^n\frac{1}{\sqrt{2}}\sum_{i=1}^n\frac{1}{\sqrt{2}}\sum_{i=1}^n\frac{1}{\sqrt{2}}\sum_{i=1}^n\frac{1}{\sqrt{2}}\sum_{i=1}^n\frac{1$ 

 $\lambda_{\rm{max}}$ 

film<br>Anglic

 $\gamma_{\mu\nu}$  ,  $\gamma_{\nu} = \gamma_{\mu\nu}$  , completed in the ca  $65 -$ 

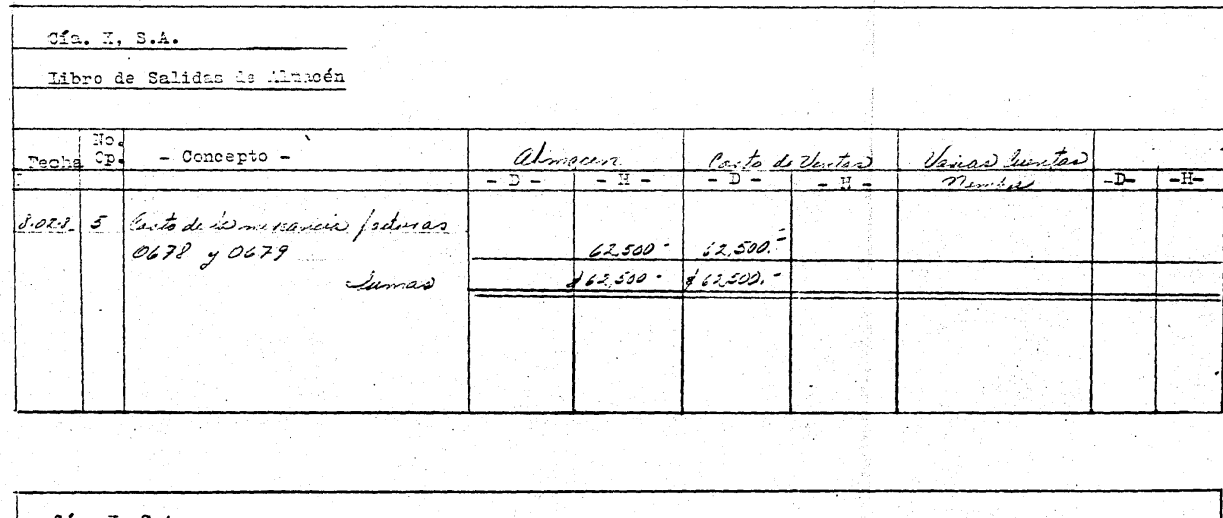

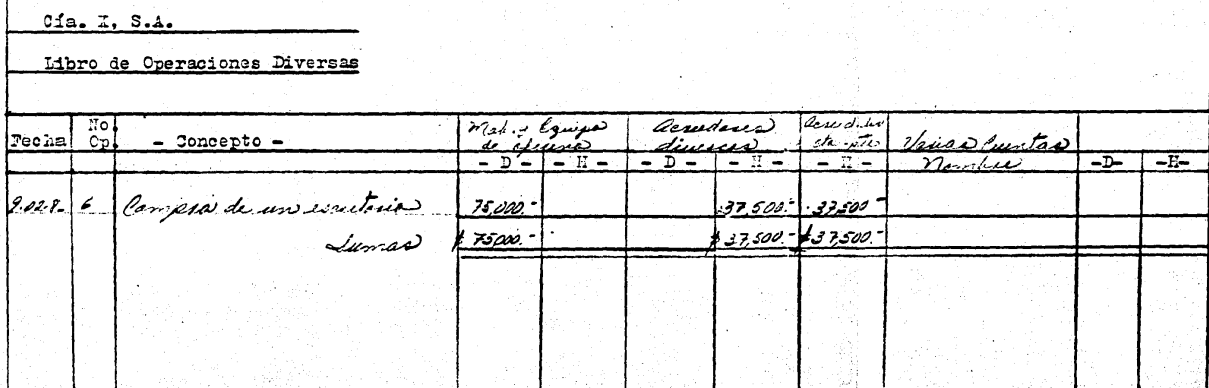

nya C

uk kan

 $\mathcal{L}$ 

학일

Ilustración No. 10

 $66$ 

A

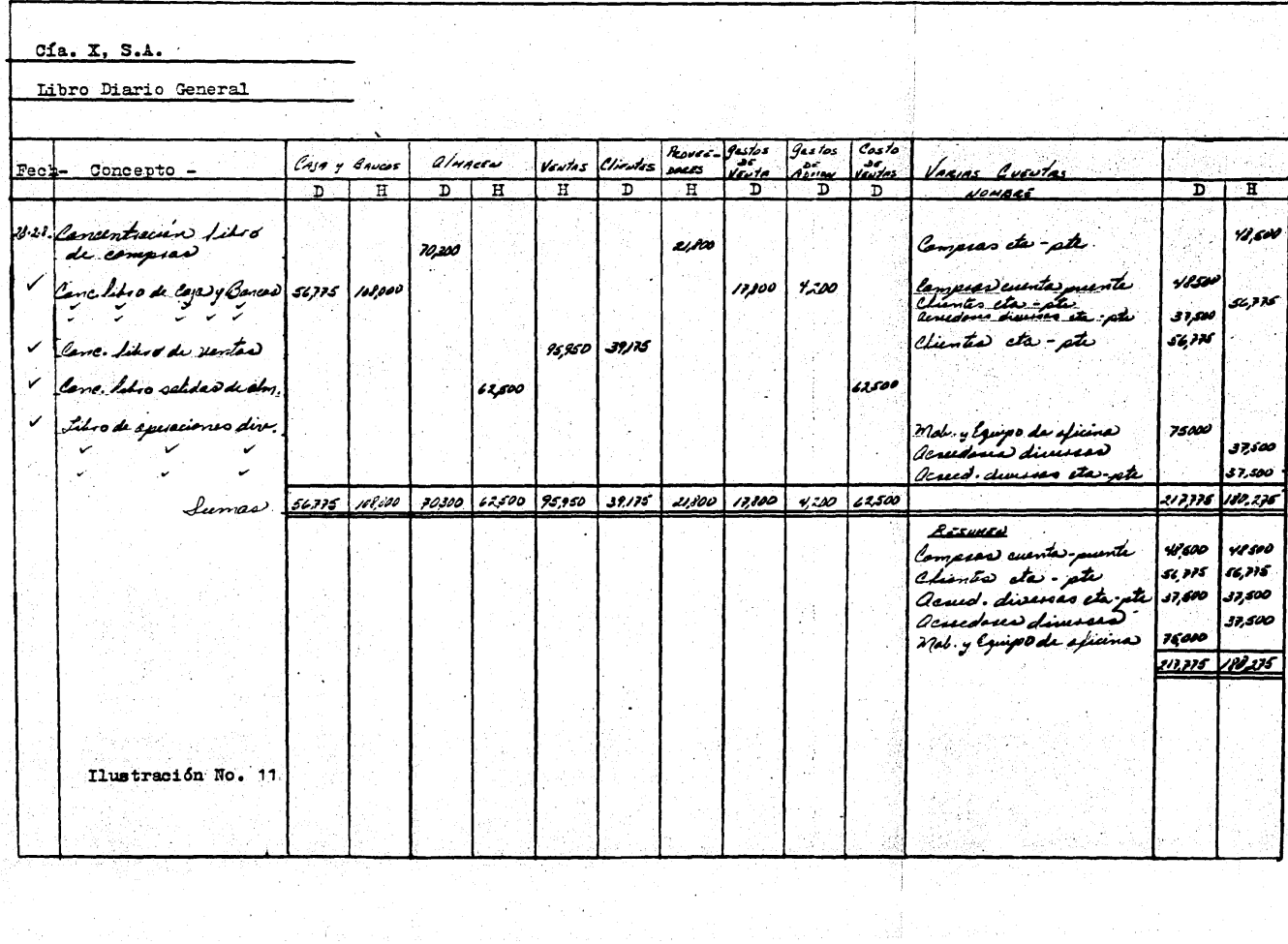

nia.

 $\sim 100$ 

 $\frac{167}{100}$ 

Propinsi

4. l. 5. - Sistema de cuentas por cobrar

El sistema de cuentas por cobrar pertenece al grupo de los sistemas de pólizas.

La finalldad que persigue este sistema ea :

A. - Eliminar *6* reducir laa cuentas peraonales de la contabilidad •

B. - Registrar los ingresos cuando se devenguen , independiente mente de que su. cobro sea poaterior •

c. - Llevar un control sobre los ingresos a los que tenga derecho •

La base de registrar las operaciones cuando se devenga o sea, cuando nace el derecho a cobrar *6* aún cuando el cobro se realice posteriormente permite que la contabilidad arroje resultados verdaderos •

El registro de las cuentas por cobrar se hace en un libro llamado Regis tro de Cuentas por cobrar del cual al final del mes se obtendrá un asiento de concentración que pasará al diario general y de aquí al libro mayor. En el sistema de cuentas por cobrar es necesario también usar pólizas de diario, para efectuar el registro de las demás operaciones de la  $\cdot$ empresa, estas pólizas deberán ser anotadas en su registro correspondien te (Igual al registro de cuentas por cobrar ) del que se obtendrá también un asiento de concentracl6n que pasará al diario general y posteriormente al libro mayor •
4.1.6. - Sistema de Cuenta por Pagar.

Las bases de este sistema son las mismas que en el de cuentas por cobrar . se establece una cuenta de pasivo en la que se registrarán las operaciones que van a originar una salida de dinero.

Los objetivos que se persiguen son, al igual que en el sistema anterior eliminar 6 reducir las cuentas personales, contabilizar las operaciones que impliquen salidas de efectivo en la fecha en que se devenguen aún cuan do el pago sea posterior y ejercer un control adecuado sobre todas ellas •

El registro de las cuentas por pagar  $y$  de diario se hará en los libros.  $correspondientes$  de los cuales saldrá un asiento de concentración que  $\sim$ pasará al diario general para después pasar al libro mayor.

A continuacl6n se presentan dos operaciones, una correspondiente a cuentas por cobrar y otra a cuentas por pagar para as{ mostrar el formato utillzado en estos alatemas .•

1, - El 16 de Marzo la C{a, X. S, A. efect6a una venta por \$ 118, 500. 00 al - Sr. Guerrero al que se le otorga un crédito de treinta días...

2. - El 18 de Marzo se hace una compra de mercancía a " La Colosal. S.A. " por \$ 79, 300.00 a pagar en veinte dias.

Ver lluatraclonea Noa. 12 y 13

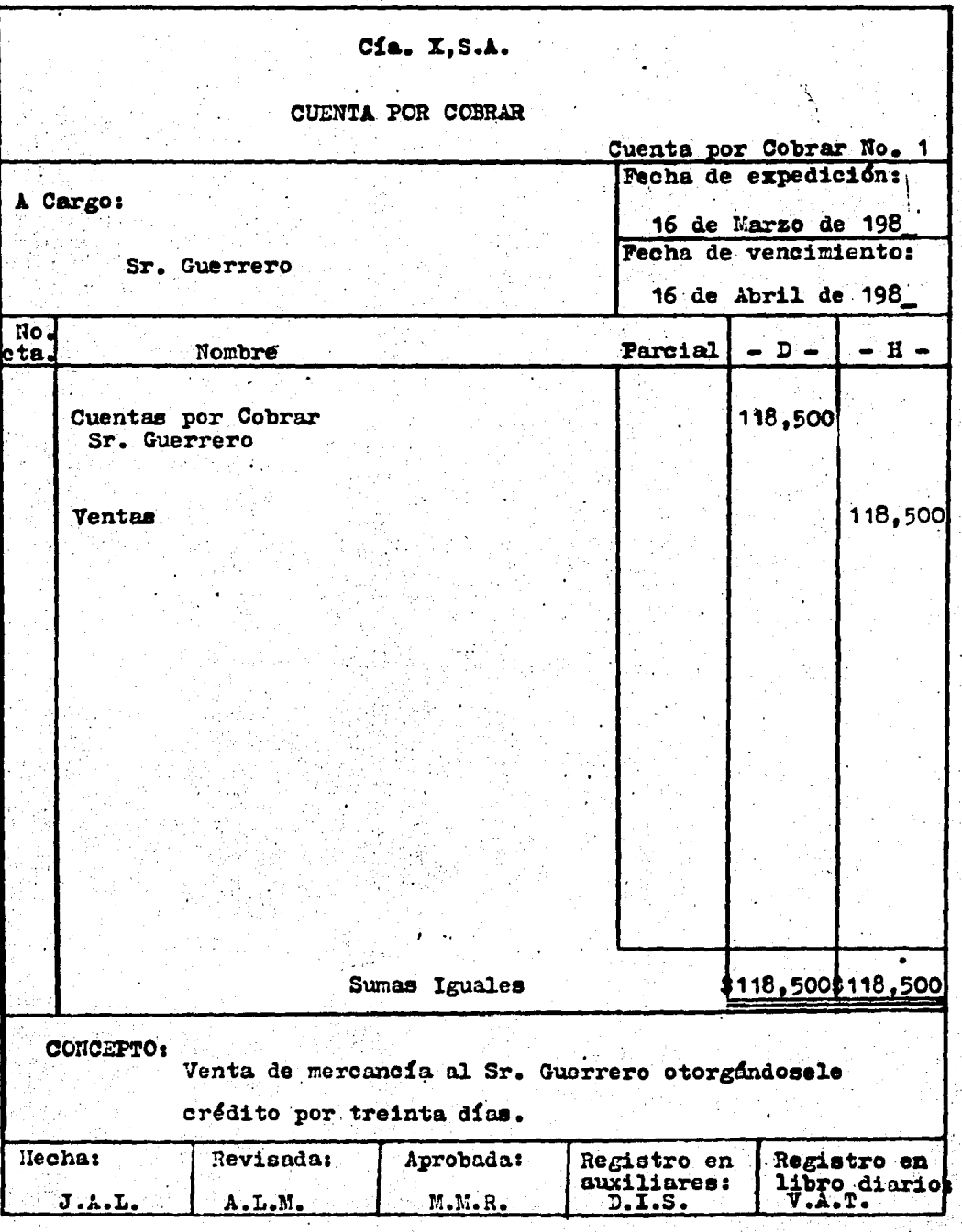

ä

70

 $\ddotsc$ 

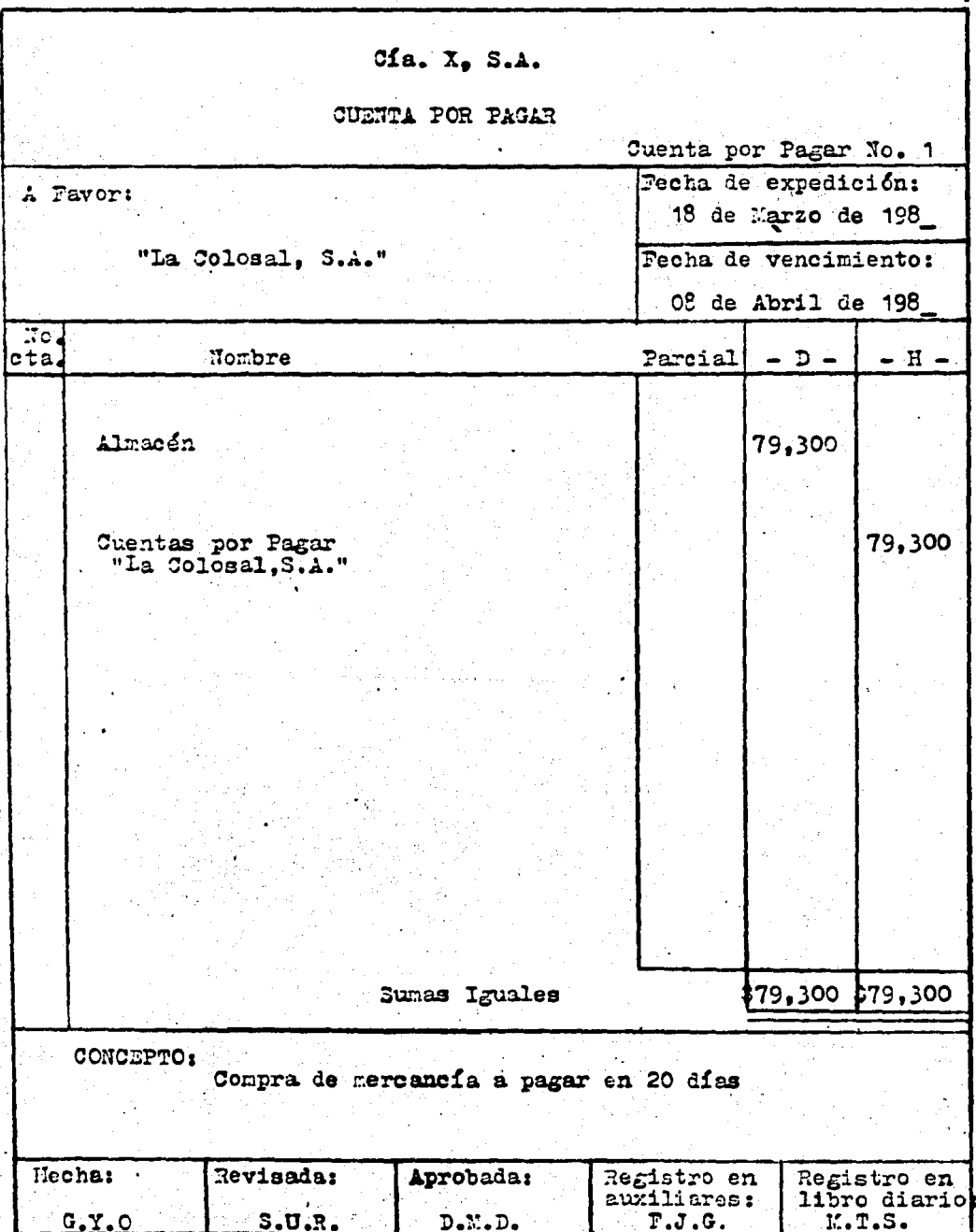

 $\bullet$ 

 $\overline{4.1.7}$ . Sistema de Volantes.

Este sistema, propiamente no lo es, es utilizado por los bancos. Para poder conocer este sistema sería necesario estudiar en detalle la contabili dad bancaria por lo que solo se da una breve explicación de este sistema •

Existen dos clases de volantes : los volantes de caja y los volantes de traspaso • Los volantes de caja sirven para contabilizar las operaciones de entrada o salida de fondos : los volantes de traspaso sirven para conta bilizar las demás operaciones . Los volantes se formulan en los departamen t os que controlan las operaciones que motivan su expedición , estos departa mentos llevan los auxiliares de las cuentas que controlan. En estos auxilia res se registran los volantes expedidos y que son enviados a un departamen to de control para que sean registrados por este :

Existen cuatro hojas de control :

A. - Para registrar los volantes de caja por entradas de fondos • B. - Para registrar los volantes de caja por salida de fondos • C. - Para registrar los volantes de traspaso por cargo a cuentas. D. - Para registrar los volantes de traspaso por abono a cuentas.

Las hojas control tienen columnas con nombres de cuentas establecidas por la Ebmisi6n Nacional Bancaria •

Diariamente el Departamento de Control totaliza los cargos y abonos de cada cuenta en un documento llamado "Hoja concentración diaria de Operaciones " la cual produce un asiento de concentración que es pasado

## al diario.

En la actualidad la mayoría de los bancos manejan su contabilidad por medio de sistemas computarizados debido al volúmen de operaciones tan grande que manejan, por lo que es posible decir que el sistema de volantes está en desuso.

## 4.1.8. - Sistema de Pólizas.

Otra evolución más del diario continental es el registrar en hojas suel tas las operaciones de la Empresa. De las hojas sueltas resulta el em pleo de las pólizas.

El sistema de pólizas, no es en si un sistema propiamente dicho, pues es solamente una modalidad que se puede adaptar a todos los sistemas antes explicados. Este sistema consiste en permitir que haya una gran distribución del trabajo, además de que este sistema se considera como el precursor de los sistemas mecanizados ya que el registro de las operaciones se hace por medio de la máquina de escribir.

La aplicación de este sistema se inició en Estados Unidos llamándosele " Sistema de Vouchers " que en español fué llamado sistema de pólizas.

Póliza es el documento de carácter interno en donde son registradas las operaciones de una empresa en forma detallada y en el cual se anexan los comprobantes que justifican esos registros.

De acuerdo con los tipos de p61izas que sean utilizadas para el registro \ de operaciones, el sistema de pólizas se puede dividir en tres grupos.

A. - Pólizas de Diario

B. - P6llzas de Diario y Caja·

C. - Pólizas de Diario y de entrada y salidas de caja.

.A. - P61izas de Diario •

En este sistema se emplea únicamente una clase de póliza para registrar cualquier operación que efectúe la empresa •

Las polizas de diario son registradas en un libro tabular cuyo rayado es igual al del diario tabular : el registro de las poltzas debe ser en orden progresivo de !echas y al final de mes ya que han sldo registradas todas , se hacen las sumas de las columnas para efectuar un asiento de concentración en el diario general •

Como ya se ha mencionado este sistema permite gran división del traba jo porque como los asientos se registran en hojas sueltas, es posible hacer varios asientos en forma simultánea, por otra parte, cada opera cl6n registrada queda debidamente comprobada •

B. - Pólizas de Diario y Caja •

La base de este sistema es el sistema de Diario y Caja es decir, clasificar las operaciones en dos grupos : operaciones de diario y opera · ciones de caja •

Se establecen dos tipos de pólizas, una destinada a registrar aquellos movimientos que originan entradas o salidas de efectivo y que reciben el nombre de pólizas de caja y otras en las cuales se registran todas aque llas operaciones que no tienen que ver con el movimiento de efectivo • llamándosele pólizas de diario.

Debido a la clasificación de las pólizas es conveniente llevar dos regis tros uno para el registro de las pólizas de caja y otro para el de las póli zas de diario, ambos registros son en forma tabular haciéndose al final de cada mes una concentración de los movimientos de cada uno de los registros para hacer los asientos correspondientes en el diario general.

La clasificación de las p61izas de caja permiten llevar un control de los cobros y pagos efectuados en la Empresa lo que hace que se faclllte la búsqueda de cualquier información ya que se tienen todos los comproban tes ordenados y archivados en su registro correspondiente o sea, la p61lza de caja •

c. - P61izas de diario y de entradas y salidas de caja •

Este es una modalidad del sistema anterior consistente en dividir las pólizas de caja en dos • quedando las pólizas utilizadas en este sistema de la siguiente forma •

c. l. - Pólizas de entradas de caja C. 2. - P6Uzas· de salidas de caja C. 3. - Pólizas de diario.

Tal y como su nombre lo indica las pólizas de entrada de caja se utilizan únicamente para registrar la entrada de dinero e igualmente, las pólizas de salida sirven para registrar las salidas de dinero •

El procedimiento a seguir para el registro de las pólizas es igual al señalado en el procedimiento anterior con la única diferencia de que en . este sistema es conveniente utilizar tres registros , uno por cada tipo de póliza y por consecuencia, al diario general pasarán tres asientos de con centración.

Como se puede observar en los sistemas de pólizas todos los registros funcionan como auxiliares existiendo siempre un diario general que es el que funciona como diario principal.

Cabe senalar que en los sistemas anteriores la cuenta de caja puede ser ' fusionada como bancos o puede suprimirse la cuenta de caja dejando única mente bancos y creando una Caja Chica lo que permitiría que en la caja de la Compañía no hubiera grandes sumas de dinero sino solamente una  $$ cantidad fijada para gastos menores • De esta manera , todos los pagos • que se tuvieran que hacer se harán por medio de cheques , revisados y • autorizados por personas indicadas para ello.

En el ejercicio que se presenta a continuación se puede observar el registro de las operaciones mediante el sistema de pólizas de diario, ' pólizas de entrada y pólizas de salida •

- l. El 3 de Octubre la C!a. X. S. A. paga el recibo de luz por \$ 13, 600. 00
- $2. E15$  de Octubre se recibe el pago de la factura 0428 por \$ 38, 650.00 a cargo del Sr. Caatorena
- 3. El 8 de Octubre se compran mercancías con valor de \$ 128, 630. 00 a  $"$  Almacenes Sol, S.A.  $"$  a pagar en 30 días.
- 4. El 14 de Octubre se prepara el pago de la n6mtna correspondiente a la primera quincena del mes por \$158, 200. OOteniendo que reteher impuestos al personal por \$ 47, 600. 00
- 5. El 17 de Octubre se obtiene un préstamo del banco por  $$1'500,000.00$ pagando intereses por anticipado del 25% dicho préstamo fué documentado. ~do. ' -
- 6. Las depreciaciones del mes se aplican como sigue !

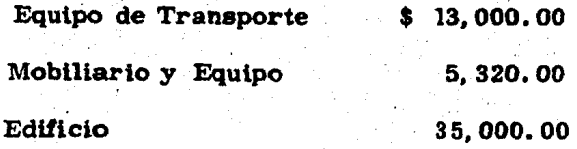

- 7. El 22 de Octubre se compra papelería y artículos de escritorio al contado por  $$9, 800.00$
- e. Las ventas a crédito del mes fueron como sigue :

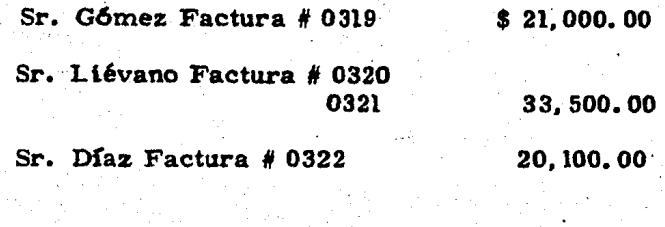

Esta mercancía tiene un costo de : '48, 500. 00

Ver Ilustraciones Nos. 14, 15, 16, 17, 18, 19, 20, y 21

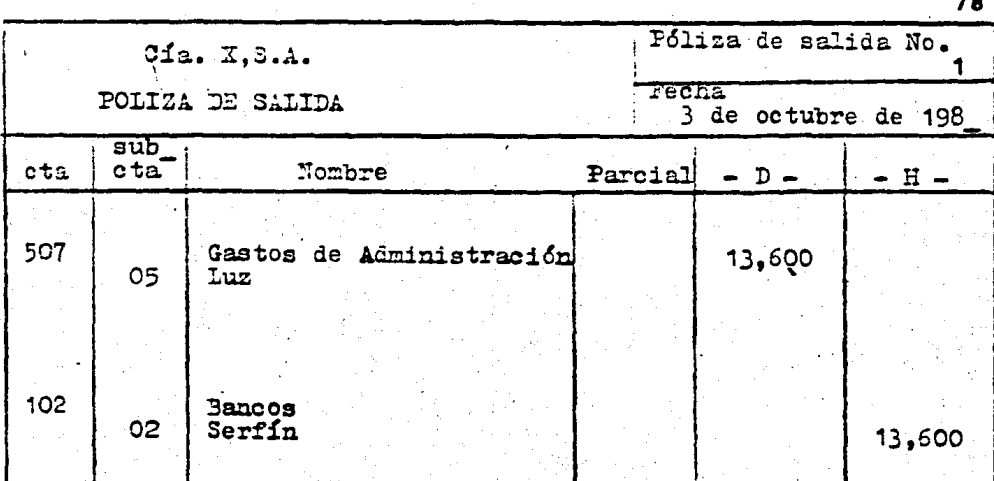

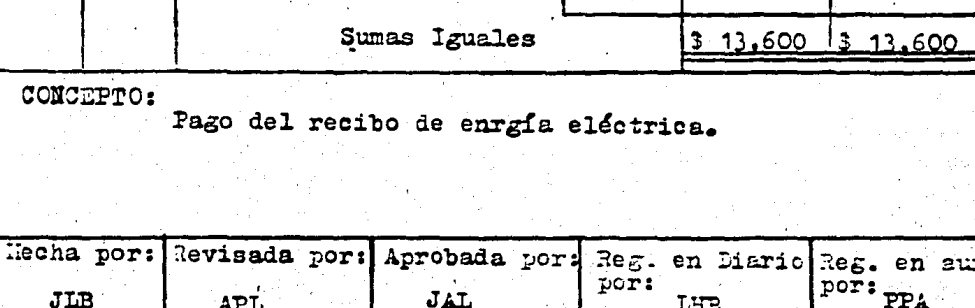

 $\ddot{\phantom{a}}$ 

 $\epsilon_{\rm m}$ 

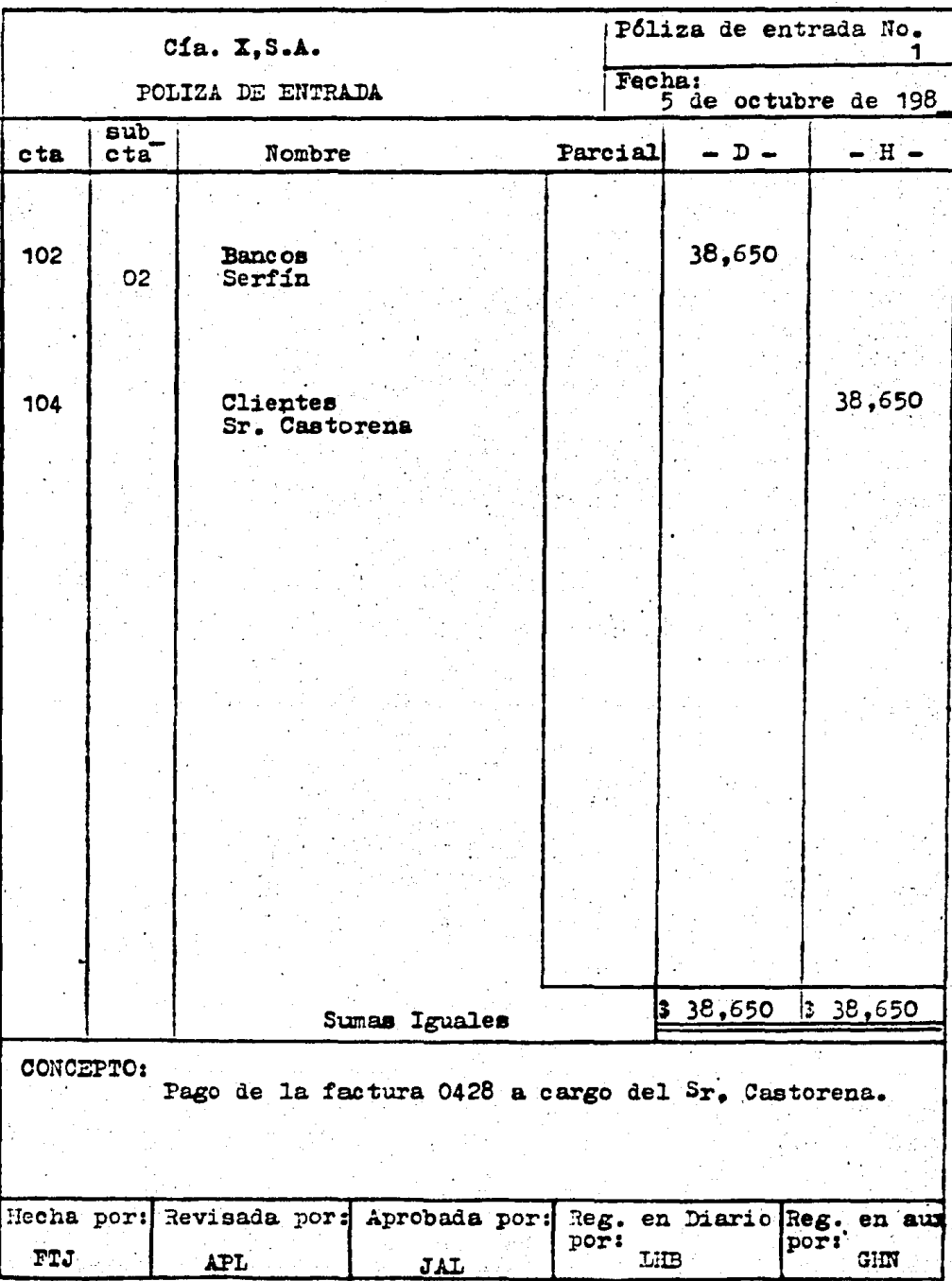

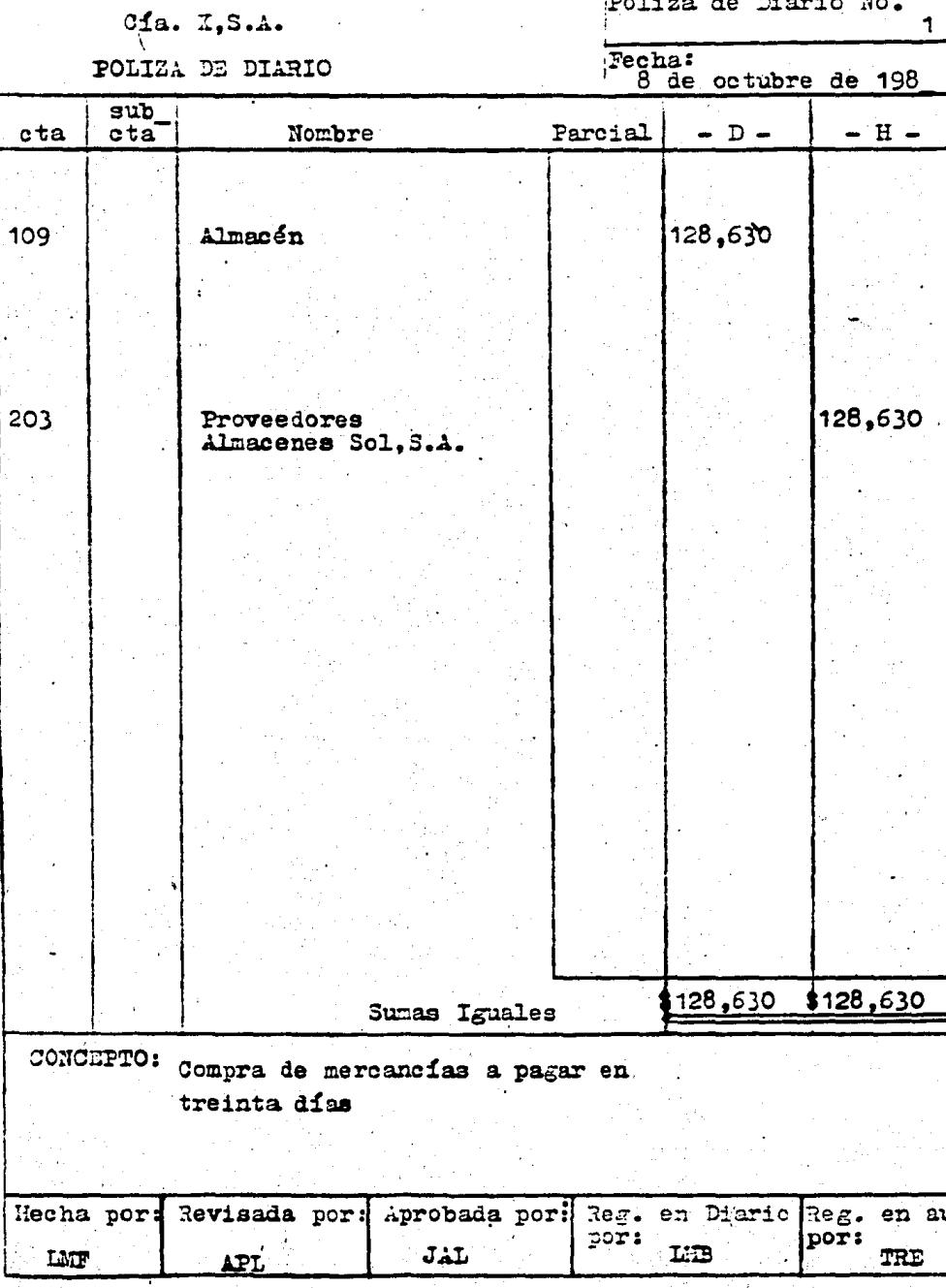

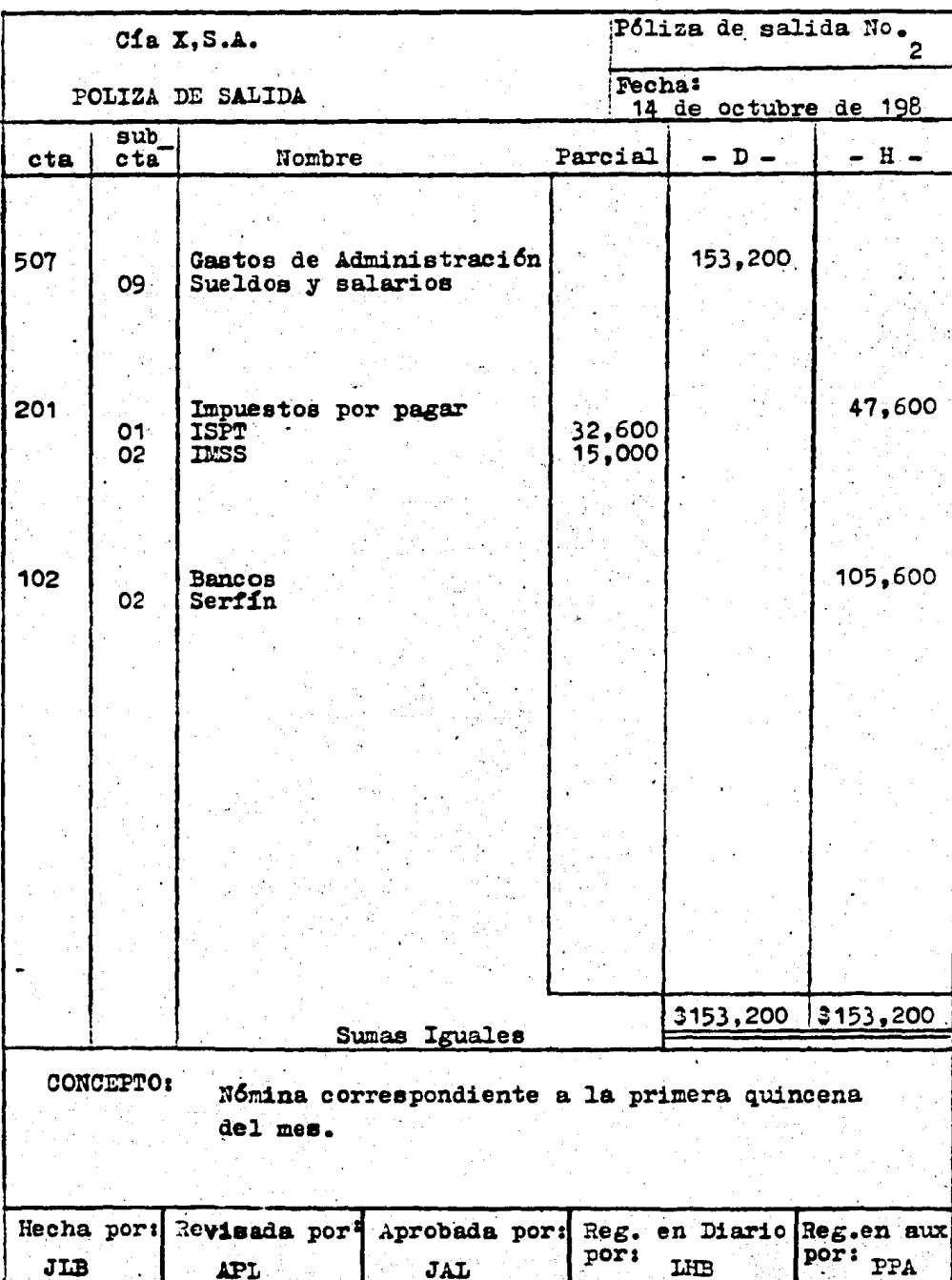

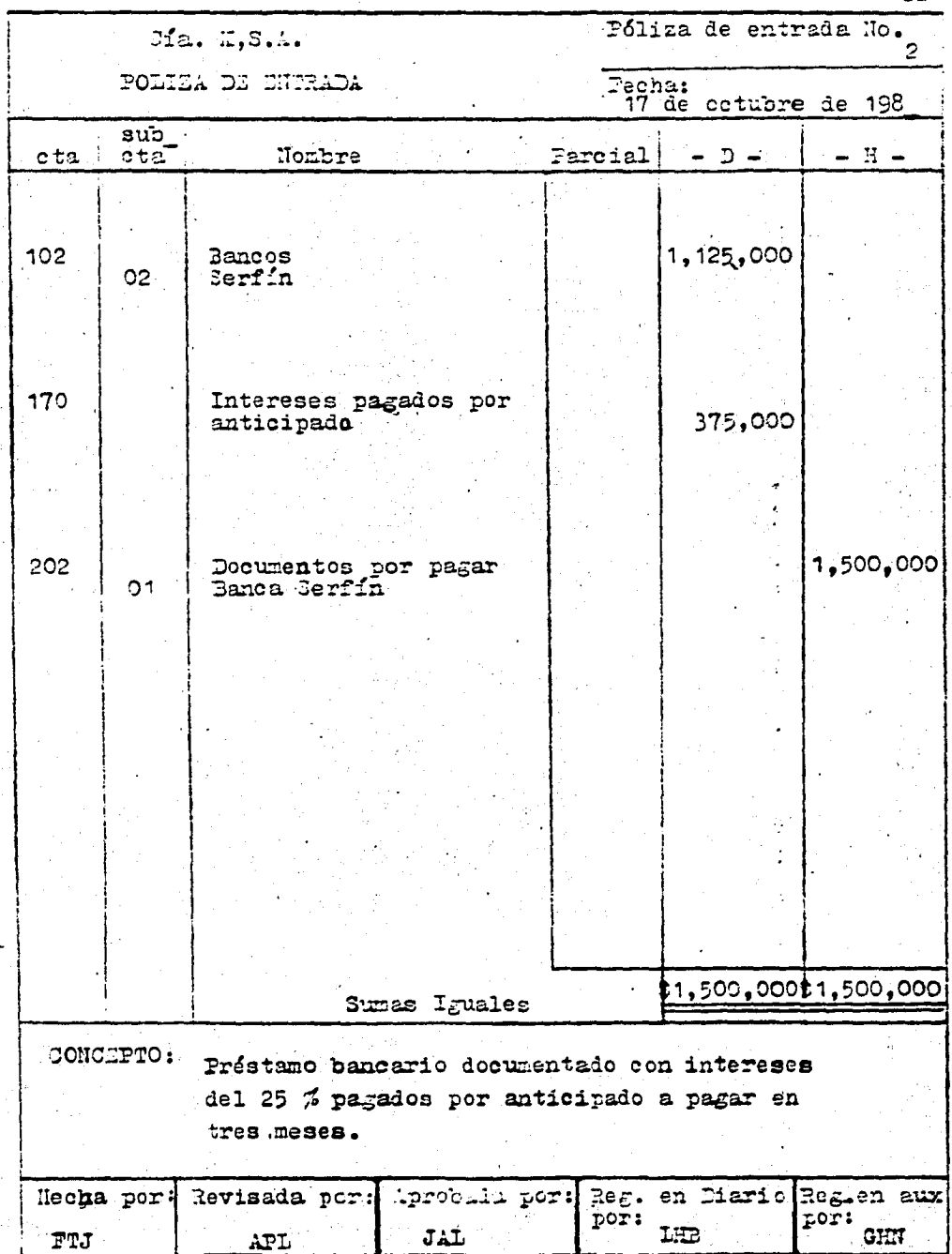

82

 $\bar{t}^{\mu}$ 

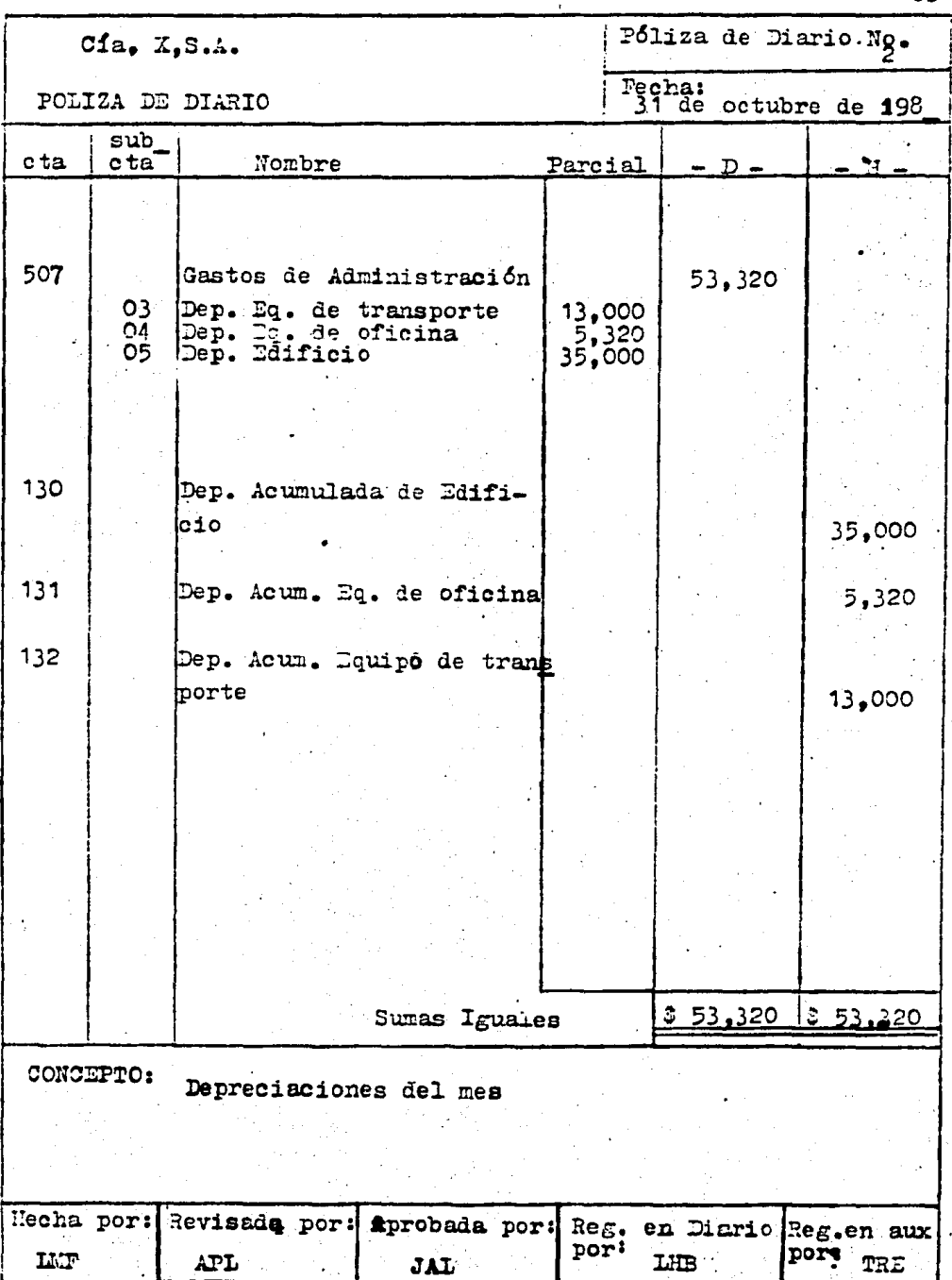

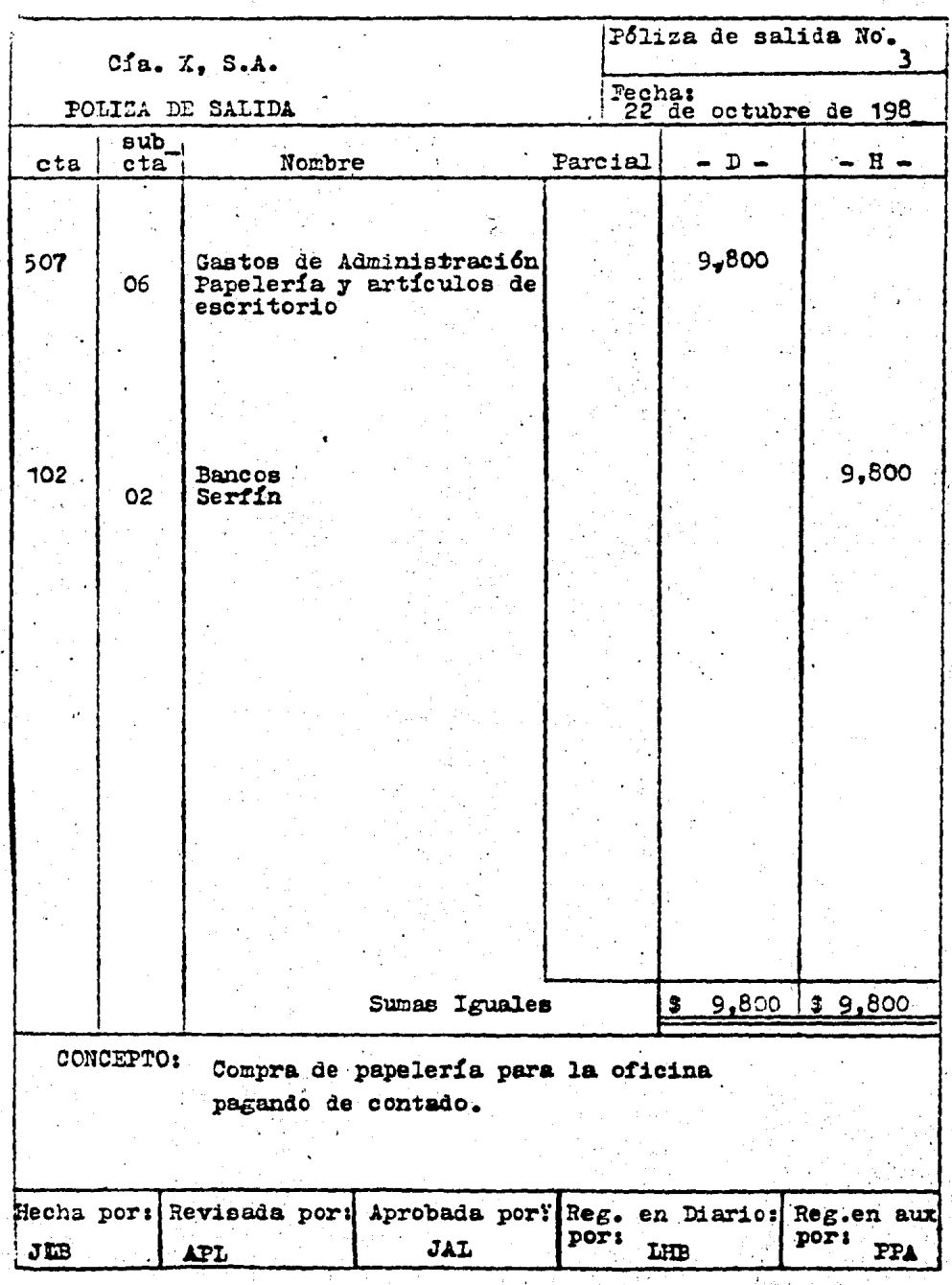

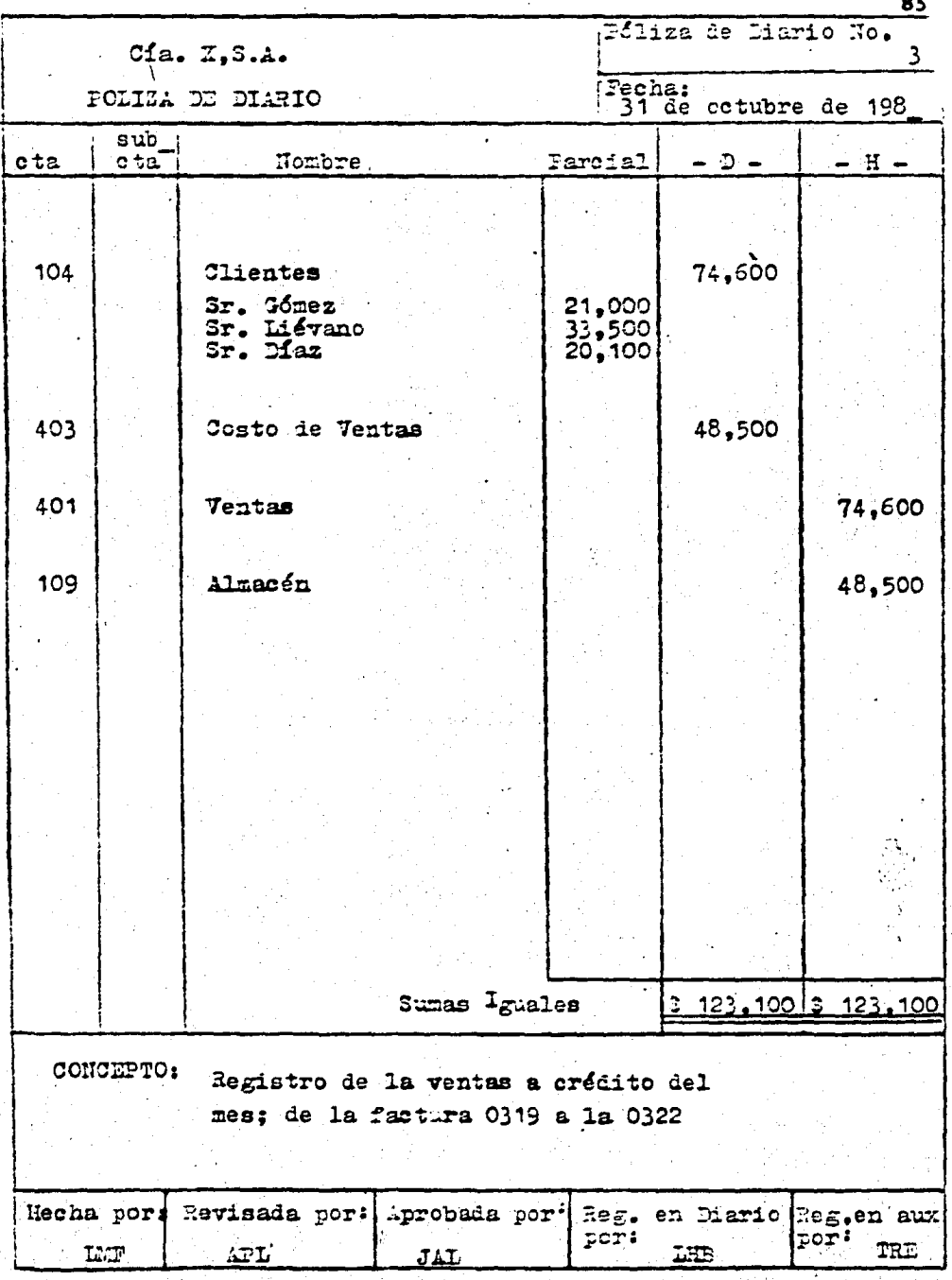

4 •. 2. - Empleo de los Sistemas manuales en la actualidad •

Dado el desarrollo y auge económico que ha sufrido el Pafs en los ultimos años (Aún y cuando se encuentra detenido en la actualidad), las empresas dfa con dfa requieren de información veraz y oportuna • es por· ello que el implantar un sistema manual de registro requiere de un estudio minucioso de las operaciones a fin de conocer los flujos de estas y el tipo de informa ción que se proporcionará a la gerencia.

Los requerimientos de información han obligado a las empresas a evolu clonar sus sistemas de registro • ea por ello que las computadoras han te nido un gran auge • a pesar de esto las empresas pequenaa y medianas dado su poder adquisitivo no pueden adquirir estos equipos que le son altamente costosos y van más allá de sus requerimientos de información.

Es por ello que este tipo de empresas en su gran mayoría utilizan siste mas manuales de registro, por una parte, por lo ya señalado anterior mente y por otra parte, es necesario señalarlo también, por la poca capacitación del personal con que cuenta •.

En la mayoría de los casos las pequenas empresas pertenecen a un solo propietario o bien a una misma familia, y es por ello que las necesidades de informact6n en ocasiones se vuelven escasas por atender en mayor grado a requerimientos personales.

Ah ora blen ; ea conveniente senalar que en la mayoría de los casos la implantación de un sistema manual de registro en este tipo de empresas

( pequenas y medianas ) , corresponde a un sistema de los ya tratados en el punto anterior, así como tambíén a una mezcla de dos ó mas sistemas.

De acuerdo a lo indicado anteriormente, las Compañías pueden selec cionar de ellos lo mejor, o lo más conveniente para sus necesidades.

Esta combinación de sistemas hace que no haya un sistema definido o id6neo para recomendar a un tipo específico de empresa •

Los sistemas de registro , aún y con la creación de sistemas mecánicos y electrónicos, tienen un uso mayoritario en las empresas, por las razones ya senaladas , además de cumplir con los objetivos de la contabilidad, es decir proporcionar información veraz , confiable y oportuna •

Cabe señalar que un sistema manual de registro, además de los libros principales debe complementarse con registros auxiliares, por ejemplo - Kardex para el registro y control de inventarios, registros para cuentas colectivas por cobrar y pagar , etc • estos pases cuando se manejan con. claridad y precisión hacen que el sistema se vuelva eficiente , ya que la información que contenga dará la pauta para una fácil locallzaci6n de la documentación, o bien a aclaraciones oportunas, y en algunos casos a formulación de estados de cuenta oportunos y en el caso de registros auxi liares de bancos a una rápida formulación de las conciliaciones bancarias.

4. 3. - Ventajas de los sistemas manuales en la actualidad.

El desarrollo de este punto en comparación con el siguiente será tratado en forma muy general , ya que para que sean analizados estos sistemas , motivo del presente trabajo , considero que la contabilidad , como cual -

quier actividad profesional siempre tiende a la eficiencia  $\Box$  y los sistemas de contabilidad se caracterizan por la forma en que se distribuye el traba jo•

Cabe destacar que una vez tratados todos los sistemas de registro existentes al principio del presente capítulo , no senalaré las ventajas que presentan cada uno de ellos, sino que más bien, me enfocaré a los facto res que intervienen en todos los casos para senalar como eficiente o defi ciente un sistema .

Factor primordial en los negocios , independientemente de su magnitud, es el elemento humano, el cual es suceptible de equivocaciones. Estas equivocaciones **6** errores, en ocasiones son corregidas en forma oportu na por la\_ misma persona que las comete , y en otros casos por terceras personas que puede ser el departamento de auditoría interna , o bien una firma de contadores independientes (Auditores Externos ) •

Dado que el presente trabajo ha sido enfocado hacia las empresas de pequefta y mediana magnitud , este tipo de empresas en su gran mayoría. no cuentan con la ayuda de un departamento de auditoría interna ni con tratan a una firma de auditores •

Considerando también que los fines que persigue la contabilidad, sin tomar en cuenta el sistema de registro que se utiliza , es proporcionar información confiable, veraz y oportuna, con el objeto de servir para la toma de decisiones ; en ocasiones los errores, como ya se mencionó, debido al- elemento humano y en otras a falta de información correcta que .

se proporciona al departamento de contabilidad por otros departamentos , pueden ocasionar una errónea o equívocada toma de decisiones, y es en estos casos cuando no se puede juzzar al sistema en si, por fallas fuera de su control •

Ea por ello que un buen sistema de registro y su actuallzacl6n constan te debe perseguir entre otras, las siguientes ventajas.

- A). Sencillez en su manejo para lograr información confiable, veraz y oportuna
- B). Evitar errores o cuando menos. captarlos inmediatamente despu6a de cometidos, para su corrección.
- C). Mayor rápidez en el entrenamiento del personal de nuevo .ingreso lo que representa un ahorro de efectivo y tiempo.

D). - Facilidad de implantación y supervisión

De lo anterior se desprende la importancia que tienen los sistemas en las empresas ya que proporcionan directrices de la forma como han de hacerse las cosas , de los llneamientoa a seguir y del estricto orden al que habrán de apegarse. Como consecuencia la división del trabajo se facilita enormemente y por ende al control.

4. 4. - Desventajas de los sistemas manuales en la actualidad •

Las desventajas de los sistemas manuales en la actualidad considero que son enormes, pues existe una enorme diferencia entre estos m6todos y los mecánicos, electromecánicos y electrónicos, pero debido a que las peque fias y medianas empresas no siempre poseen los recursos necesarios no -

solo para la compra de estos equipos , sino para la implantación de ellos , además de la capacitación constante del personal que habrá de manejarlos y supervisarlos • es por esto que recurren a los sistemas manuales para la contabilización de sus operaciones.

Además hay que considerar que en algunas ocasiones estas Compañías son propiedad de una persona y él propietario es quien efectúa las labores contables y administrativas, y enotros casos solamente cuentan con un  $\sim$ contador , el cual efectúa todo el trabajo de registro de operaciones •

Es necesario mencionar que en esta clase de sistemas el pase a libros se efectúa hasta el cierre de mes casi siempre, y no se hace en forma diaria o simultánea a las transacciones • lo que trae como consecuencia retrasos en registros, elaboración de informes y sobre todo el no mante ner al día los saldos de cuentas importantes para el desarrollo de las empresas.

La elaboración de los Estados Financieros en este tipo de sistemas se realiza por medio de una balanza de comprobaci6n ; la cual se formula una vez que han sido debidamente registradas todas las operaciones en el. libro diario ..

Por lo que toca al personal que maneja los sistemas , en ocasiones es de baja capacitación ya que no se requiere de una alta capacitación, ni especializaci6n para el desarrollo del mismo • lo cual da lugar a errores más frecuentes •

## 5. - IMPLANTACION DE UN SISTEMA DE REGISTRO.

5.1. - Estudio de características y necesidades.

Para poder implantar un sistema de registro, ya sea en una empresa de nueva creación o en una que ya tenga algún sistema implantado es nece sario efectuar previamente un estudio minucioso de sus características y necesidades.

Antes de operar la empresa, deberán estudiarse entre otros aspectos los siguientes :

A. - Magnitud del negocio.

B. - Clase de Actividad o giro del negocio.

C. - Volumen de operaciones e información requerida.

Los puntos anteriores serán desarrollados a continuación de manera breve.

A. - Magnitud del negocio. - Este es un aspecto esencial que debe ser tomado en cuenta, ya que no se podrá implantar el mismo sistema para una empresa grande económicamente, ya que por tal magnitud económica es posible suponer que posee los recursos monetarios suficientes como para desarrollar todo un sistema con máquinas computadoras, que en una empresa económicamente pequeña, en donde debido a sus recursos redu cidos no podrá adquirir una computadora y tendrá que recurrir obviamente a un sistema manual.

Las empresas pequeñas. referidas en el párrafo anterior deberán tomar en cuenta, además de las necesidades, su organización y la subdivisión del trabajo para que queden registradas oportuna y eficazmente, las diver sas operaciones que se realicen diariamente.

Ahora bien , como ya fué mencionado en el cápitulo anterior, actualmente las empresas no manejan un sistema de registro específico, sino la com · binación de varios de ellos.

B. - Clase de Actividad o Giro del Negocio • - Es obvio que el sistema de contabilidad de un negocio comercial es distinto al que corresponde a una empresa industrial, y que el sistema de contabilidad de una institución  $\cdot$ bancaria es diferente al de una empresa a6rea o de servicios • Dentro de este punto es importante considerar los aspectos fiscales a que deberá sujetarse la negociación es decir, a que tipo de impuestos y dere

chos está sujeto y cuales deber4 retener tanto a sus empleados • como a terceras personas que le brinden servicios •

También que clase de declaraciones deberá formular en forma mensual, bimestral, cuatrimestral y anual.

C. - Volúmen de operaciones e lnformacl6n requerida ·• - Este punto es de suma importancia para poder determinar o fijar un adecuado sistema de registro, ya que cuantificando este factor se determinará la amplitud que deberá darse a la división del trabajo y a la organización y procedimientos de control que deban implantarse.

En casos necesarios conviene llevar a cabo un adecuado trabajo de investigación con el objeto de recabar la información necesaria para fijar el alcance del trabajo , o sea , la implantación del sistema , y estimar en horas el tiempo que se llevaría efectuar esta labor y de esta manera disetiar e implantar el sistema de registro que sea el acorde a las necesidades de la Empresa. En la práctica los analistas de sistemas con base en una junta preliminar con el cliente pueden señalar el trabajo y tiempo que se requiere, para llevar a cabo lo señalado anteriormente. Cabe señalar que lo anterior es posible cuando para negocios similares se han establecido sistemas parecidos •

Para poder llevar a cabo el trabajo señalado en el párrafo anterior, es ne cesarlo un examen d'e' las instalaciones de la negociaci6n , la estructura de su administración, así como el tipo de información que se proporciona, -Estudiar los procedimientos actuales para determinar cuáles son adecuados cuales no necesitan modificación en el caso de que la empresa ya esté fun cionando $y$  se vaya a implantar un nuevo sistema, se debe determinar. cuales deben ser modificados y cuales deberán diseñarse para satisfacer las necesidades de la empresa •

De lo anterior se desprende la necesidad de elaborar informes dirigidos al cliente con el claro objeto de evitar confusiones u omisiones. Es común que en las pláticas iniciales los intercambios orales no entrañen una absolu ta y plena identlficact6n de ideas , caso contrario sucede con un informe escrito, ya que en casos o situaciones confusas pueden ser eliminadas  $-$ 

## mediante propuestas por escrito •

Ya que se cuenta con la anuencia del cliente, debe llevarse a cabo una investigación detallada , partiendo en la mayoría de los casos de lo general a lo particular • logrando con esto una visión amplía de la situación a tratar.

Ahora bien , es necesario recabar cierto tipo de información que en algunos casos ya se cuenta con ella y que puede ser aprovechada de manera importante , la cual se senala a continuación :

A. - Organigrama de la Empresa

B. - Estados Financieros

c. - Catálogo de Cuentas

D. - Formas y Registros de Contabilidad

E. - Documentación de origen para asientos contables

F. - Visita a las instalaciones industriales

 $G_r$ . Manuales-

A. - Organigrama de la Empresa . - El estudio del Organigrama de la Empresa nos permitirá conocer quienes son los responsables de las acti vidades que se desarrollan dentro de la misma. Cuáles gon los departa mentos que se encuentran ligados al de contabilidad , y de ellos recabar el número de personas que lo forman y su nivel •

Esto nos podrá indicar en que aréas. y debido a que, existen cargas de trabajo.

B. - Estados Financieros • - El obtener una copla de los Estados Financie ros nos permitirá conocer quienes son las personas que reciben estos y que uso les dan • Además habrá que investigarse si junto con ellos se - anexan notas explicativas, análisis de las variaciones en caso de ser com parativos, o si la compafifa se rige por un sistema presupuestal, sugeren cias  $y/\circ$  Proyecciones.

C. - Catálogo de cuentas . - Obtener una copia del catálogo de cuentas que contenga las cuentas y sus respectivas subcuentas.

D. - Formas y Registros de Contabilidad. - Recabar copla de todas las formas y Registros de contabilidad que se emplean anotando en cada uno de ellos su distribución , y el uso que se les dá •

E. - Documentación de origen para asientos contables • Obtener copla de cada forma relacionada con la captura de información contable , de igual manera la distribución que se haga de ellos , el uso que se les da , para que sirven las columnas o espacios. Este análisis de formas permitirá conocer en que aréas de la organización se retrasa el trabajo por existir " Burocratismo " de formas •

F. - Visita a las Instalaciones Industriales • - Este punto es sumamente importante y a la vez complejo • Esta visita debe tener entre otros los siguientes objetivos. conocer el estado en que se encuentra la maquina ría en uso , condiciones de maquinaria parada , capacidad de la planta , en caso de trabajar distintas Uneas de productos , si la captación de -

material es oportuna , si las máquinas trabajan en serie, flujo de la producci6n,aréas donde exista carga de trabajo , aprovechamiento del espacio dentro de la planta, aréas de almacenaje del producto elaborado y posibles espacios para almacenamiento •

Hay que establecer que actualmente existe personal debidamente capacita do para la implantación de sistemas (Analista de sistemas ) , el cual dada su preparación profesional y su campo de acción llega a entender de manera fácil y rápida los procesos fabriles de una negociación . Esto no es facil de asimilar en ocasiones por el contador. el cual está capacita do entre otros aspectos para disenar e implantar sistemas de registro , pero es en este caso en el que deberá auxiliarse de un especialista de la materia , a fin de captar plenamente los procesos que maneja la compaftfa la cual es sujeto de su estudio.

G. - Manuales . - Dentro de otros aspectos que son necesarios para llevar el estudio para la implantación de un·sistema es recomendable obtener los manuales de poll'ticas y procedimientos existentes en relación a las aréas abarcadas en el estudio , obviamente habrá que asegurarse tanto de su existencia, como de su debida aplicación. anotando aquellos que no esten vigentes y las causas que obligaron a suprimirlos •

Con todo lo anterior se podrá conocer las operaciones  $\sqrt{ }$  políticas  $y -$ procedimientos en forma general que maneja el negocio al cual deseamos implantar un sistema de registro •

En algunos casos es posible proceder al diseno del nuevo sistema de contabilidad con base en la información parcial descrita anteriormente • Eato es aplicable básicamente en negocios en los que no se requieren procedimientos complejos • Cuando la captación de Información es com - ' pleja, es necesario elaborar diagramas de flujo. Estos diagramas también son útiles en el diseño del nuevo flujo de datos.

En resumen, habrá que considerar que los estados financieros que se preparen *:* que son el resumen en rubros específicos de las operaciones realizadas, se formulen una vez que ha terminado el ciclo de registro -( Por lo general mensualmente ), y solamente es hasta llegar a este punto cuando se podrá juzgar la utilidad del sistema de registro empleado, recordando que deberá tener por objeto ·· brindar información veraz. oportuna y confiable •

5. 2.-- Información periódica y conveniente.

·Una vez que ae. ha efectuado el trabajo tratado en el punto anterior , ea conveniente auxiliandose desde luego del catálogo de cuentas que tenga la empresa, y con las modificaciones que uno juzgue conveniente, elaborar un borrador de estados financieros básicos ( Balance General , Estado de Resultados y Estado de Costo de producción y Venta), y presentarlos a la gerencia a fín de lograr su aprobación explicando su contenido y citando " las cuentas que integran ciertos rubros ahí contenidos.

Cuando se discutan con la gerencia se deberá tomar nota de aquellos comentarios que juzguemos que pueden originar modificación o aplicación.

. .

Logrado el paso anterior se deberá preparar una guía contabilizadora. donde en una forma breve pero concisa de expliquen las principales opera. ciones de la compañía , los documentos internos o contabilizadores que deben acompañarse, los departamentos o aréas que intervienen en las operaciones así como el asiento contable que originan . Todo lo anterior siempre tendrá como objetivo eficientar la administración y control de las operaciones, a fin de que la información que se proporcione a la gerencia, misma que sirva de elemento de juicio del administrador sobre la eficien cia del departamento contable, sea rápida oportuna y veraz.

Partiendo de la base de que la información contable es una valiosa herra. mienta para la administración y buena marcha del negocio, no solamente debemos considerar que esta se limita a que el departamento de contabl lidad prepare los estados financieros básicos y los envie a la gerencia en forma mensual.

En ocasiones se ha observado que las necesidades de información de los negocios es variable y por sobre todos los aspectos urgente. También - habrá que tomarse en cuenta, que hay información que se requiere tener al dfa , y esta debe ser manejada en forma correcta *y* oportuna •

Los estados financieros; que son el producto final de la contabilidad, no son la medida exacta de la •ltuacl6n financiera ni de la rentabllldad de un negocio,. sino que su formulación es con el objeto de informar a las personas interesadas en el mismo , acerca del desarrollo de la adminis -  $traci6n$ . Los estados financieros por sí solos, no bastan para llegar a una conclusi6n adecuada en relaci6n con la situación financiera del negocio • ya que existen factores que de manera decisiva e importante influyen sobre dicha situación y más aún sobre su rentabilidad, los cuales no son en oca siones tasables en dinero como pueden ser:

.·

Condiciones del mercado en que opera, condiciones de la linea industrial. en la que se desarrolla, abastecimiento oportuno de materias primas, y por sobre todos ellos el efecto inflacionario que hoy en día se vive en todas las empresas pequeñas, medianas y grandes.

A pesar de ello, la información que brindan los estados financieros ayuda a la resolución de algunos de los factores señalados anteriormente, pero tal ayuda irá en función de un adecuado análisis que se haga de los mismos y de las características que los conforman.

s. 3. - Informaci6n Fiscal •

Dentro de los aspectos importantes a considerar en cualquier negocio en la actualidad, está el aspecto fiscal.

Se ha podido observar que a raíz de la devaluación que sufrió nuestro País en el año de 1976 y como consecuencia de ella, la creciente inflación que se ha venido registrando ; las autoridades hacendarias en algunos casos han creado nuevas leyes, como es el caso del Impuesto al valor -Agregado , modificaciones parciales y en algunos casos totales a las mismas como sucedió con la Ley del Impuesto sobre la Renta.

Dichas modificaciones efectuadas por las autoridades hacendarias han tratado de apegarse a los cambios económicos por los que atraviesa la -Nación y tratar de cumplir con el principio de equidad, es decir, gravar a quien tiene más y no al que posee menos, creando en algunos casos estímulos fiscales a la producción, y en otros como sucedió a mediados de 1982. reducciones a tarifas impositivas. aún cuando esta reducción era aplicable a las personas que percibían sueldos bajo la dirección y subordi nación de un tercero.

Las empresas de hoy en día con sus grandes problemas económicos tra tan de cumplir en forma eficiente y oportuna, con sus obligaciones fisca les. a fin de evitarse cargas adicionales. basta recordar que actualmente el pago de recargos es del 5.25% mensual, o sea el 63% anual.

Es por ello que una buena administración requiere conocer en forma oportuna. en principio a que impuestos se encuentra sujeta su empresa por sus operaciones propias y normales, así como los plazos de vencimien  $\mathbf{t}$ .

Por lo anterior, considero que debería existir en las Compañías un calendario de Impuestos, en donde se señalen los impuestos que tiene que pagar, la fecha máxima de la captación de información, elabora ción de las formas fiscales, solicitud de cheque a contraloría y el plazo máximo de presentación, así como el personal responsable de cada. proceso señalado.

Cabe señalar, que por su preparación didáctica el contador es el Profe sionista más avocado para ejercer una adecuada investigación, planeación y supervisi6n de los aspectos senalados anteriormente •

Dentro de cualquier método de registro que se maneje o se quiera implan tar deberá ponerse especial atención al aspecto. fiscal, considerando - obviamente tanto las obligaciones fiscales a cargo • como las obligaciones fiscales como retenedor, que tipo de información es necesaria y de donde se puede recabar en forma oportuna.

Como el propósito del presente trabajo es el de hablar de los sistemas de registro manuales. pondré un ejemplo para complementar el punto -·anterior • Una empresa que maneja personal subordinado a su cargo es sujeta del pago del Impuesto sobre Productos del Trabajo y del  $1\%$  sobre renumeraciones pagadas. Para elaborar este pago, tendránque recurrir a las nóminas que se formulan, las cuales le indicarán el total del Impuesto retenido, mismo que deberá cotejar invariablemente con el saldo que arro je el pasivo por dicho concepto • en caso de que no exista concordancia - habrá que verificar aquellas erogaciones que se hicieron fuera de nómina y que pueden ser por pago de prima vacacional, indeminicaciones u otros conceptos •

Para la determinación del 1% sobre remuneraciones bastará con sumar el total de percepciones que se pagaron por nómina. y fuera de ella y compararlo contra el cargo que exista en la o las cuentas de gasto de  $$ operación y calcular el Impuesto respectivo •

Lo anterior tiene por objeto el pagar en forma correcta los Impuestos, y vigilar que tanto las bases , como las retenciones coincidan con los registros contables .,

Sería conveniente que las Compañías contaran con un adecuado calen dario de impuestos, para conocer sus obligaciones y sus plazos máximos de pago , y además ser{a un auxiliar para ejercer un adecuado control de su efectivo.

Hay que tomar en consideración que no solamente hay que elaborar decla raciones fiscales para pagarlas en forma mensual o bimestral, tambien existen avisos estadísticos que se presentan ante dependencias gubernamen tales a fin de año, sin causación de impuestos, como es el caso del aviso estadístico ante la Secretaría de Comercio y Fomento Industrial.

A continuación senalo los impuestos que tendría que causar una empresa, conatderando obviamente los más comunes y sin citar una actividad especí fica.

- A. Declaración anual del impuesto al Ingreso de las Sociedades Mercanti les, con un plazo de 90 días despúes del cierre de Ejercicio.
- B. Declaración anual del Impuesto al Valor Agregado , teniendo el mismo plazo que la anterior , y deberá anexarse un tanto sellada a la declara ción anual del Impuesto al Ingreso de las Sociedades Mercantiles • -
- c. Avlso estad{stlco ante la Secretaría de Comercio y Fomento Industrial 60 días despu6s del cierre del ejercicio •
- D. Declaración anual de retenciones del Impuesto sobre Productos del -Trabajo : 1% sobre erogaciones y aportaciones al INFONAVIT , esta declaración es por año natural de calendario y debe presentarse a mas tardar el día 31 de Marzo de cada año.

E. - Declaración anual de pagos efectuados a contribuyentes del Impuesto sobre la renta de las personas físicas la cual debe presentarse 90 días después del cierre del ejercicio .

F. - Pagos provisionales del Impuesto al Ingreso de las Sociedades Mercan tlles los cuales deberá presentarse a más tardar el día 15 o al siguiente *:-.*  día hábil de los meses quinto, noveno y duodécimo de su ejercicio.

G. - Declaraciones mensuales del Impuesto sobre Productos del Trabajo. el cúal deberá presentarse a más tardar el día 15 ó al siguiente día hábil del mes en que se efectuó la retención.

H. - Declaraciones mensuales del 1% sobre remuneraciones pagadas, con el mismo plazo del Impuesto sobre Productos del Trabajo • y se presentan en el mismo formato •

I. - Declaraciones bimestrales de cuotas obrero-patronales al Instituto -Mexicano del Seguro Social, teniendo como plazo el día quince o al -siguiente día hábil de los meses tercero, quinto, séptimo, noveno -undécimo y primero •

J. - Declaraciones bimestrales de aportaciones al INFONAVIT con el mismo plazo de las cuotas al Seguro Social, estas aportaciones se incluyen en la misma forma que se utiliza para pagar el Impuesto sobre Productos del Trabajo y del 1% sobre remuneraciones pagadas.

K. - Declaraciones mensuales del Impuesto al Valor agregado • teniendo como fecha límite el día 20 de cada uno de los meses del ejercicio.

5. 4. - Catálogo de cuentas •.

Dentro de la implantación de une sistema de registro se deberá conside rar la elaboración de un catálogo de cuentas, y para llegar a su implanta ción deberá llevarse a cabo un estudio. detallado de las operaciones que - · tendrá el negocio , así como de los controles administrativos a implantar.

Se deberá for nular una correcta agrupación de cuentas para su adecua. da clasificación , con el objeto de establecer un modelo de presentación de Estados Financieros.

Una vez que se ha logrado lo anterior, es conveniente que la elaboración del catálogo se discuta con el cliente a fin de recabar su aprobación sobre el trabajo presentado . explicándole la idea de agrupación de cuentas y re cabando desde luego • aquellas opiniones que el emita en tOrno a posibles cambios o aumentos al catálogo.

Es importante seftalar que una vez que se ha recibido la aprobación del cliente respecto al catálogo de cuentas , no termina ahí el trabajo, ya que deberá prepararse una guía contabilizadora que precise de que se cargan y de que se abonan las cuentas, su naturaleza dentro del balance, así como detallar las principales operaciones de la compañía, señalando los docu mentos internos o contabilizadores que deberán formularse y anexarse a las p6lisaa •

Lo anterior servirá para que el nuevo personal conozca las caracterfsti caa de la contabilidad de la empresa , hay que aeftalar que a6n en empresas pequeñas es recomendable la elaboración de la guía contabilizadora.

Para la elaboración del catálogo de cuentas se tiene que considerar que a las cuentas se les debe proporcionar un número, es decir, codificarlas. Para llevar a cabo esta codificación habrá que partir de las cuentas de mayor y de ahí a las subcuentas que integran la cuenta  $\cdot$  A continuación se llustra lo anterior :
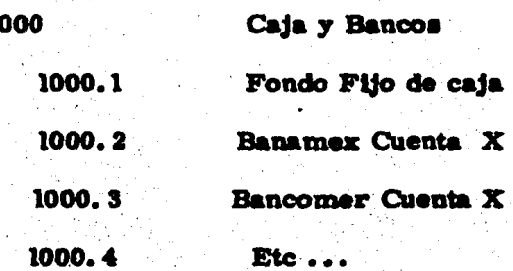

De acuerdo al Ejemplo habra que considerar el empleo de números para identificar las cuentas en vez de usar sus nombres y así facilitar la localización de estas en el momento de registrarlas.

Además de codificar las cuentas se deberán perseguir entre otros los siguientes objetivos :

A. - Fácil memorización de las cuentas, por parte de las personas encargadas de su registro.

B. - La codificación por grupos permite expansión a las cuentas originales.

Como el objeto del presente trabajo no está enfocado a ninguna Empresa. 6 actividad en especial, a continuación se presenta un catálogo de cuentas que se preparó tomando en consideración lo señalado anteriormente.

## CATALOGO DE CUENTAS

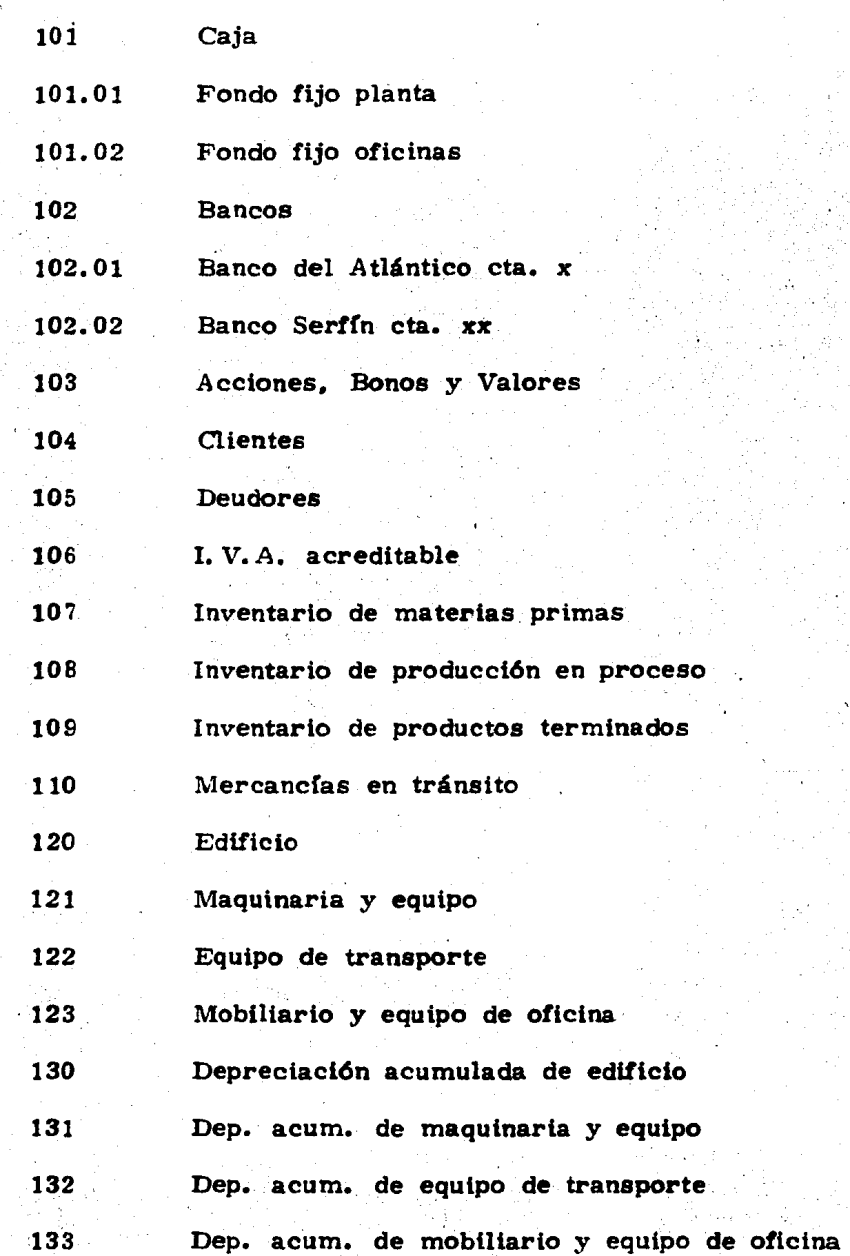

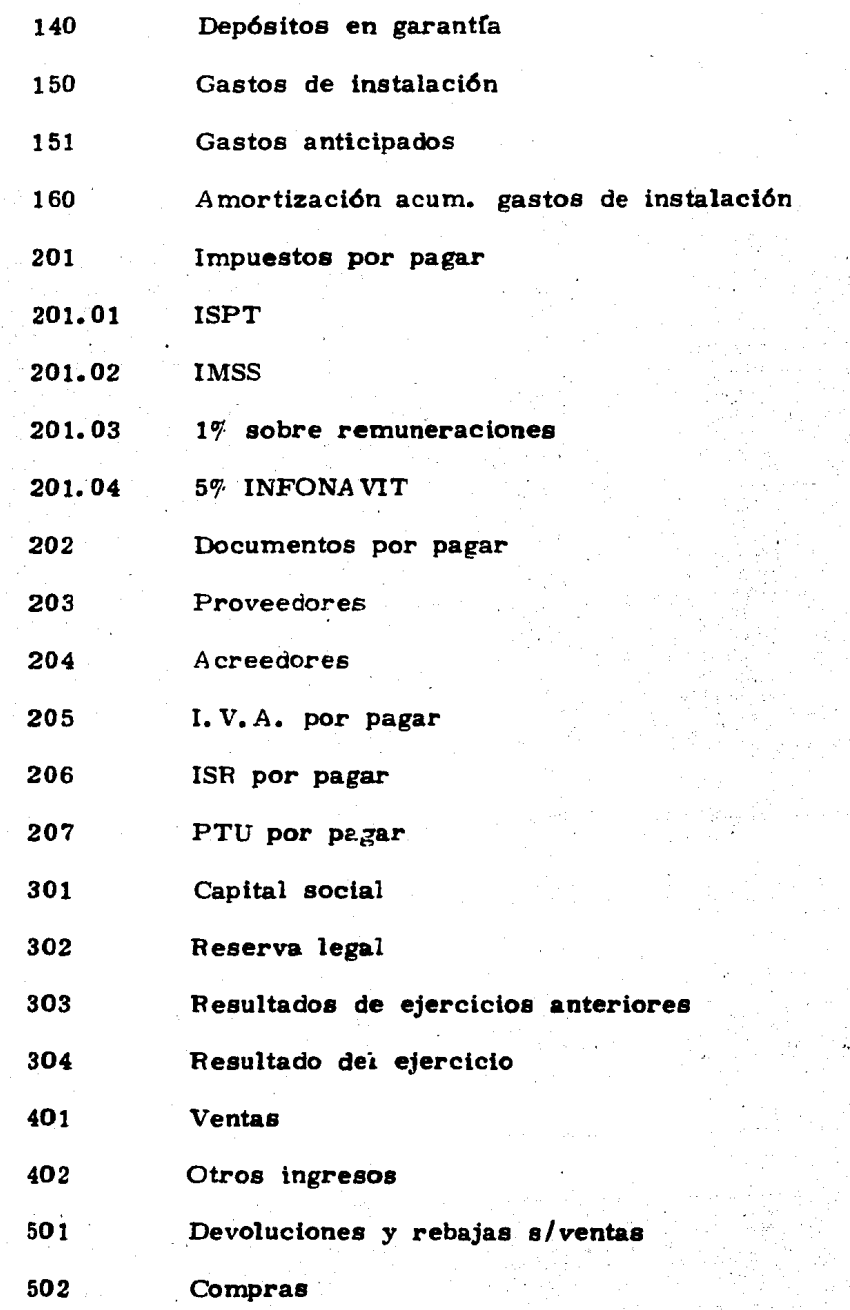

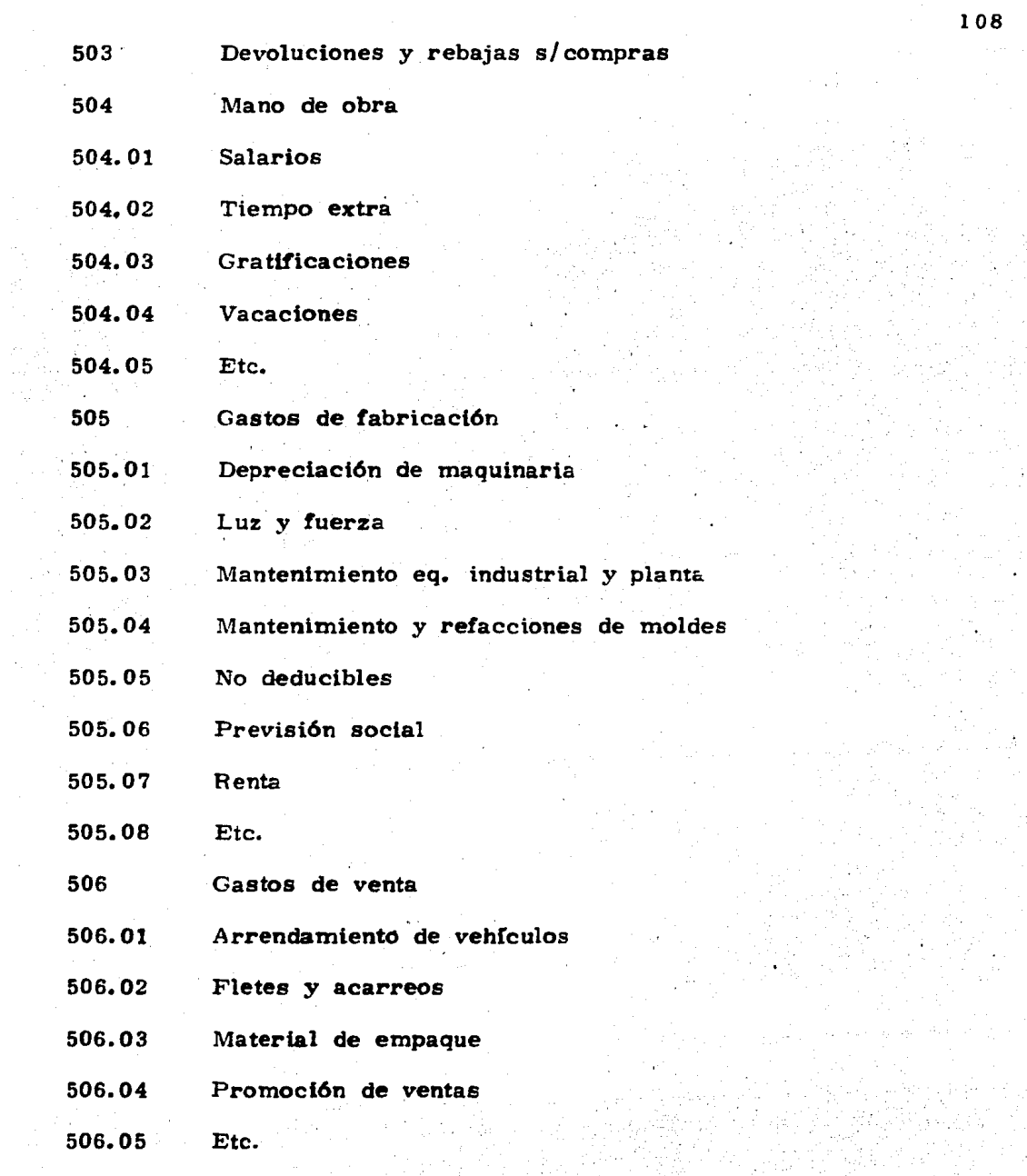

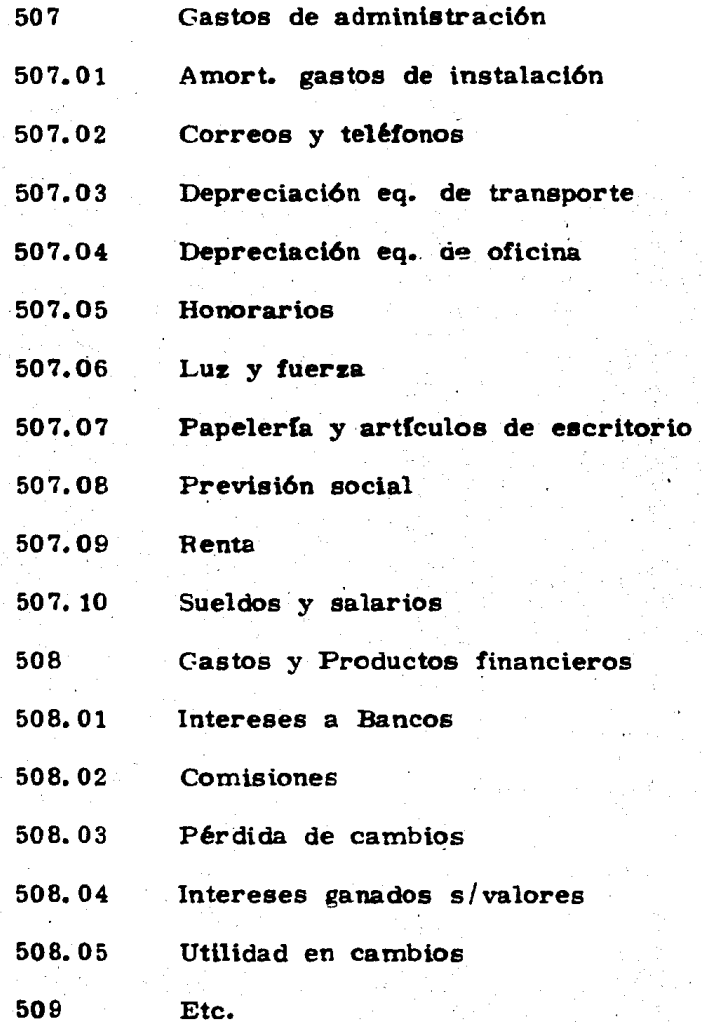

Etc.

5.5.- Evaluación del sistema manual de registro propio a implantar.

El hecho de iniciar o arrancar el muevo sistema de contabilidad reviste una gran importancia ya que sus resultados servirán para juggar si el sis tema es del todo accesible al personal responsable de su operación  $y -$ además si será herramienta para la toma de decisiones a la gerencia.

Con base en lo anterior es fundamental e importante estar seguros de que los encargados y responsables del funcionamiento del tistama esten compenetrados en el funcionamiento y principios del mismo.

Hay que considerar que al arrancar con un nuevo sistema habrá que determinarse un período límite de prueba a fin de juzgarlo, este es un factor al que se deben sujetar todo tipo de actividades en una negociación Este tiempo límite tiene por objeto el que los encargados del sistema logren familiarizarse con él, y se lleguen a obtener los resultados fija dos o planeados previamente.

Otro aspecto due deberá considerarse al arrancar un sistema es la contra tación de personal, lo que obviamente originará desembolsos, los cualesdeberán justificarse con el logro de los objetivos del nuevo sistema de contabilidad.

Otro punto a considerar en la evaluación del nuevo sistema a implan tar es el relativo a la documentación a utilizar y la cual servirá para dar agilidad a los registros contables y deberá hacerse una separación adecua da de aquellos formularios que se utilizen dentro de la negociación a fin de evitar confusiones en el registro de las transacciones.

Es importante señalar que antes de efectuar el arranque del sistema manual de registro, que se decidió implantar después de varios estudios. se deberá responsabilizar de manera oficial a los Gerentes o Jefes de Departamentos de que las operaciones deben resultar conforme a los previsto. lo cual implica su intervención total y definitiva en lo relativo a sus tareas de autorización y supervisión dentro de sus aréas y de aquellas que recaben o transmitan información.

Una vez que ya se ha logrado el arranque, ello no indica que el proceso de implantación haya terminado. Es necesario ejercer medidas de super visión y evaluación sobre los resultados, a fin de estar en condiciones de declarar que el sistema ha quedado formal y definitivamente establecido.

Como ya se comentó anteriormente. debe establecerse un lapso para su supervisión y evaluación. con el fin de soportar con bases correctas los resultados obtenidos, con lo cúal se evitará empliar más de lo pre visto la etapa de implantación.

La información financiera básica, así como los reportes adicionales que se deriven del sistema manual de registro, deben sujetarse a evalua ción con el propósito fundamental de establecer y determinar lo siguiente:

- A. Que la información enviada a la gerencia sea confiable. veras y oportuna.
- B. Que dicha información esté completa y se haya formulado con base en los procedimientos establecidos.
- C. Que la información sea de calidad esdecir que sea razonable y confiable. esto se logra siempre y cuando provenga de un proceso objetivo, estable y suceptible de verificación.

### 6. - ESTUDIO ESTADISTICO DE TIPOS DE SISTEMAS DE REGISTRO UTILIZADOS EN MEXICO.

Para el desarrollo del presente capítulo se llevó a cabo una encues ta sobre una población de 500 empresas de diversos giros escogidas al azar a las cuales se les aplicó el cuestionario presentado en el anexo 6. Esta pequeña investigación fue hecha con el propósito de verificar que tan utilizados son los sistemas de registro manuales, objeto del presen te trabajo, que tipo de empresas lo usan y que procedimiento siguen. El resultado que se obtuvo fue el siguiente:

1. - En cuanto al sistema de registro utilizado.

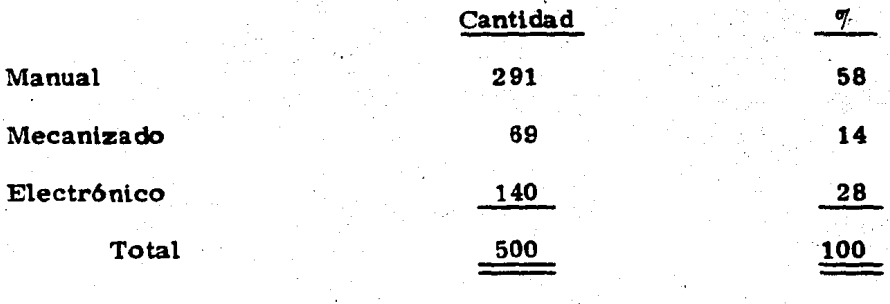

2. - Por lo que toca al procedimiento que se sigue en el registro ma- nual de operaciones se obtuvieron varias respuestas ya que no se si- gue un solo procedimiento para el registro de operaciones, pero en términos generales el sistema que utilizan todas las Companfas se· complementa con el sistema de p61izas.

# 1 El resultado del tipo de libro diario utilizado fué :

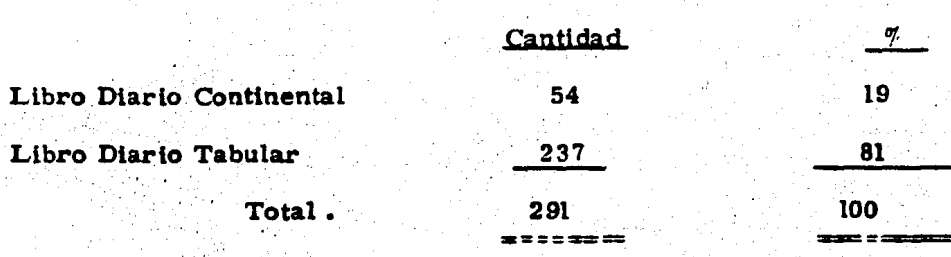

### 3. - El motivo por el que se utiliza el Sistema :

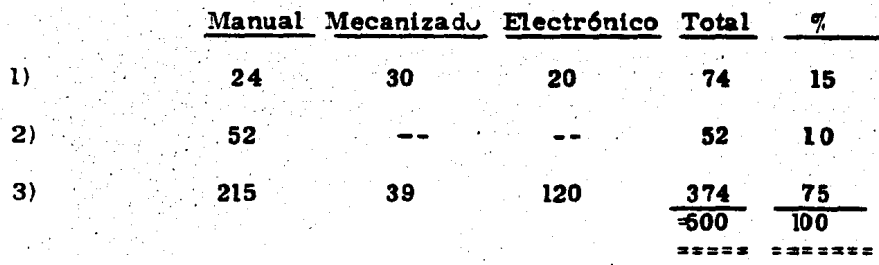

- 1) Por comodidad
- 2) Por tradlcl6n
- 3) Por práctico y fac $\mathbf 1$

4. - De las 500 Empresas encuestadas, 369 respondieron que el sistema

que utilizan si satisface sus necesidades de información ; en 131 - - Empresas resultó que no satisface las necesidades de información.

114 Anexo 6

## SEMINARIO DE INVESTIGACION CONTABLE. México D. F, Septiembre de 1983 •

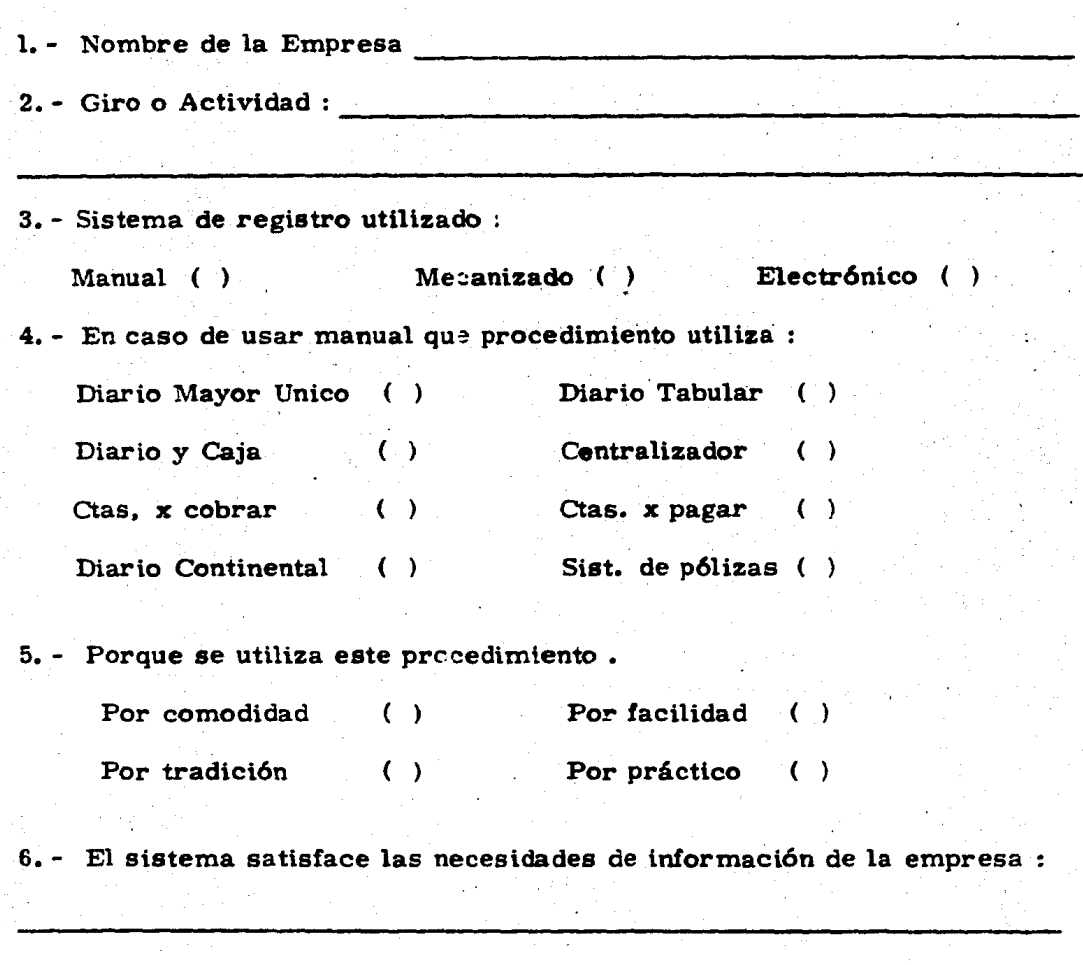

# MUCHAS GRACIAS.

SRITA. BERTHA LEMUS HERRERA.

#### CONCLUSIONES

El Licenciado en Contaduría tiene la capacidad profesional suficiente para desarrollar diversas actividades relacionadas con el funcionamiento y evolución de una. entidad ya que puede estar a cargo de funciones que van desde el registro de las operaciones, elaboración de estados financieros, análisis e interpretación de los mismos hasta la revisión y, supervisión de los registros contables a través de la Auditoría utilizando para ello las técnicas y procedimientos de auditoría generalmente acep ta das.

La contabilidad tuvo sus inicios desde épocas muy remotas cuando el hombre empezó a realizar operaciones mercantiles y a llevar el registro de ellas.

Los sistemas que se pueden utilizar para el registro de las operacio nes de una entidad son: Los sistemas manuales, base de todos los siste- mas¡ los sistemas mecánicos, los electromecánicos y los electrónicos. Todos ellos con distintas ventajas y desventajas y los cuales fueron sur gtendo de acuerdo a las necesidades de información de cada época y de cada entidad.

Las entidades tienen opción de escoger el sistema de registro que  $$ más convenga a sus necesidades siempre y cuando el sistema que elijan cumpla con requisitos establecidos ya sea por la Ley del Impuesto So- bre la Renta, el Código Fiscal de la Federación, y otras disposiciones legales existentes en torno a este tema.

Los sistemas manuales de registro, tema del presente trabajo son - -muy importantes, ya que son la base de todos los demás sistemas, los

#### que han evolucionado gracias a la tecnología •

Según algunos autores, existen ocho procedimientos para el registro manual de las operaciones de una entidad y estos son :

1. - Sistema de Diario Mayor Unico

2. - Sistema de Diario Tabular 6 Columnar

3. - Sistema de Diario y Caja

4. - Sistema Centralizador

5. - Sistema de Cuentas por Cobrar

6. - Sistema de Cuentas por Pagar

7. - Sistema de Volantes

B. - Sistema de P6llzas

#### Mismos que ya fueron descritos con anterioridad.

Al parecer, según los resultados de la investigación realizada, ningu no de los procedimientos mencionados es utilizado tal y como se les men ciona en los textos sino que más bien se ha hecho una combinación de va  $$ rios de ellos para conformar un sistema manual que satisfaga las distintas necesidades de cada entidad para poder proporcionar información financie ra útil para la toma de decisiones •

En general , se puede afirmar que el sistema mais utilizado por las  $\cdot$ empresas es el de pólizas pero han tomado aspectos de otros sistemas para complementarlo por Ejem • el llevar un libro de bancos *6* de ventas como auxiliar está tomado del sistema centralizador : el hacer pólizas de entrada y salida de efectivo está tomado del sistema de Diario y Caja ; -

También de los sistemas de Cuentas por Cobrar y por Pagar se ha tomado la idea ya que se utilizan cuando la empresa reconoce una obligación ó un derecho de acuerdo al principio de realización de registrar los gastos cuando se conocen'y los ingresos cuando se realizan.

En cuanto al libro diario continental se refiere, se puede afirmar que para fines prácticos, aún y cuando todavía se utilice en algunas empre sas, mismas que en muchos casos solamente lo tienen porque ya estaba implantado y no tienen interés en cambiarlo a pesar que este tipo de libro resulta obsoleto ya que su registro toma mucho tiempo además de que no permite ver el movimiento acumulado de las cuentas dificultando con esto la búsqueda de información y el pase al libro mayor, ya que con el diario tabular se pueden pasar los asientos por concentración mensual y con el diario continental se tendrían que pasar uno a uno los asientos ó bien, hacer una concentración por separado, lo cual implica mayor inversión de tiempo y trabajo, y tomar de esta concentración los datos necesarios para pasar al mayor. Por lo que se puede concluir que el libro diario continental no proporciona información facilmente identificable para formu lar estados financieros en forma práctica.

Las empresas que usan el diario continental en ocasiones lo hacen por que no toman en cuenta las necesidades de la empresa, lo llevan solo para cumplir con requisitos de tipo fiscal ya que para que pueda iniciar operaciones la empresa llevan a registrar cualquier tipo de libro diario sin considerar la importancia que tiene este para la información que reque rirá la empresa cuando esté en funcionamiento.

Aún cuando se pudiera pensar que en poco tiempo los sistemas manua les desaparecerán para dar paso a la contabilidad e información financie ra por medio de computadoras, es importante que mientras se encuen-tran en uso se les conceda su justo lugar. Un sistema manual siempre será útil en empresas cuyo volúmen de operaciones permita llevar este tipo de registro de manera adecuada siempre que todos los elementos informativos (Cheque, facturas, etc.) y el procedimiento y/6 procedimien tos elegidos para el registro de operaciones sean conjugadas de tal forma que hagan que el sistema trabaje en forma correcta dando esto origen a información financiera veraz. clara y oportuna.

Es de vital importancia que el Licenciado en Contaduría tome concien cia de que tan importante es implantar este tipo de sistemas y no los considere como algo obsoleto ya que son de mucha utilidad para un gran sector de nuestro País.

Es importante señalar que el éxito con el que se lleve un sistema manual no dependerá únicamente del sistema en sí, es decir del procedimiento utilizado, sino que interviene también un factor primordial y es el factor humano, ya que en la medida en que el personal que lo maneje se encuentre capacitado. los resultados que se obtengan serán mejores, es por eso nece sario que la enseñanza que se imparte en los Centros de Estudio sea mejorada día con día, para lograr con esto y con la entrega responsable del -alumno, un mejor desarrollo profesional que ayude a mejorar el País.

118

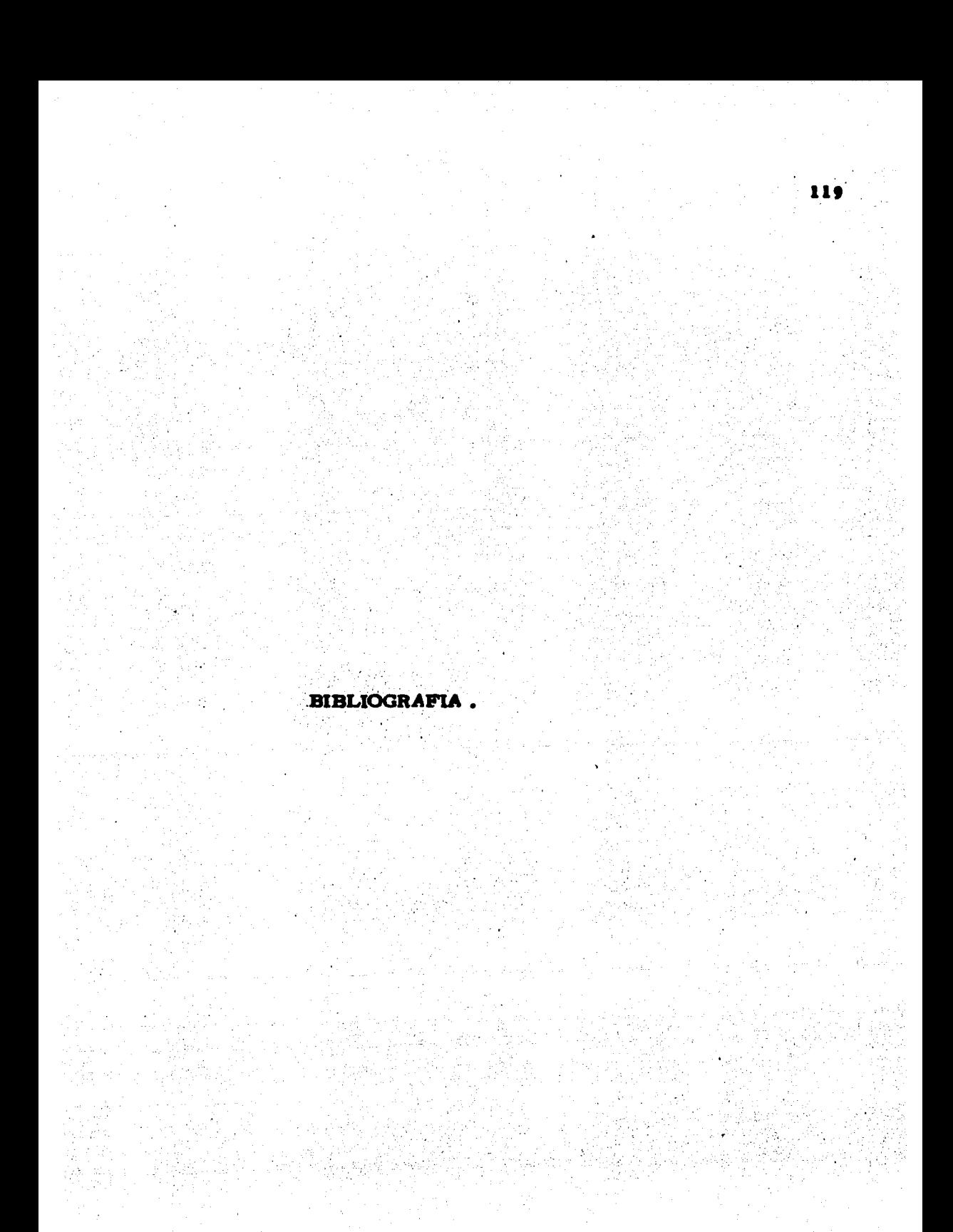

- Origen y Evolucion de la Contabilidad Federico Gertz Manero **Editorial Trillas 1982**
- Auditoría Filosofía y Técnica John W Cook-Gary M Winkle Editorial Banca y Comercio 1978
- Introducción a la Informática José Luis Mora- Enzo Molina Editorial Trillas I980

**Contabilidad General** Maximino Anzures Librería Porrúa Hnos. 1982

- Segundo Curso de Contabilidad **Elfas Lara Flores** Editorial Trillas 1978
	- Contabilidad segundo curso Marcos Sastrias
- Contabilidad I C.P. Juan Carlos Torres Tovar Editorial Diana 1983
	- Contabilidad II C. P. Juan Carlos Torres Tovar Editorial Diana 1982
- Ley del Impuesto Sobre la Renta 1983 Ediciones Contables y Administrativas
	- Código Físcal de la Federación 1983 Ediciones Contables y Administrativas.

Código de Comercio

Ediciones Contables y Administrativas

- La Actividad del C. P. en la Sociedad

Ma , Magdalena Carrillo Juárez

Tesis UNAM.

- La Auditoría Operacional como actividad del C.P. Acacio Juan Reyes Casañas

Tesis Escuela Superior de Comercio y Administración

- El pensamiento Contemporáneo Internacional en la Contaduría Pública. IMCP Décimo Congreso internacional de Contadores 1972

Revista Contaduría Pública

Vol • XI No. 116 Abril 1982